## **ALTEX-1D**

**Analytische Lösung der 1D-Transportgleichung mit MS-EXCEL** 

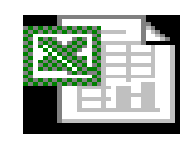

Microsoft Ex ce l-A rb e itsbla tt

# **Benutzungsanleitung**

**Ver. 2.4** 

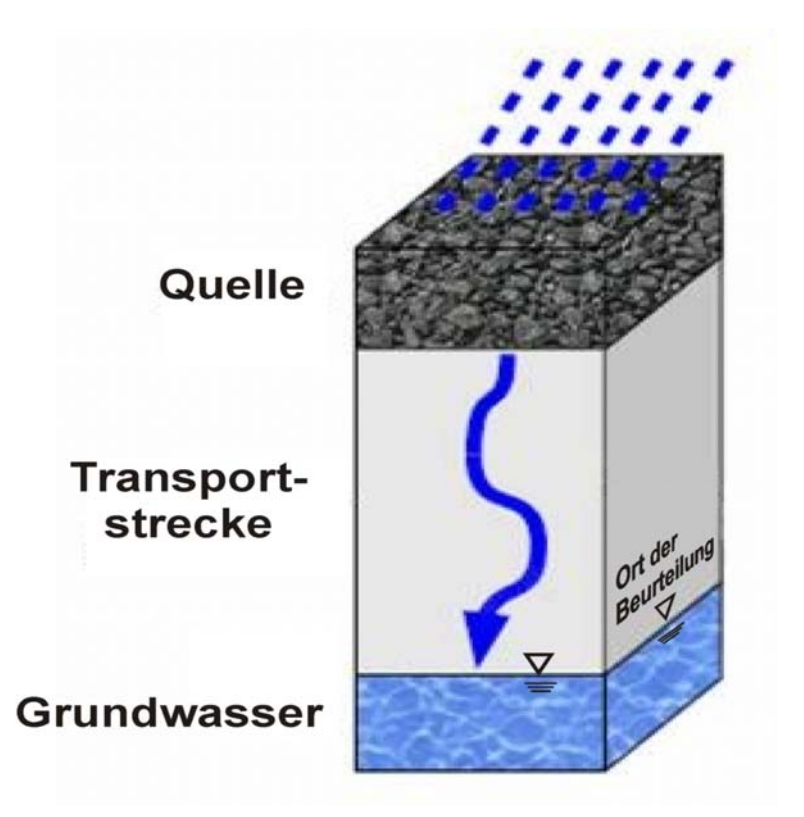

## **Anhang 3**

## **Arbeitshilfe "Sickerwasserprognose bei Detailuntersuchungen"** Excel-Anwendung "ALTEX-1D"

## **Inhaltsverzeichnis:**

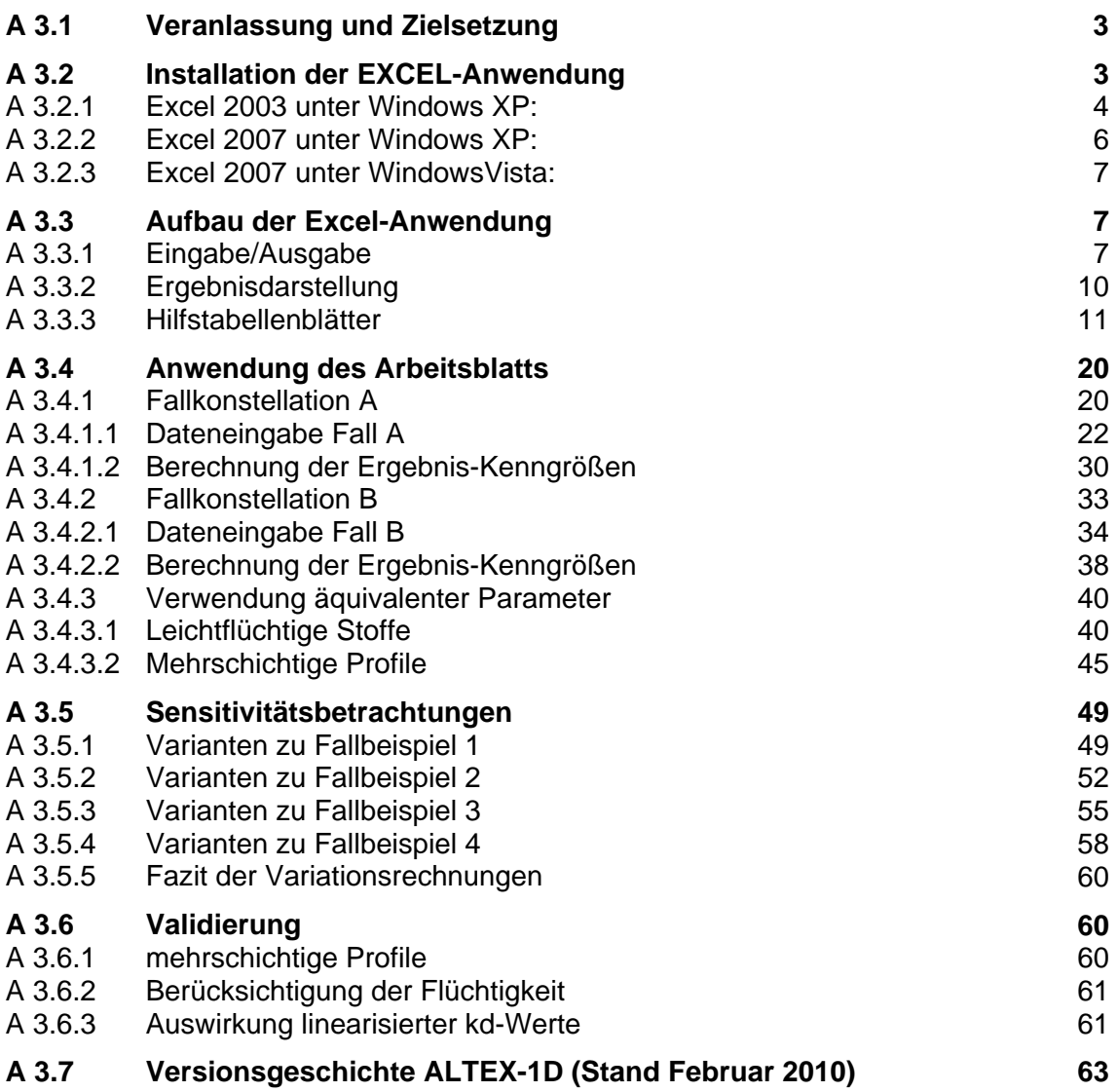

Hinweis: Die Benutzungsanleitung "ALTEX-1D" war ursprünglich als Anhang 3 Bestandteil der Arbeitshilfe "Sickerwasserprognose bei Detailuntersuchungen" (AH-DU). Aus Praktikabilitätsgründen wurde die Benutzungsanleitung in ein eigenständiges Dokument überführt. Die Gliederung, die verwendeten Kapitelhinweise und die Literaturangaben beziehen sich auf die Arbeitshilfe DU.

Überarbeitung durch LBEG / Ref. L 3.2 23.02.2010

## <span id="page-2-0"></span>**A 3.1 Veranlassung und Zielsetzung**

Das in der Arbeitshilfe "Sickerwasserprognose bei Detailuntersuchungen" (AH-DU) in Kap. 7.3 beschriebene Verfahren zur quantifizierenden Abschätzung der Sickerwasserkonzentrationen und -frachten für den Ort der Beurteilung beruht auf den analytischen Lösungen der Advektions-Dispersions-Transportgleichung für den eindimensionalen Fall (Kap. 7.3.2, Gl. 16). Mit den Lösungsgleichungen nach *van Genuchten* [4]/Anhang 2 kann unter den in Kap. 7.3.2 beschriebenen vereinfachenden Annahmen und Randbedingungen die Stoffkonzentration  $c_s$  (z, t) im Sickerwasser in Abhängigkeit vom Ort (Tiefenkoordinate z) und der Zeit (Zeitkoordinate t) berechnet werden.

Um den Anwendern der Arbeitshilfe die Möglichkeit zu geben, das Verfahren an Hand ausgewählter Fallbeispiele selbständig nachzuvollziehen, wurde auf Veranlassung des ALA (Umlaufbeschluss vom 10.08.2005) ein Berechnungsinstrument auf der Grundlage einer EXCEL-Anwendung erstellt. Das EXCEL-Arbeitsblatt *ALTEX-1D* (Analytische Lösung der 1D-Transportgleichung mit MS-EXCEL) soll die in der Arbeitshilfe beschriebenen Zusammenhänge bei der Transportbetrachtung verständlicher und transparenter machen. Es soll dem Anwender außerdem an Hand von Fallbeispielen und beispielhaft durchgeführten Parameter-Variationen ein "Gefühl" für die Auswirkungen unterschiedlicher Eingabeparameter und Randbedingungen auf das Ergebnis vermitteln.

Unter Beachtung der in Kap. 7.3.2 beschriebenen Vereinfachungen kann ALTEX-1D zudem im Vorfeld oder als Ergänzung zu komplexeren numerischen Instrumenten für quantifizierende Abschätzungen sowohl bei Detailuntersuchungen (DU) als auch bei Orientierenden Untersuchungen (OU) herangezogen werden. Die mit dem Arbeitsblatt berechneten Ergebnisse sollten bei sachgerechter Annahme der Eingabeparameter auf der sicheren Seite liegen, d. h. Konzentrationen und Frachten am Ort der Beurteilung werden eher überschätzt. Die EXCEL-Anwendung wurde durch Vergleich mit Ergebnissen aus der Literatur und Berechnungen mit numerischen Modellen validiert (s. Kap. A 3.6).

## <span id="page-2-1"></span>**A 3.2 Installation der EXCEL-Anwendung**

Voraussetzung für die Nutzung der EXCEL-Anwendung ist die Datei ALTEX-1D\_verXX.xls. Die aktuelle Version ist auf der Internetseite des LBEG ([www.lbeg.niedersachsen.de](http://www.lbeg.niedersachsen.de/)) unter dem Thema Boden & Grundwaser/Arbeitshilfen/ Sickerwasserprognose verfügbar oder kann über einen Link von der Internetseite der LABO ([www.labo-deutschland.de](http://www.labo-deutschland.de/)) herunter geladen werden. ALTEX-1D wird an den Stand der Erfahrungen aus der Anwendung angepasst. Die jeweiligen Änderungen können in der Versionsgeschichte ebenfalls auf der Internetseite des LBEG nachgelesen werden (s. Kap. A 3.7). Die aktuelle Versions-Nr. von ALTEX-1D ist auf den einzelnen Tabellenblättern angezeigt (s. Kap. A 3.3).

**ALTEX-1D wurde bis zur Excel-Ausgabe 2007 (Vista) als lauffähig getestet.** Die erforderlichen Voreinstellungen sind abhängig von der jeweiligen Excel-Ausgabe.

#### <span id="page-3-0"></span>**A 3.2.1 Excel 2003 unter Windows XP:**

**Die Datei darf nicht sofort mit Doppelklick geöffnet werden!** Zunächst muss EXCEL unter *Windows/Programme* aufgerufen und für die Anwendung vorbereitet werden. Hierzu sind folgende Einstellungen vorzunehmen:

a) Unter Menü-Punkt *Extras/Add-Ins* die Felder *Analyse-Funktionen*, *Analyse-Funktionen-VBA* und *Solver* mit Haken versehen (Abb. 1):

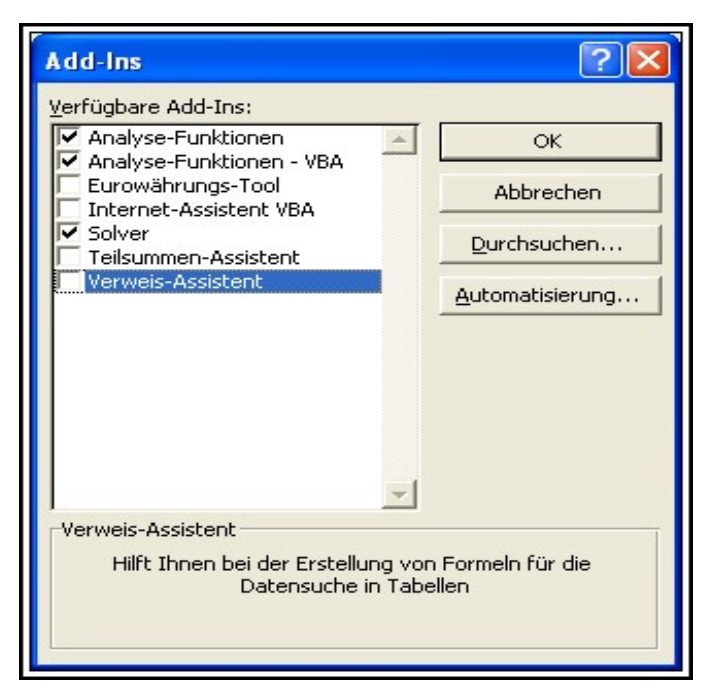

**Abb. 1: Auswahl Add-Ins** 

b) Unter Menü-Punkt *Extras/Makro/Sicherheit* die Stufe *Mittel* auswählen (Abb. 1a):

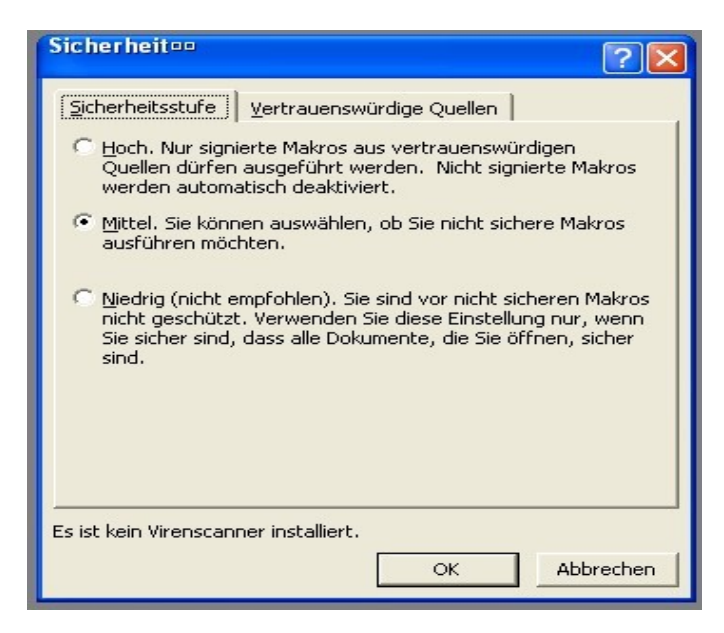

**Abb. 1a: Auswahl Sicherheitsstufe** 

Erst nach diesen vorbereitenden Schritten kann die Datei ALTEX-1D\_verXX.xls über den Menü-Punkt *Datei/Öffnen* geöffnet werden. Nach dem Öffnen erscheint das Fenster mit den Schaltflächen für die Aktivierung der Makros (Abb. 1b). Klicken Sie hier auf *Makros aktivieren.*

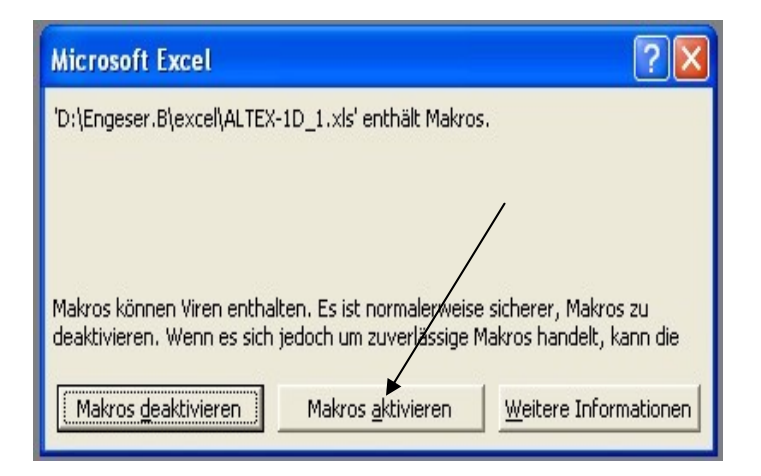

**Abb. 1b: Hinweisfenster mit Schaltflächen für Makro-Aktivierung** 

Es ist darauf zu achten, dass die eingebundenen Funktionen in deutscher Bezeichnung vorliegen. Dies kann in EXCEL 2003 durch Anklicken des Menü-Punktes Einfügen/Funktion geprüft werden. Die Funktionen im eingeblendeten Fenster sollten dann Abbildung 2 entsprechen.

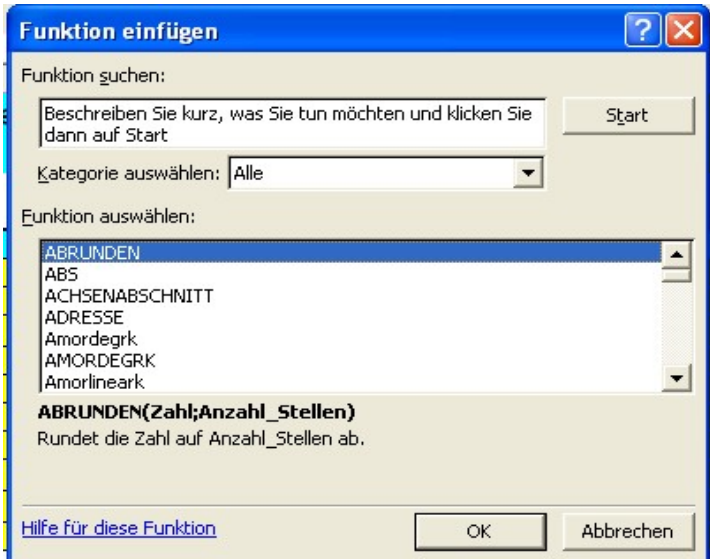

**Abb. 2: Fenster zur Überprüfung der Sprachversion der Funktionen** 

#### <span id="page-5-0"></span>**A 3.2.2 Excel 2007 unter Windows XP:**

Die Datei kann direkt durch Doppelklick geöffnet werden. Die weiteren Schritte können der Abbildung 3 entnommen werden. Danach ist das Arbeitsblatt zur Berechnung bereit.

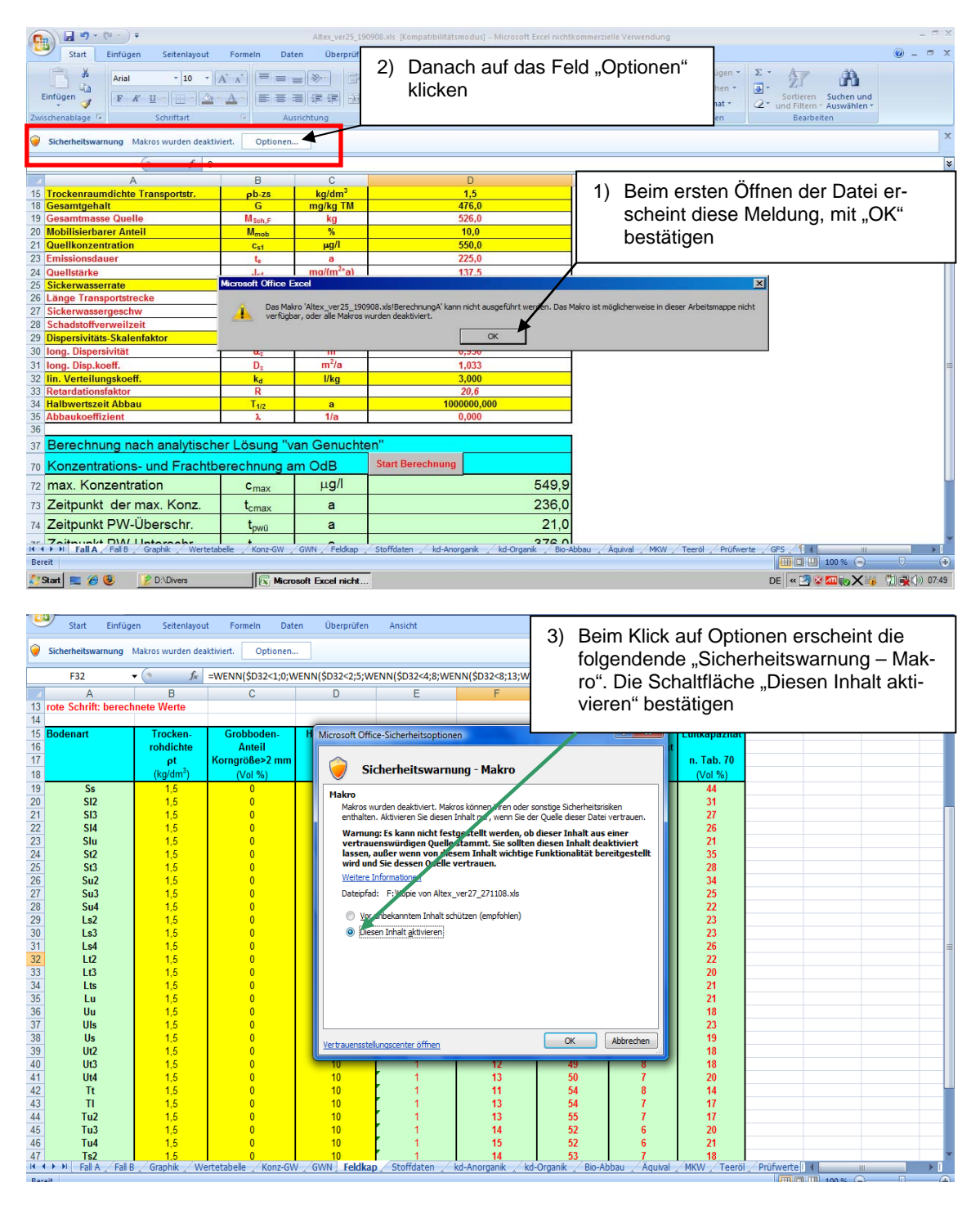

**Abb. 3: Voreinstellung für EXCEL 2007 unter Windows XP** 

#### <span id="page-6-0"></span>**A 3.2.3 Excel 2007 unter WindowsVista:**

Die Datei kann direkt durch Doppelklick geöffnet werden. Die weiteren Schritte sind aus Abbildung 4 ersichtlich.

|          | - 1<br>Kopie von Altex_ver27_271108 [Kompatibilitätsmodus] - Microsoft Excel nichtkommerzielle Verwendung (Test)                                                           |                        |                         |  |                                             |                                                                                          |                         |                       |                        |                                                                                                    |            |   |  |
|----------|----------------------------------------------------------------------------------------------------|------------------------|-------------------------|--|---------------------------------------------|------------------------------------------------------------------------------------------|-------------------------|-----------------------|------------------------|----------------------------------------------------------------------------------------------------|------------|---|--|
|          | Start<br>Einfügen                                                                                                    | Seitenlayout           | Daten<br>Formeln        |  | Überprüfen<br>Ansicht                       |                                                                                          |                         |                       |                        |                                                                                                    | $\odot$    | 而 |  |
|          | Sicherheitswarnung Makros wurden deaktiviert.                                                                                                    |                        | Optionen                |  |                                             |                                                                                          |                         |                       |                        | Auf "Optionen" klicken. Danach erscheint die folg-<br>endende "Sicherheitswarnung - Makro". Die Schalt- |            |   |  |
|          | F32                                                                                                    | fx<br>$\mathbf{v}$ (a) |                         |  | =WENN(\$D32<1;0;WENN(\$D32<2;5;WENN(\$D32<4 | fläche "Diesen Inhalt aktivieren" bestätigen                                             |                         |                       |                        |                                                                                                    |            | ¥ |  |
|          | A                                                                                                    | B                      | C                       |  | D<br>E                                      |                                                                                          |                         |                       |                        |                                                                                                    |            |   |  |
| 13<br>14 | rote Schrift: berechnete Werte                                                                                                    |                        |                         |  |                                             |                                                                                          |                         |                       |                        |                                                                                                    |            |   |  |
|          | 15 Bodenart                                                                                                    | Trocken-               | Grobboden-              |  | Microsoft Office-Sicherheitsoptionen        |                                                                                          |                         | $2 -$<br>$\mathbf{x}$ | Luftkapazität          |                                                                                                    |            |   |  |
| 16       |                                                                                                    | rohdichte              | <b>Anteil</b>           |  |                                             |                                                                                          |                         |                       |                        |                                                                                                    |            |   |  |
| 17       |                                                                                                    | ρt                     | Korngröße>2 mm          |  |                                             |                                                                                          |                         |                       | n. Tab. 70             |                                                                                                    |            |   |  |
| 18       |                                                                                                    | $(kg/dm^3)$            | (Vol %)                 |  |                                             | Sicherheitswarnung - Makro                                                               |                         |                       | (Vol %)                |                                                                                                    |            |   |  |
| 19       | <b>Ss</b>                                                                                                    | 1.5                    | $\mathbf{0}$            |  | Makro                                       |                                                                                          |                         |                       | 44                     |                                                                                                    |            |   |  |
| 20       | SI2                                                                                                    | 1.5                    |                         |  |                                             | Makros wurden deaktiviert. Makros könner Viren oder sonstige Sicherheitsrisiken          |                         |                       | 31                     |                                                                                                    |            |   |  |
| 21<br>22 | SI3<br><b>SI4</b>                                                                                                    | 1.5<br>1.5             |                         |  |                                             | enthalten. Aktivieren Sie diesen Inhalt für, wenn Sie der Quelle dieser Datei vertrauen. |                         |                       | 27<br>26               |                                                                                                    |            |   |  |
| 23       | Slu                                                                                                    | 1.5                    |                         |  |                                             | Warnung: Es kann nicht festgestellt werden, ob dieser Inhalt aus einer                   |                         |                       | 21                     |                                                                                                    |            |   |  |
| 24       | vertrauenswürdigen Quelle stammt. Sie sollten diesen Inhalt deaktiviert<br>1.5<br>lassen, außer wenn von diesem Inhalt wichtige Funktionalität bereitgestellt<br>35<br>St2 |                        |                         |  |                                             |                                                                                          |                         |                       |                        |                                                                                                    |            |   |  |
| 25       | wird und Sie dessen Guelle vertrauen.<br>St <sub>3</sub><br>1.5<br>28                                                                                                    |                        |                         |  |                                             |                                                                                          |                         |                       |                        |                                                                                                    |            |   |  |
| 26       | Weitere Informatio<br>1.5<br>34<br>Su <sub>2</sub>                                                                                                    |                        |                         |  |                                             |                                                                                          |                         |                       |                        |                                                                                                    |            |   |  |
| 27       | Su <sub>3</sub>                                                                                                    | 1.5                    |                         |  | Dateipfad:                                  | opie von Altex_ver27_271108.xls                                                          |                         |                       | 25                     |                                                                                                    |            |   |  |
| 28       | Su4                                                                                                    | 1.5                    |                         |  |                                             |                                                                                          |                         |                       | 22                     |                                                                                                    |            |   |  |
| 29       | Ls2                                                                                                    | 1.5                    |                         |  |                                             | bekanntem Inhalt schützen (empfohlen)                                                    |                         |                       | 23                     |                                                                                                    |            |   |  |
| 30       | $\mathsf{L}$ s $3$                                                                                                    | 1.5                    |                         |  | Diesen Inhalt aktivieren                    |                                                                                          |                         |                       | 23                     |                                                                                                    |            |   |  |
| 31<br>32 | Ls4<br>Lt2                                                                                                    | 1.5<br>1.5             |                         |  |                                             |                                                                                          |                         |                       | 26<br>22               |                                                                                                    |            |   |  |
| 33       | 1 <sub>13</sub>                                                                                                    | 1.5                    |                         |  |                                             |                                                                                          |                         |                       | 20                     |                                                                                                    |            |   |  |
| 34       | Lts                                                                                                    | 1.5                    |                         |  |                                             |                                                                                          |                         |                       | 21                     |                                                                                                    |            |   |  |
| 35       | Lu                                                                                                    | 1.5                    |                         |  |                                             |                                                                                          |                         |                       | 21                     |                                                                                                    |            |   |  |
| 36       | Uu                                                                                                    | 1.5                    |                         |  |                                             |                                                                                          |                         |                       | 18                     |                                                                                                    |            |   |  |
| 37       | Uls                                                                                                    | 1.5                    |                         |  |                                             |                                                                                          |                         |                       | 23                     |                                                                                                    |            |   |  |
| 38       | <b>Us</b>                                                                                                    | 1.5                    |                         |  | Vertrauensstellungscenter öffnen            |                                                                                          | OK                      | <b>Abbrechen</b>      | 19                     |                                                                                                    |            |   |  |
| 39       | U <sub>t2</sub>                                                                                                    | 1.5                    |                         |  |                                             |                                                                                          |                         |                       | 18                     |                                                                                                    |            |   |  |
| 40       | U <sub>t3</sub>                                                                                                    | 1.5                    |                         |  |                                             |                                                                                          |                         |                       | 18                     |                                                                                                    |            |   |  |
| 41<br>42 | Ut4<br><b>Tt</b>                                                                                                    | 1.5<br>1.5             |                         |  | 10<br>10                                    | 13<br>11                                                                                 | 50<br>54                |                       | 20<br>14               |                                                                                                    |            |   |  |
| 43       | TI                                                                                                    | 1.5                    |                         |  | 10                                          | 13                                                                                       | 54                      |                       | 17                     |                                                                                                    |            |   |  |
| 44       | Tu <sub>2</sub>                                                                                                    | 1.5                    |                         |  | 10                                          | 13                                                                                       | 55                      |                       | 17                     |                                                                                                    |            |   |  |
| 45       | Tu3                                                                                                    | 1.5                    |                         |  | 10                                          | 14                                                                                       | 52                      |                       | 20                     |                                                                                                    |            |   |  |
| 46       | 52<br>21<br>Tu4<br>1.5<br>10<br>15                                                                                                    |                        |                         |  |                                             |                                                                                          |                         |                       |                        |                                                                                                    |            |   |  |
| 47       | 1.5<br>53<br>10<br>18<br>Ts <sub>2</sub><br>14                                                                                                    |                        |                         |  |                                             |                                                                                          |                         |                       |                        |                                                                                                    |            |   |  |
|          | $H$ $\rightarrow$ $H$<br>Fall $A \angle$ Fall $B$                                                                                                    | Graphik                | Wertetabelle<br>Konz-GW |  | Stoffdaten<br>GWN <b>Feldkap</b>            | kd-Anorganik                                                                             | kd-Organik<br>Bio-Abbau |                       | Aquival / MKW / Teeröl | Prüfwerte<br>田口川                                                                                        |            |   |  |
| Bereit   | $100\%$ $(-)$                                                                                                    |                        |                         |  |                                             |                                                                                          |                         |                       |                        |                                                                                                    |            |   |  |
|          | $\mathbb{R}$                                                                                                    | Microsoft Excel nich   |                         |  |                                             |                                                                                          |                         |                       |                        | DE                                                                                                    | 前段(3 08:43 |   |  |

**Abb. 4: Voreinstellung für EXCEL 2007 unter Windows Vista**

## <span id="page-6-1"></span>**A 3.3 Aufbau der Excel-Anwendung**

Das Excel-Arbeitsblatt enthält 17 Tabellenblätter (Abb. 5 und Abb. 6) in der Reihenfolge:

*Fall A, Fall B, Graphik, Wertetabelle, SWR\_GWN, Feldkap, Äquival, Stoffdaten, kd-Anorganik, kd-Organik, Bio-Abbau, Konz-GW, MKW, Teeröl, Prüfwerte und GFS.* 

#### <span id="page-6-2"></span>**A 3.3.1 Eingabe/Ausgabe** (Registerfarbe gelb)

Die Tabellenblätter *Fall A* (Abb. 5) und *Fall B (Abb. 6)* sind die Kernelemente der EXCEL-Anwendung ALTEX-1D (Registerfarbe gelb). Sie enthalten die Felder für die Eingabeparameter, die Ergebnis-Kenngrößen und die Schaltfläche zum Starten der Berechnung über ein Makro. Die aktuelle Versions-Nr. von ALTEX-1D wird im Kopf der Tabellenblätter angezeigt.

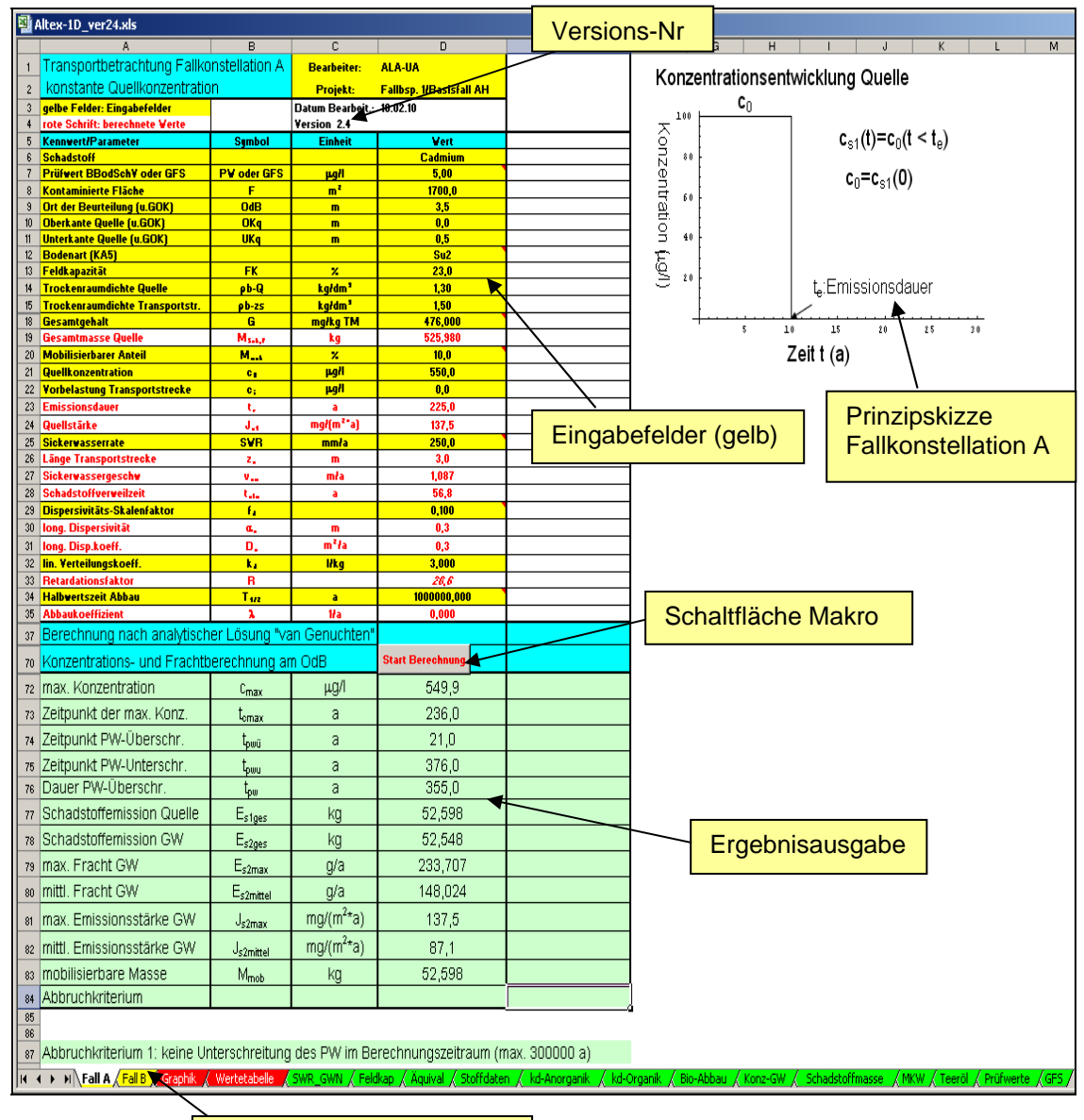

Register/Tabellenblätter

**Abb. 5: Aufbau des Tabellenblattes** *Fall A*

Aufgrund des grundsätzlich unterschiedlichen Berechnungsganges für die Fallkonstellationen A (konstante Quellkonzentration) und B (exponentiell abnehmende Quellkonzentration) ist vom Anwender einzelfallspezifisch eine Annahme zu treffen, welche Fallkonstellation maßgebend ist, und dementsprechend das Blatt *Fall A* (Abb. 5) bzw. **Fall B** (Abb. 6) zu verwenden (s. Kap. A 3.4). Das unterschiedliche Emissionsverhalten der Quelle für die beiden Fallkonstellationen wird durch die in die Arbeitsblätter integrierten Prinzipskizzen verdeutlicht (Abb. 5 und 6 oben rechts).

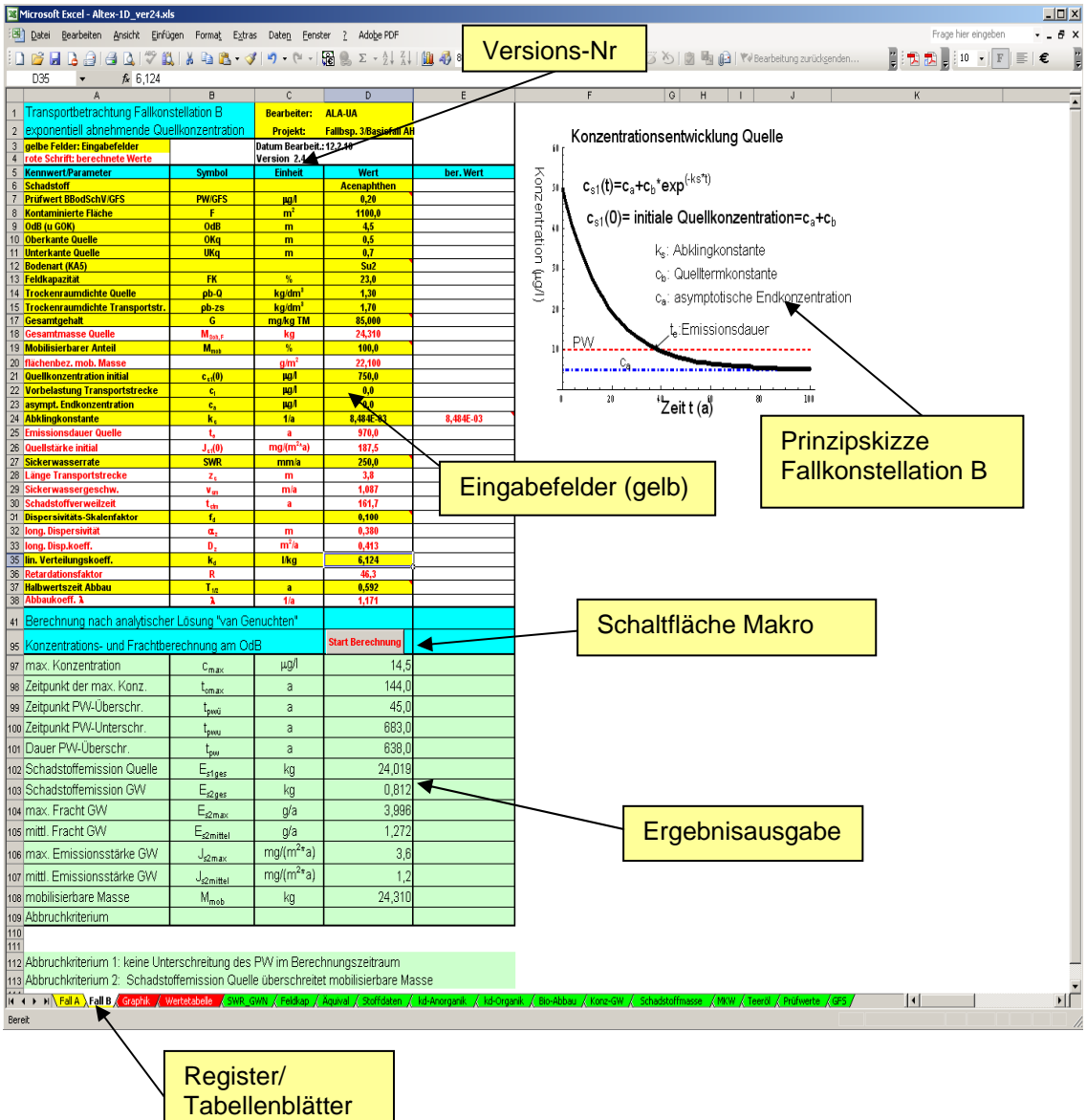

**Abb. 6: Aufbau von Tabellenblatt** *Fall B*

## <span id="page-9-0"></span>**A 3.3.2 Ergebnisdarstellung (Registerfarbe rot)**

Das Tabellenblatt *Graphik* (Abb. 7) enthält das Ergebnis der Transportbetrachtung in Form einer graphischen Darstellung des Konzentrationsverlaufes am Ort der Beurteilung (OdB) über die Zeit. Auf der x-Achse sind die Jahre nach Prognosebeginn aufgetragen, auf der y-Achse die Stoffkonzentration  $c_{s2}(t)$  am Ort der Beurteilung (OdB) und der Prüfwert bzw. die GFS sofern vorhanden als Bezugsgröße in [µg/l].

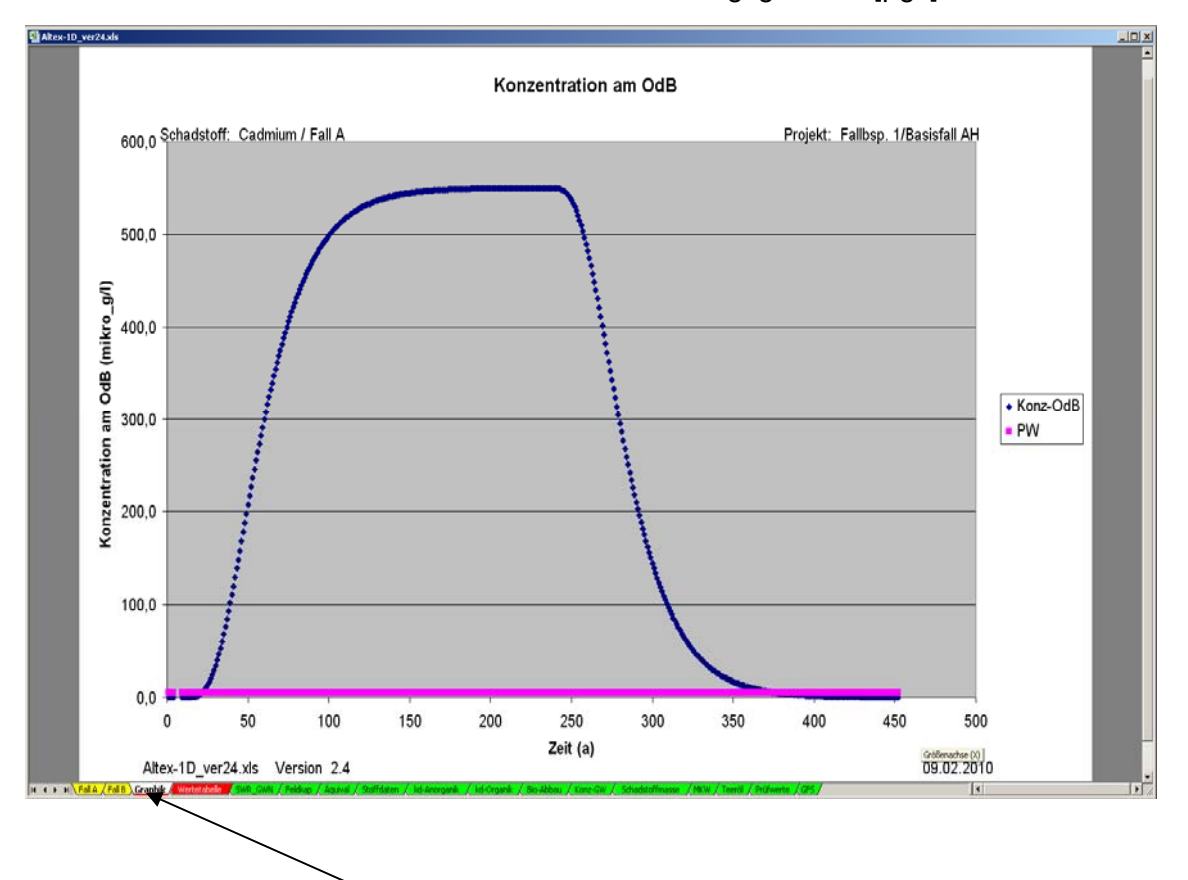

**Abb. 7: Tabellenblatt Graphik mit Konzentrationsentwicklung am Ort der Beurteilung (OdB)**

Das Tabellenblatt *Wertetabelle* (Abb. 8) beinhaltet die Zahlenwerte der Konzentrations- und Frachtentwicklung am Ort der Beurteilung über den gesamten Prognosezeitraum. Die Werte sind die Grundlage für die Erstellung der Graphik. Für den Fall B (abklingende Quellkonzentration) wird in der Spalte D zusätzlich die Entwicklung der Quellkonzentration angezeigt. Die Daten können zur weiteren Auswertung kopiert oder gespeichert werden.

|                | А              | B           | Ċ                                                         | D            | E | F |
|----------------|----------------|-------------|-----------------------------------------------------------|--------------|---|---|
| 1              |                |             | Konzentrations- und Frachtentwicklung im Prognosezeitraum |              |   |   |
| $\overline{2}$ | Jahr           | Konz. OdB   | Fracht OdB                                                | Konz. Quelle |   |   |
| 3              | t              | cs2(t)      | Es2(t)                                                    | cs1(t)       |   |   |
| $\overline{4}$ |                | (mikro g/l) | (q/a)                                                     | (mikro q/l)  |   |   |
| 5              | 1              | 0,0         | 0,000                                                     | 743,7        |   |   |
| 6              | $\overline{2}$ | 0,0         | 0,000                                                     | 737,4        |   |   |
| 7              | 3              | 0,0         | 0,000                                                     | 731,2        |   |   |
| 8              | 4              | 0,0         | 0,000                                                     | 725,0        |   |   |
| 9              | 5              | 0,0         | 0,000                                                     | 718,9        |   |   |
| 10             | 6              | 0,0         | 0,000                                                     | 712,8        |   |   |
| 11             | 7              | 0,0         | 0,000                                                     | 706,8        |   |   |
| 12             | 8              | 0,0         | 0,000                                                     | 700,8        |   |   |
| 13             | 9              | 0,0         | 0,000                                                     | 694,9        |   |   |
| 14             | 10             | 0,0         | 0,000                                                     | 689,0        |   |   |
| 15             | 11             | 0,0         | 0,000                                                     | 683,2        |   |   |
| 16             | 12             | 0,0         | 0,000                                                     | 677,4        |   |   |
| 17             | 13             | 0,0         | 0,000                                                     | 671.7        |   |   |
| 18             | 14             | 0,0         | 0,000                                                     | 0,888        |   |   |
| 19             | 15             | 0,0         | 0.000                                                     | 660.4        |   |   |
| 20             | 16             | 0,0         | 0,000                                                     | 654,8        |   |   |
| 21             | 17             | 0,0         | 0,000                                                     | 649,3        |   |   |
| 22             | 18             | 0,0         | 0,000                                                     | 643.8        |   |   |
| 23             | 19             | 0,0         | 0,000                                                     | 638,3        |   |   |
| 24             | 20             | 0,0         | 0,000                                                     | 633,0        |   |   |
| 25             | 21             | 0,0         | 0,000                                                     | 627,6        |   |   |
| 26             | 22             | 0,0         | 0,000                                                     | 622,3        |   |   |
| 27             | 23             | 0,0         | 0,000                                                     | 617,0        |   |   |
| 28             | 24             | 0,0         | 0,000                                                     | 611,8        |   |   |
| 29             | 25             | 0,0         | 0.000                                                     | 606,7        |   |   |
| 30.            | 26             | n ni        | 0.000                                                     | <b>GO1 5</b> |   |   |

**Abb. 8: Aufbau des Tabellenblatts** *Wertetabelle (Fall B)*

|    | A                                                                      | B                     | E                                         | F             | H                                                      | J            |
|----|------------------------------------------------------------------------|-----------------------|-------------------------------------------|---------------|--------------------------------------------------------|--------------|
|    |                                                                        |                       |                                           |               | Abschätzung der Sickerwasserrate/Grundwasserneubildung |              |
| 2  | (nach Beims&Gutt)                                                      |                       |                                           | Ver 2.3       |                                                        |              |
| 3  | nur zur groben Abschätzung anzuwenden!                                 |                       |                                           |               |                                                        |              |
| 4  | wenn Daten vorhanden: Berechnung nach DIN 19687 bzw. TUB-BGR Verfahren |                       |                                           |               |                                                        |              |
| 5  | (falls Hangneigung vorhanden, Niederschlagsmenge reduzieren)           |                       |                                           |               |                                                        |              |
| 6  | gelbe Felder: Eingabefelder                                            |                       |                                           |               |                                                        |              |
| 7  |                                                                        |                       |                                           |               |                                                        |              |
| 8  | Tab.1: Werte nach Beims (2002)                                         |                       |                                           |               |                                                        |              |
| 9  | <b>Bodentypen</b>                                                      |                       | <b>Vegetationsart</b>                     |               | Versiegelungsgrad                                      |              |
| 10 | <b>Bezeichnung</b>                                                     | <b>Symbol</b>         | <b>Bezeichnung</b>                        | <b>Symbol</b> | <b>Flächenanteil</b>                                   |              |
| 11 |                                                                        |                       |                                           |               | (%)                                                    |              |
| 12 | Sand                                                                   | s                     | Ödland                                    | Ö             | $\bf{0}$                                               |              |
| 13 | lehmiger Schluff                                                       | Uls                   | Gras                                      | G             | 25                                                     |              |
| 14 | sandiger Ton                                                           | Ts <sub>2</sub>       | landw. Nutzfläche N                       |               | 50                                                     |              |
| 15 | toniger Lehm                                                           | Lt3                   | Wald                                      | W             | 75                                                     |              |
| 16 |                                                                        |                       |                                           |               |                                                        |              |
| 17 |                                                                        |                       |                                           |               |                                                        |              |
| 18 | Niederschlag                                                           | <b>Bodenart</b>       | <b>Vegetationsart</b>                     |               | Versiegelungsgrad                                      | Grundwasser- |
| 19 |                                                                        |                       |                                           |               | <b>Flächenanteil</b>                                   | neubildung   |
| 20 | (mm/a)                                                                 | Symbol                | Bezeichnung                               | Symbol        | (%)                                                    | (mm/a)       |
| 21 | 650                                                                    | S.                    | Ödland                                    | Ö             | $\bf{0}$                                               | 263          |
| 22 |                                                                        |                       |                                           |               |                                                        |              |
| 23 |                                                                        |                       | nur Eingabe von Werten aus Tab. 1 erlaubt |               |                                                        |              |
| 24 |                                                                        | uW: unzulässiger Wert |                                           |               |                                                        |              |

**Abb. 9: Tabellenblatt SWR\_***GWN* **zur Abschätzung der Grundwasserneubildung nach Beims&Gutt** 

#### <span id="page-10-0"></span>**A 3.3.3 Hilfstabellenblätter (Registerfarbe grün)**

Das Tabellenblatt **SWR\_***GWN* (Abb. 9) dient zur einfachen Abschätzung der Sickerwasserrate bzw. der Grundwasserneubildung, wenn für die Anwendung genauerer Verfahren (z. B. DIN 19687 bzw. TUB-BGR) keine ausreichenden Standortdaten vorliegen. Es beruht auf der in Kap. A 2.1 beschriebenen Methode nach Beims&Gutt [41]. Eingabedaten sind der Jahresniederschlag, der Bodentyp, die Nutzung sowie der Versiegelungsgrad (0 %, 25 %, 50 %, 75 %).

Mit dem Tabellenblatt *Feldkap* (Abb. 10) können die Parameter Feldkapazität und Luftkapazität für die in der KA5 [47] vorhandenen Bodenarten berechnet werden. Der Korrekturfaktor KF bei erhöhten Grobbodengehalten (Kornanteil > 2mm) wird nach der in der KA4 [11] angegebenen Formel berücksichtigt:

KF = (100 - Vol% Grobbodenanteil)/100.

Bei erhöhtem Humusgehalt werden die Zuschläge entsprechend Tab. 72 KA5 berücksichtigt.

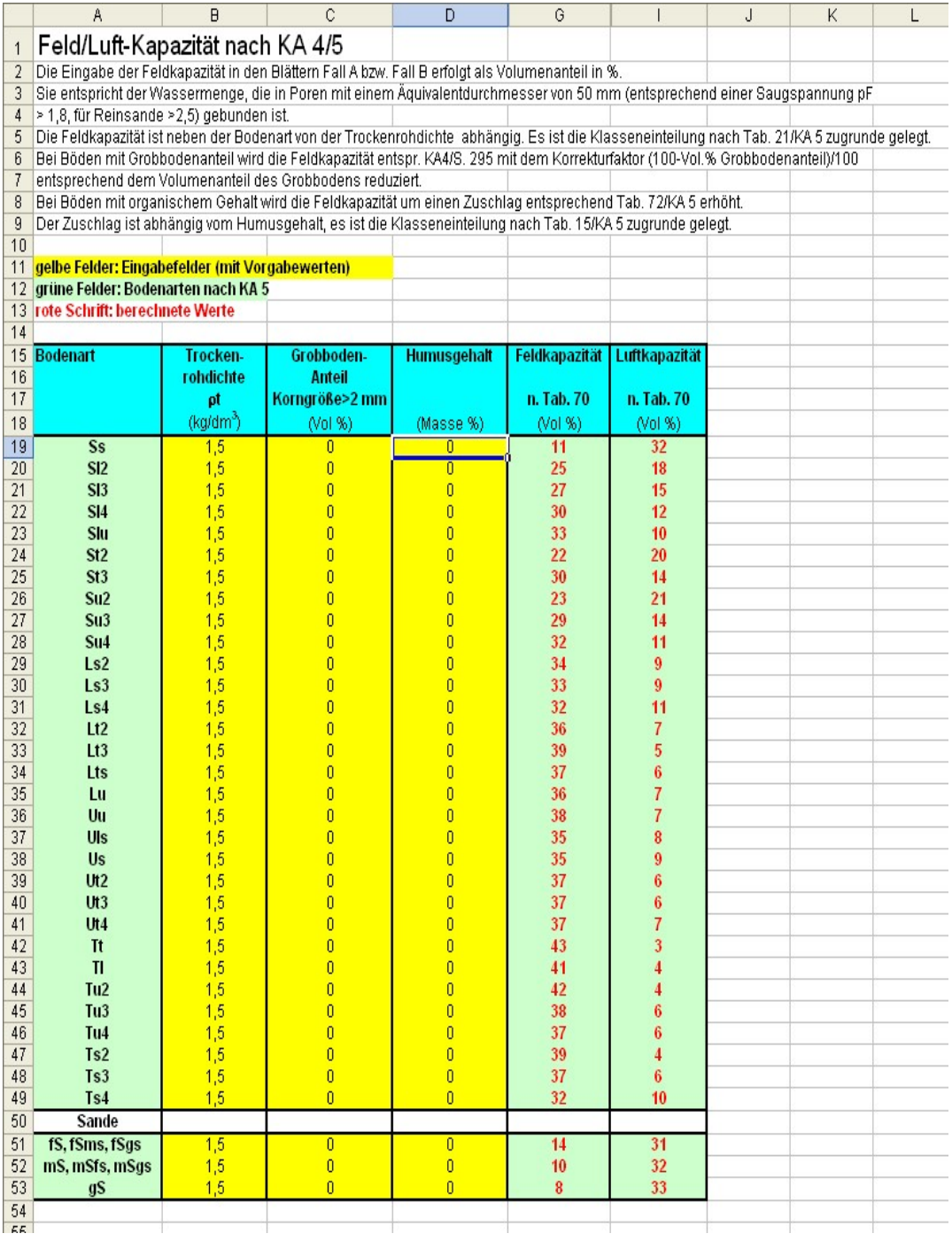

#### **Abb. 10: Tabellenblatt** *Feldkap* **zur Ermittlung der Feldkapazität und der Luftkapazität nach KA5**

Mit dem Tabellenblatt *Äquival* (Abb. 11 und 12) können mehrschichtige Bodenprofile sowie die Flüchtigkeit bei leichtflüchtigen Stoffen berücksichtigt werden. Die Berechnung erfolgt nach dem Konzept der äquivalenten Parameter (Kap. A2.3 und A2.6). Es können bis zu 10 unterschiedliche Schichten eingegeben werden.

|                       | А                                                                                                    | B               | C                                 | D                    | F        | H                                                         | J                 |
|-----------------------|----------------------------------------------------------------------------------------------------|-----------------|-----------------------------------|----------------------|----------|-----------------------------------------------------------|-------------------|
|                       | Berechnung äguivalenter Parameter für Mehrschicht-Bodenprofil und flüchtige Stoffe                                |                 |                                   |                      |          |                                                           |                   |
| $\overline{2}$        |                                                                                                    |                 | Ver 2.3                           |                      |          |                                                           |                   |
| 3                     | gelbe Felder: Eingabefelder                                                                                       |                 |                                   |                      |          |                                                           |                   |
| $\overline{4}$        | Hinweis: eine Schicht wird berücksichtigt, wenn ein Mächtigkeitswert angegeben ist. Wenn ein Mächtigkeitswert für |                 |                                   |                      |          |                                                           |                   |
| 5                     | Schicht i angegeben ist, müssen auch die Parameter ausgefüllt werden. Soll die Schicht gelöscht werden, muss die  |                 |                                   |                      |          |                                                           |                   |
| 6                     | entsprechende Zeile leer sein (Zelle mit rechter Maustaste einzeln auswählen und Inhalte löschen)                 |                 |                                   |                      |          |                                                           |                   |
|                       |                                                                                                    |                 |                                   |                      |          |                                                           |                   |
| 8                     |                                                                                                    |                 |                                   |                      |          |                                                           |                   |
| 9                     | <b>Parameter</b>                                                                                                  | <b>Symbol</b>   | <b>Einheit</b>                    | Wert                 |          |                                                           |                   |
| 10                    | <b>Fall A oder B</b>                                                                                              |                 |                                   | $\overline{B}$       |          |                                                           |                   |
| 11                    | Stoff                                                                                                    |                 |                                   | <b>Trichlorethen</b> |          |                                                           |                   |
| 12<br>13              | Sickerwasserrate<br><b>Henry-Konstante</b>                                                                        | <b>SWR</b><br>н | (mm/a)                            | 300,000<br>2,303E-01 |          |                                                           |                   |
| 14                    | Diffusionskoeff. Wasser                                                                                           | Dw              | $\left( \cdot \right)$<br>$m^2/a$ | 0.025                |          |                                                           |                   |
| 15                    | Diffusionskoeff. Luft                                                                                             | Dq              | $m^2/a$                           | 215.011              |          |                                                           |                   |
| 16                    | Dispersivitäts-Skalenfaktor                                                                                       | fd              | $\left( \cdot \right)$            | 0.100                |          |                                                           |                   |
| 17                    |                                                                                                    |                 |                                   |                      |          |                                                           |                   |
| 18                    | <b>Schicht-Nr</b>                                                                                                 | <b>Bodenart</b> |                                   |                      |          | Mächtigkeit Feldkapazität Luftkapazität Trockenraumdichte | lin. Verteilungs- |
| 19                    |                                                                                                    | <b>KA5</b>      |                                   |                      |          |                                                           | koeffizient       |
| $\overline{20}$       |                                                                                                    |                 | z(i)                              | Fk(i)                | Lk(i)    | p(b)                                                      | kd(i)             |
| 21                    |                                                                                                    |                 | (m)                               | $Nol$ %)             | (Vol. %) | $(kg/dm^3)$                                               | (1/kq)            |
| 22                    | 1                                                                                                    | Su2             | 4                                 | 27                   | 21       | 1.6                                                       | 2.033             |
| 23                    |                                                                                                    |                 |                                   |                      |          |                                                           |                   |
| 24                    |                                                                                                    |                 |                                   |                      |          |                                                           |                   |
| $\overline{25}$<br>26 |                                                                                                    |                 |                                   |                      |          |                                                           |                   |
| $\overline{27}$       |                                                                                                    |                 |                                   |                      |          |                                                           |                   |
| 28                    |                                                                                                    |                 |                                   |                      |          |                                                           |                   |
| $\overline{29}$       | 8                                                                                                    |                 |                                   |                      |          |                                                           |                   |
| 30                    | 9                                                                                                    |                 |                                   |                      |          |                                                           |                   |
| $\overline{31}$       | 10                                                                                                    |                 |                                   |                      |          |                                                           |                   |
| 32                    | Summe/aquiv.                                                                                                    |                 | 4                                 | 27.0                 | 21.0     | 1.600                                                     | 2.063             |

**Abb. 11: Eingabeteil des Tabellenblattes** *Äquival* **zur Berücksichtigung von Mehrschichtprofilen und leichtflüchtigen Stoffen (Fallbsp. 4)** 

|    | 34 Aquivalente Parameter         | <b>Symbol</b> | <b>Einheit</b>         | <b>Wert</b> |                                      |
|----|----------------------------------|---------------|------------------------|-------------|--------------------------------------|
| 35 | Feldkapazität                    | FK-ag         | (%)                    | 27,000      | Die Werte der rot unterlegten Zellen |
| 36 | Luftkapazität                    | LK-ag         | (%)                    | 21,000      | sind in die Eingabeblätter           |
| 37 | <b>Trockenraumdichte</b>         | pb-zs-äg      | $(kq/dm^3)$            | 1.600       | Fall A bzw. Fall B zu übertragen     |
| 38 | lin. Verteilungskoeff.           | kd-äg         | (1/kg)                 | 2.063       |                                      |
| 39 | Retardationsfaktor               | R-aq          | $\left( \cdot \right)$ | 13,227      |                                      |
| 40 | Tortuosität Bodenwasser          | TW-au         | $\left( \cdot \right)$ | 0.205       |                                      |
| 41 | Tortuosität Bodenluft            | rg-aq         | $\left( \cdot \right)$ | 0,114       |                                      |
|    | 42 Sickerwassergeschwindigkeit   | vsm-äg        | (m/a)                  | 1.111       |                                      |
| 43 | Iongitudinale Dispersivität      | $\alpha$ Z    | (m)                    | 0,400       |                                      |
| 44 | mechanische Dispersion           | Dmech         | (m <sup>2</sup> /a)    | 0.444       |                                      |
| 45 | molekulare Diffusion             | Dmol          | $(m^2/a)$              | 0.005       |                                      |
| 46 | <b>Dispersion Verflüchtigung</b> | Dvol          | $(m^2/a)$              | 4.382       |                                      |
| 47 | Dispersionskoeffizient           | Dz-ag         | $(m^2/a)$              | 4,831       |                                      |
| 48 | Dispersivitäts-Skalenfaktor      | fd-äg         | $\left( -\right)$      | 1.087       |                                      |
| 49 |                                  |               |                        |             |                                      |

**Abb. 12: Ergebnis des Tabellenblattes** *Äquival* **zur Berücksichtigung von Mehrschichtprofilen und leichtflüchtigen Stoffen (Fallbsp. 4)** 

Das Tabellenblatt *Stoffdaten* (Abb. 13) enthält die zur Durchführung der Sickerwasserprognose erforderlichen chemisch-physikalischen Stoffdaten für organische Stoffe. Es beinhaltet insgesamt 182 Einzelstoffe, darunter alle organischen Stoffe, für die ein Geringfügigkeitsschwellenwert GFS angegeben ist [38].

Die Stoffdaten stammen aus qualitätsgesicherten international frei zugänglichen Datenbanken (Epi-Suite/US-EPA [48], National Institute of Standards and Technology NIST [49], CalTox [50]). Das Datenblatt ermöglicht die Umrechnung der temperaturabhängigen Daten auf eine vom Nutzer wählbare Temperatur. Ein zusätzliches Feld gibt einen Hinweis auf die Flüchtigkeit des Stoffes. Die Flüchtigkeit wurde nach dem in der Literatur [61] beschriebenen Verfahren abhängig vom Wert der Henry-Konstante in die Klassen "gering", "mittel" und "hoch" eingestuft. Für Stoffe mit geringer Flüchtigkeit ist eine Berücksichtigung bei der Sickerwasserprognose über äquivalente Parameter nicht erforderlich. Der Diffusionskoeffizient im freien Wasser wird nach Worch [59], der Diffusionskoeffizient in freier Luft nach der FSG-Methode [60] berechnet.

|                | A                                                 | B               | C                                | D                  | E                                                                                                    | F                   | G      | $\cdot$                                                                           | K               | $\overline{0}$ | p                             | T                        |  |
|----------------|---------------------------------------------------|-----------------|----------------------------------|--------------------|----------------------------------------------------------------------------------------------------|---------------------|--------|-----------------------------------------------------------------------------------|-----------------|----------------|-------------------------------|--------------------------|--|
| $\mathbf{1}$   | Stoffdaten für organische Stoffe                  |                 |                                  |                    |                                                                                                    |                     |        |                                                                                   |                 |                |                               |                          |  |
| $\overline{2}$ |                                                   |                 |                                  |                    |                                                                                                    |                     |        | Einstufung der Flüchtigkeit (n. Handbook of Chemical Property Estimation Methods) |                 |                |                               |                          |  |
| 3              | grüne Felder: nach EPI-Suite Datenbank der US-EPA |                 |                                  | Henry-Konstante H  |                                                                                                    |                     |        |                                                                                   |                 |                |                               |                          |  |
| $\overline{4}$ | gelbe Felder: Eingabefelder                       |                 |                                  | H< 1,26e 5: gering |                                                                                                    |                     |        |                                                                                   |                 |                |                               |                          |  |
| 5              |                                                   |                 |                                  |                    | 1,26e-5 <h<4,087e-2: mittel<="" td=""><td></td><td></td><td></td><td></td><td></td><td></td><td></td><td></td></h<4,087e-2:> |                     |        |                                                                                   |                 |                |                               |                          |  |
| 6              |                                                   |                 |                                  | H>4,082e-2: hoch   |                                                                                                    |                     |        |                                                                                   |                 |                |                               |                          |  |
| $\overline{7}$ |                                                   |                 |                                  |                    |                                                                                                    |                     |        |                                                                                   |                 |                |                               |                          |  |
| 8              |                                                   |                 |                                  |                    |                                                                                                    |                     |        |                                                                                   | Wasser-         |                | <b>Diffusions</b>             | <b>Diffusions-</b>       |  |
|                | Stoff                                             |                 |                                  |                    | <b>CAS-Nr</b>                                                                                                    | <b>Flüchtigkeit</b> |        | <b>Dampfdruck</b>                                                                 |                 | Henry-         | koeffizient                   | koeffizient              |  |
| 9              |                                                   | Temperatur      | Summen-                          | Molgew.            |                                                                                                    | Klasse              |        | Log (Koc) bei T Spalte B Löslichkeit                                              |                 | Konstante      |                               |                          |  |
| 10             | <b>Gruppe/Name</b>                                |                 | Formel                           |                    |                                                                                                    |                     |        |                                                                                   | $(25^{\circ}C)$ |                | Luft (n. FSG)                 | <b>Wasser (n. Worch)</b> |  |
| 11             |                                                   |                 |                                  |                    |                                                                                                    |                     |        |                                                                                   |                 |                | bei T Spalte B bei T Spalte B | bei T Spalte B           |  |
| 12             |                                                   | f <sub>c</sub>  |                                  | (g/mol)            |                                                                                                    |                     | (1/kg) | (mm Hg)                                                                           | (mg)            | $\left($       | (m <sup>2</sup> /a)           | $(m^2/a)$                |  |
|                | 45 Aromaten/Alkyl-Aromaten                        |                 |                                  |                    |                                                                                                    |                     |        |                                                                                   |                 |                |                               |                          |  |
|                | 46 Benzol                                         | 25              | C6H6                             | 78,11              | 71-43-2                                                                                                    | hoch                | 2,219  | 9,480E+01                                                                         | 1,790E+03       | 2,268E-01      | 294,699                       | 0,034                    |  |
|                | 47 Toluol                                         | 25              | C7H8                             | 92,14              | 108-88-3                                                                                                    | hoch                | 2,428  | 2,840E+01                                                                         | 5.260E+02       | 2,714E-01      | 271,355                       | 0,031                    |  |
|                | 48 Ethylbenzol                                    | $\overline{25}$ | C8H10                            | 106,17             | $100 - 41 - 4$                                                                                                    | hoch                | 2.714  | 9,600E+00                                                                         | 1,690E+02       | 3,221E-01      | 253,076                       | 0,029                    |  |
|                | 49 Xylol (Mittelwert, o,m,p)                      | $\overline{25}$ | C8H10                            | 106,17             | 1330-20-7                                                                                                    | hoch                | 2,640  | 8,370E+00                                                                         | 1,430E+02       | 2,624E-01      | 253,076                       | 0,029                    |  |
|                | 50 1,2,4 Trimethylbenzol                          | 25              | C9H12                            | 120.20             | 95-63-6                                                                                                    | hoch                | 2.856  | 2,100E+00                                                                         | 5,700E+01       | 2,518E-01      | 238,251                       | 0,027                    |  |
|                | 51 Ethyltoluol                                    | $\overline{25}$ | C9H12                            | 120,20             | 620-24-4                                                                                                    | hoch                | 2,924  | 3,040E+00                                                                         | 3,999E+01       | 3,815E-01      | 238,251                       | 0,027                    |  |
|                | 52 Propylbenzol                                   | 25              | C9H12                            | 120,20             | 103-65-1                                                                                                    | hoch                | 2,980  | 3,420E+00                                                                         | 5,220E+01       | 4,292E-01      | 238,251                       | 0,027                    |  |
|                | 53 Styrol                                         | $\overline{25}$ | C8H8                             | 104,15             | 100-42-5                                                                                                    | hoch                | 2,714  | 6,400E+00                                                                         | 3,100E+02       | 1,124E-01      | 255,466                       | 0,029                    |  |
|                | 54 Cumol                                          | $\overline{25}$ | C9H12                            | 120,20             | 98-82-8                                                                                                    | hoch                | 2,912  | 4,500E+00                                                                         | 6,130E+01       | 4,700E-01      | 238,251                       | 0,027                    |  |
| 55             | Indan                                             | 25              | C9H10                            | 118,18             | 496-11-7                                                                                                    | mittel              | 2,998  | 1,470E+00                                                                         | 1,090E+02       | 8,216E-03      | 240,215                       | 0,027                    |  |
| 56             |                                                   |                 |                                  |                    |                                                                                                    |                     |        |                                                                                   |                 |                |                               |                          |  |
|                | 57 MTBE                                           |                 |                                  |                    |                                                                                                    |                     |        |                                                                                   |                 |                |                               |                          |  |
|                | 58 MTBE                                           | 25              | <b>C5H12O</b>                    | 88,15              | 1634-04-4                                                                                                    | mittel              | 0,721  | 2,500E+02                                                                         | 5,100E+04       | 2,399E-02      | 277,385                       | 0,031                    |  |
| 59             |                                                   |                 |                                  |                    |                                                                                                    |                     |        |                                                                                   |                 |                |                               |                          |  |
|                | 60 LHKW                                           |                 |                                  |                    |                                                                                                    |                     |        |                                                                                   |                 |                |                               |                          |  |
| 61             | halogenierte Alkene                               |                 |                                  |                    |                                                                                                    |                     |        |                                                                                   |                 |                |                               |                          |  |
|                | 62 Tetrachlorethen (PER)                          | 25              | C <sub>2</sub> C <sub>14</sub>   | 165,83             | 127-18-4                                                                                                    | hoch                | 2.029  | 1,850E+01                                                                         | 2.060E+02       | 7,235E-01      | 204,234                       | 0,023                    |  |
|                | 63 Trichlorethen (TRI)                            | 25              | C2HC <sub>B</sub>                | 131,39             | 79-01-6                                                                                                    | hoch                | 1,831  | 6,900E+01                                                                         | 1.280E+03       | 4,026E-01      | 228,239                       | 0,025                    |  |
|                | 64 cis-Dichlorethen                               | 25              | C2H2CI2                          | 96,94              | 156-59-2                                                                                                    | hoch                | 1,641  | 2,010E+02                                                                         | 6,410E+03       | 1,668E-01      | 264,630                       | 0,030                    |  |
| 65             | Vinylchlorid (VC)                                 | $\overline{25}$ | C <sub>2</sub> H <sub>3</sub> CI | 62,50              | 75-01-4                                                                                                    | hoch                | 1,376  | 2,980E+03                                                                         | 8,800E+03       | 1,136E+00      | 330,233                       | 0,038                    |  |
| 66             |                                                   |                 |                                  |                    |                                                                                                    |                     |        |                                                                                   |                 |                |                               |                          |  |
|                | 67 halogenierte Alkane                            |                 |                                  |                    |                                                                                                    |                     |        |                                                                                   |                 |                |                               |                          |  |
|                |                                                   |                 |                                  |                    |                                                                                                    |                     |        |                                                                                   |                 |                |                               |                          |  |
| 68             | Tetrachlorkohlenstoff                             | 25              | CCI4                             | 153,82             | 56-23-5                                                                                                    | hoch                | 1,687  | 1,150E+02                                                                         | 7,930E+02       | 1,128E+00      | 211,662                       | 0,023                    |  |
|                | 69 Trichlormethan                                 | $\overline{25}$ | CHCB                             | 119,38             | 67-66-3                                                                                                    | hoch                | 1,545  | 1,970E+02                                                                         | 7,950E+03       | 1,500E-01      | 239,042                       | 0,027                    |  |
|                | 70 Dichlormethan                                  | $\overline{25}$ | CH2CI2                           | 84,93              | 75-09-2                                                                                                    | hoch                | 1,376  | 4,350E+02                                                                         | 1,300E+04       | 1,328E-01      | 282,578                       | 0,032                    |  |
|                | 71 Chlormethan                                    | $\overline{25}$ | CHBCI                            | 50,49              | 74-87-3                                                                                                    | hoch                | 1,155  | 4,300E+03                                                                         | 5,320E+03       | 3,605E-01      | 369,361                       | 0,042                    |  |
|                | 72 1.1.2.2 Tetrachlorethan                        | 25              | C2H2CI4                          | 167,85             | 79-34-5                                                                                                    | mittel              | 2,029  | 1,330E+01                                                                         | 2,830E+03       | 1,500E-02      | 203,065                       | 0,022                    |  |
|                | 73 1,1,1,2 Tetrachlorethan                        | $\overline{25}$ | C2H2CI4                          | 167,85             | 630-20-6                                                                                                    | hoch                | 1,985  | 1,200E+01                                                                         | 1,070E+03       | 9,891E-02      | 203,065                       | 0,022                    |  |
|                | 74 Trichlorethan (1,1,1)                          | 25              | C2H3Cl3                          | 133,41             | 71-55-6                                                                                                    | hoch                | 1,687  | 1,240E+02                                                                         | 1,290E+03       | 7,030E-01      | 226,571                       | 0,025                    |  |
|                | 75 Dichlorethan (1,2)                             | $\overline{25}$ | C2H4Cl2                          | 98,96              | 107-06-2                                                                                                    | hoch                | 1,641  | 7,890E+01                                                                         | 8,600E+03       | 4,823E-02      | 261,956                       | 0,030                    |  |
|                | 76 Chlorethan                                     | $\overline{25}$ | C2H5Cl                           | 64.52              | 75-00-3                                                                                                    | hoch                | 1.376  | 1,010E+03                                                                         | 6,710E+03       | 4,537E-01      | 324,852                       | 0.037                    |  |

**Abb. 13: Aufbau des Tabellenblattes** *Stoffdaten*

Das Tabellenblatt *kd-Anorganik* (Abb. 14 und Abb. 15) dient der Berechnung des linearen Verteilungskoeffizienten (k<sub>d</sub>-Wert) für anorganische Stoffe (Schwermetalle), der als Eingabewert in den Tabellenblättern *Fall A* und *Fall B* benötigt wird.

Grundlage der Berechnung sind die aus Pedotransferfunktionen abgeleiteten Freundlich-Parameter, mit denen ein linearisierter  $k_d$ -Wert ermittelt wird (Abb. 14).

|    | A                              | B          | C                                                                                | D                 | Ε                 |                | G        | H                                                                             |            |                 |              | N                                                                                                    | 0                         | Q                                                       | S |
|----|--------------------------------|------------|----------------------------------------------------------------------------------|-------------------|-------------------|----------------|----------|-------------------------------------------------------------------------------|------------|-----------------|--------------|----------------------------------------------------------------------------------------------------|---------------------------|---------------------------------------------------------|---|
|    | kd-Werte Anorganik             |            |                                                                                  |                   |                   |                |          |                                                                               |            |                 |              |                                                                                                    |                           |                                                         |   |
|    |                                |            |                                                                                  |                   |                   |                |          |                                                                               |            |                 |              | wichtiger Hinweis: Die Werte sind als Orientierung gedacht,                                          |                           |                                                         |   |
| 3  | gelbe Felder: Eingabefelder    |            |                                                                                  |                   |                   |                |          |                                                                               |            |                 |              | sofern keine standortspezifischen Werte aus Labor-/Felduntersuchungen vorliegen                      |                           |                                                         |   |
|    |                                |            | grüne Felder: Regressionskoeffizienten Bericht BGR/2005 [6]                      |                   |                   |                |          |                                                                               |            |                 |              |                                                                                                    |                           |                                                         |   |
| 5  | rote Schrift: berechnete Werte |            |                                                                                  |                   |                   |                |          |                                                                               |            |                 |              |                                                                                                    |                           |                                                         |   |
| 6  |                                |            | Freundlich-Modell: $c_s = K_d f_r^* c^n$                                         |                   |                   |                |          |                                                                               |            |                 |              | Die kd-Werte in den rot markierten Zellen sind in den Tabellenblättern Fall A bzw Fall B einzusetzen |                           |                                                         |   |
|    |                                |            | log K <sub>d-fr</sub> =log K <sup>*</sup> +a*pH+b*log Ton+c*log C <sub>ora</sub> |                   |                   |                |          |                                                                               |            |                 |              |                                                                                                    |                           |                                                         |   |
| 8  |                                |            |                                                                                  |                   |                   |                |          | Verwendung substratübergreifender Sorptionsisothermen n. Bericht BGR/2005 [6] |            |                 |              |                                                                                                    |                           |                                                         |   |
| 9  |                                |            |                                                                                  |                   |                   |                |          |                                                                               |            |                 |              |                                                                                                    |                           |                                                         |   |
| 10 |                                |            | Freundlich Regressionskoeffizienten (Bericht BGR/2005)                           |                   |                   |                |          |                                                                               |            | Bodenkenngrößen |              |                                                                                                    | Linear. Freundlich-Isoth. |                                                         |   |
|    | 11 Element                     | <b>Sym</b> | Tab. BGR                                                                         | log K*            | $a$ (pH)          |                |          | b (log Ton) c (log Corg) n-Freundlich                                         | pH         | $C_{org}$       | Ton          | <b>K<sub>d</sub></b> -Freundlich                                                                     |                           | c <sub>si</sub> (=Quellk.) k <sub>d</sub> -linearisiert |   |
| 12 |                                |            |                                                                                  |                   |                   |                |          |                                                                               |            | (%)             | $(\%)$       | (µg <sup>(1-n)x</sup>   <sup>n</sup> /kg)                                                            | $\mu g/l$                 | (1/kg)                                                  |   |
|    | 13 Cadmium                     | Cd         | Tab. 3.2-6                                                                       | $-0,827$          | 0,521             | 0,419          | 0,376    | 0,836                                                                         | 4,0        | 0,10            | 1,0          | 7.6                                                                                                  | 500,0                     | 3.0                                                     |   |
| 14 | Chrom                          | Сr         | Tab. 3.2-6                                                                       | 3,09              |                   |                |          | 0,799                                                                         | 6,0        | 0,10            | 10.0         | 1230,3                                                                                               | 500,0                     | 391,4                                                   |   |
|    | 15 Kupfer                      | Cu         | Tab. 3.2-6                                                                       | 0,764             | 0,332             | 0,41           |          | 0,758                                                                         | 6,0        | 0,10            | 10.0         | 1465,5                                                                                               | 500,0                     | 369,6                                                   |   |
|    | 16 Molybdän<br>17 Nickel       | Mo<br>Ni   | Tab. 3.2-11<br>Tab. 3.2-6                                                        | 5,309<br>$-0.122$ | $-0.663$<br>0,365 | 0,732          |          | 0.628                                                                         | 6,0        | 0,10<br>0.10    | 10.0         | 115,6                                                                                                | 500p<br>500,0             | 14,0<br>53,0                                            |   |
|    | 18 Blei                        | Pb         | Tab. 3.2-11                                                                      | 1,231             | 0,432             | 0,473<br>0,465 | 0,226    | 0,761<br>0,61                                                                 | 6,0<br>6,0 | 0,10            | 10.0<br>10.0 | 206,5<br>19408,9                                                                                     | 250 <sub>0</sub>          | 2783,5                                                  |   |
|    | 19 Antimon                     | Sb         | Tab. 3.2-6                                                                       | 2,593             | $-0,333$          | 0,776          | $-0,292$ | 0.846                                                                         | 6.0        | 0,10            | 10,0         | 46,0                                                                                                 | 100,0                     | 24,5                                                    |   |
|    | 20 Thallium                    | TI         | Tab. 3.2-11                                                                      | 0,718             | 0.216             | 0,729          |          | 0,857                                                                         | 6,0        | 0,10            | 10.0         | 553,4                                                                                                | 10,0                      | 427,1                                                   |   |
|    | 21 Zink                        | IZn        | Tab. 3.2-6                                                                       | 0.248             | 0.456             | 0,381          | 0,27     | 0,575                                                                         | 6,0        | 0.10            | 10,0         | 1244.5                                                                                               | 5000,0                    | 42,1                                                    |   |
|    |                                |            |                                                                                  |                   |                   |                |          |                                                                               |            |                 |              |                                                                                                    |                           |                                                         |   |

**Abb. 14: Tabellenblatt** *kd-Anorganik***/Freundlich-Parameter** 

Ersatzweise kann insbesondere für diejenigen Schwermetalle, für die keine Freundlich-Parameter aus Pedotransferfunktionen vorliegen, das Verfahren nach van den Berg & Roels [13]/Anhang 2 zur Berechnung eines linearen  $k_d$ -Wertes herangezogen werden (Abb. 15).

| 25              |                |            | Abschätzung linearer Verteilungskoeffizienten nach van den Berg & Roels (1991) |         |        |                          |                  |          |     |                  |                   |           |
|-----------------|----------------|------------|--------------------------------------------------------------------------------|---------|--------|--------------------------|------------------|----------|-----|------------------|-------------------|-----------|
| 26              |                |            |                                                                                |         |        |                          |                  |          |     |                  |                   |           |
| 27              |                |            |                                                                                |         |        | Regressionskoeffizienten |                  |          |     | Bodenkenngrößen  |                   | kd-Wert   |
| 28              | <b>Element</b> | <b>Sym</b> |                                                                                |         |        |                          |                  |          | рH  | L <sub>org</sub> | Ton               |           |
| 29              |                |            |                                                                                | Сo      | C1     | C <sub>2</sub>           | C3               |          |     | $\frac{1}{2}$    | (%)               | (1/kg)    |
| 30 <sup>°</sup> | <b>Arsen</b>   | As         |                                                                                | 3491    | 942    | 9,42                     | 1,79             | $-0,16$  | 6,0 | 0.10             | 10.01             | 634,893   |
| 31              | <b>Blei</b>    | Pb         |                                                                                | 0,0008  | 0,002  |                          | 2,85             | $-0,17$  | 6,0 | 0,10             | 10.01             | 1432,489  |
| 32              | Cadmium        | Cd         |                                                                                | 2408    | 4309   | 129,26                   | 0,57             |          | 4,0 | 0,10             | 1,0               | 7,006     |
| 33              | <b>Chrom</b>   | Cr         |                                                                                | 15,18   | 61,14  |                          | 2,51             | $-0,21$  | 6,0 | 0,10             | 10.0 <sub>l</sub> | 10100.631 |
| 34              | Kupfer         | Cu         |                                                                                | 2168    | 8673   | 86,73                    | $\overline{.36}$ | $-0,12$  | 6,0 | 0,10             | 10,0              | 314,996   |
| 35              | <b>Nickel</b>  | <b>Ni</b>  |                                                                                | 42465   | 424650 |                          | 0,4              |          | 6,0 | 0,10             | 10.01             | 320,002   |
| 36              | Quecksilber Ha |            |                                                                                | 0.00089 | 0.0024 | 0.0055                   | 2,82             | $-0.163$ | 6,0 | 0,10             | 10.01             | 1919.899  |
| 37              | Zink           | Zn         |                                                                                | 130     | 598    | 2,99                     | 0,89             | $-0,02$  | 6,0 | 0,10             | 10,0I             | 118,685   |
| 38              | <b>Zinn</b>    | Sn         |                                                                                |         | 14367  | 431                      | 1,031            | $-0,08$  | 6,0 | 0,10             | 10,0              | 43,012    |
| 39              |                |            |                                                                                |         |        |                          |                  |          |     |                  |                   |           |

**Abb. 15: Tabellenblatt** *kd-Anorganik***/Verfahren nach van den Berg & Roels** 

Mit dem Tabellenblatt *kd-Organik* (Abb. 16) wird der lineare Verteilungskoeffizienten (k<sub>d</sub>-Wert) für organische Stoffe aus dem log(K<sub>OC</sub>)-Wert des Tabellenblattes Stoffdaten und dem vom Anwender ggfs. schichtspezifisch einzugebenden Anteil an organischer Substanz  $(C_{org})$  berechnet.

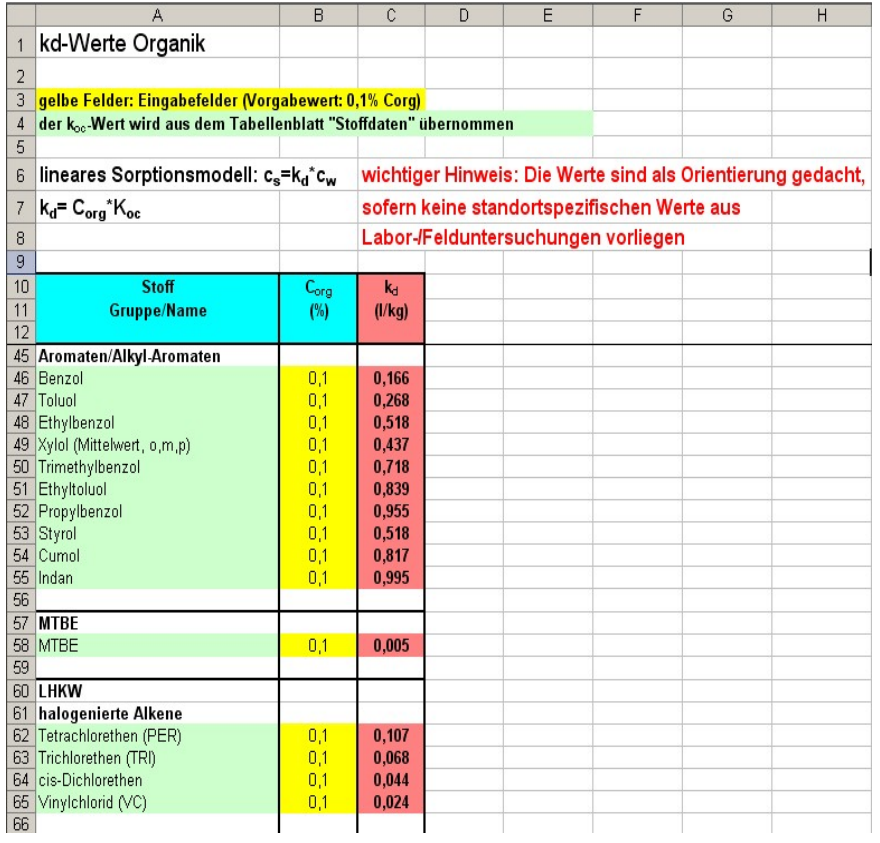

## Abb. 16: Tabellenblatt *kd-Organik zur* Berechnung des k<sub>d</sub>-Wertes für organische Stoffe

|                | A                                          | D               | E               | G                                                                               |                                         | K           | M                  | $\overline{0}$  | $\overline{P}$ |
|----------------|--------------------------------------------|-----------------|-----------------|---------------------------------------------------------------------------------|-----------------------------------------|-------------|--------------------|-----------------|----------------|
| $\mathbf{1}$   | Halbwertszeiten für organische Schadstoffe |                 |                 |                                                                                 |                                         |             |                    |                 |                |
| $\overline{2}$ | Abbau 1. Ordnung                           |                 |                 |                                                                                 |                                         |             |                    |                 |                |
| 3              |                                            |                 |                 |                                                                                 | Ultimate Wert: kompletter Abbau bis CO2 |             |                    |                 |                |
| $\overline{4}$ | Datenquellen                               |                 |                 |                                                                                 | Primary Wert: nur erster Abbauschritt   |             |                    |                 |                |
| 5              | Epi-Suite/US-EPA                           |                 |                 |                                                                                 |                                         |             |                    |                 |                |
| 6              | CalTox                                     |                 |                 | wichtiger Hinweis: Die Halbwertszeiten sind als Orientierung gedacht,           |                                         |             |                    |                 |                |
| 7              |                                            |                 |                 | sofern keine standortspezifischen Werte aus Labor-/Felduntersuchungen vorliegen |                                         |             |                    |                 |                |
| 8              |                                            |                 |                 |                                                                                 |                                         |             |                    |                 |                |
| 9              | Stoff                                      | <b>Biowin 3</b> | <b>Biowin 4</b> | CalTox                                                                          | CalTox                                  | CalTox      | CalTox             | CalTox          |                |
| 10             |                                            | <b>Ultimate</b> | Primary         | Oberboden                                                                       | <b>Wurzelzone</b>                       | unges. Zone | <b>Grundwasser</b> | <b>Sediment</b> |                |
| 11             | <b>Gruppe/Name</b>                         | <b>HWZ</b>      | <b>HWZ</b>      | <b>HWZ</b>                                                                      | <b>HWZ</b>                              | <b>HWZ</b>  | <b>HWZ</b>         | <b>HWZ</b>      |                |
| 12             |                                            | (a)             | (a)             | (a)                                                                             | (a)                                     | (a)         | (a)                | (a)             |                |
|                | 45 Aromaten/Alkyl-Aromaten<br>46 Benzol    |                 | 0.028           | 0,521                                                                           | 0,521                                   | 0.666       | 0.666              | 0.611           |                |
|                | 47 Toluol                                  | 0,175<br>0,067  | 0,017           | 0.078                                                                           | 0,078                                   | 0.299       | 0,048              | 0,293           |                |
|                | 48 Ethylbenzol                             | 0,071           | 0,018           | 0,018                                                                           | 0,018                                   | 0,321       | 0,321              | 0,318           |                |
|                | 49 Xylol (Mittelwert, o,m,p)               | 0,085           | 0,020           | 0.041                                                                           | 0,041                                   | 0,512       | 0,512              | 0,504           |                |
|                | 50 1,2,4 Trimethylbenzol                   | 0,105           | 0.024           | 0,048                                                                           | 0,048                                   | 0.048       | 0.096              | 0,048           |                |
|                | 51 Ethyltoluol                             | 0,090           | 0,021           |                                                                                 |                                         |             |                    |                 |                |
|                | 52 Propylbenzol                            | 0,075           | 0,018           |                                                                                 |                                         |             |                    |                 |                |
|                | 53 Styrol                                  | 0,061           | 0,015           | 0,123                                                                           | 0.123                                   | 0,326       | 0.326              | 0,173           |                |
|                | 54 Cumol                                   | 0,075           | 0,018           | 0,022                                                                           | 0,014                                   | 0,014       | 0,027              | 0,034           |                |
|                | 55 Indan                                   | 0,090           | 0,021           |                                                                                 |                                         |             |                    |                 |                |
| 56             |                                            |                 |                 |                                                                                 |                                         |             |                    |                 |                |
|                | 57 MTBE                                    |                 |                 |                                                                                 |                                         |             |                    |                 |                |
|                | 58 MTBE                                    | 0.091           | 0,020           | 0.063                                                                           | 0,285                                   | 0.285       | 0.570              | 0,194           |                |
| 59             | 60 LHKW                                    |                 |                 |                                                                                 |                                         |             |                    |                 |                |
|                | 61 halogenierte Alkene                     |                 |                 |                                                                                 |                                         |             |                    |                 |                |
|                | 62 Tetrachlorethen (PER)                   | 0,313           | 0,040           | 1,627                                                                           | 1,627                                   | 2,082       | 1,411              | 1,411           |                |
|                | 63 Trichlorethen (TRI)                     | 0,194           | 0,030           | 2,548                                                                           | 2,548                                   | 2,074       | 2,195              | 0,595           |                |
|                | 64 cis-Dichlorethen                        | 0,120           | 0,022           |                                                                                 |                                         |             |                    |                 |                |
|                | 65 Vinylchlorid (VC)                       | 0,074           | 0,017           | 0,762                                                                           | 0,762                                   | 0,712       | 11,918             | 3,041           |                |
| 66             |                                            |                 |                 |                                                                                 |                                         |             |                    |                 |                |
|                | 67 halogenierte Alkane                     |                 |                 |                                                                                 |                                         |             |                    |                 |                |
|                | 68 Tetrachlorkohlenstoff                   | 0.448           | 0,052           | 0.540                                                                           | 0.540                                   | 0.040       | 0.011              | 0.510           |                |
|                | 69 Trichlormethan                          | 0,184           | 0,029           | 0,167                                                                           | 0,167                                   | 3,507       | 3,589              | 0,256           |                |
|                | 70 Dichlormethan                           | 0,114           | 0,022           |                                                                                 |                                         |             |                    |                 |                |

**Abb. 17: Tabellenblatt** *Bio-Abbau*

Das Tabellenblatt *Bio-Abbau* (Abb. 17) enthält Halbwertszeiten für organische Schadstoffe zur Verwendung als Eingabewert in den Tabellenblättern *Fall A* und *Fall B*. Die Werte können zur Orientierung herangezogen werden, wenn keine standortspezifischen Daten vorliegen.

Das Tabellenblatt *Konz-GW* (Abb. 18) enthält ein einfaches Verfahren zur Abschätzung der Schadstoffkonzentration im Grundwasser, die aus der in das Grundwasser eintretenden Sickerwasserfracht (Ergebnis aus den Tabellenblättern Fall A bzw. Fall B) resultiert. Grundlage ist eine Massenbilanzbetrachtung unter Berücksichtigung der Sickerwasser- und Grundwasservolumenströme (Kap. 8.2). Voraussetzung ist die Kenntnis der Aquifereigenschaften (Durchlässigkeit, Mächtigkeit, Gefälle). Als Abstrombreite ist die Ausdehnung der Kontaminationsfläche senkrecht zur Grundwasserfließrichtung einzusetzen

|                     | A                                                                                                | B                        | C              | D         | E |  |
|---------------------|--------------------------------------------------------------------------------------------------|--------------------------|----------------|-----------|---|--|
| 1                   | Schadstoffkonzentration im Grundwasser                                                           |                          |                |           |   |  |
| $\overline{2}$      | Ver <sub>2.3</sub>                                                                               |                          |                |           |   |  |
| 3                   | Berechnung der aus der in das Grundwasser emittierten Sickerwasserfracht                         |                          |                |           |   |  |
| $\overline{4}$      | resultierenden Konzentrationen im Grundwasser                                                    |                          |                |           |   |  |
| 5                   | Die resultierende Konzentration entspricht der über die gewählte                                 |                          |                |           |   |  |
| 6<br>$\overline{7}$ | Aquifermächtigkeit gemittelten Konzentration.<br>kont. Aquifermächtigkeit: <= Aquifermächtigkeit |                          |                |           |   |  |
| 8                   | Die Werte aus den Tabellenblättern Fall A und Fall B werden automatisch übernommen               |                          |                |           |   |  |
| 9                   | (abh. von der Eingabe (A oder B) im Feld D15                                                     |                          |                |           |   |  |
| 10                  | gelbe Felder: Eingabefelder                                                                      |                          |                |           |   |  |
| 11                  | grüne Felder: aus Fall A oder Fall B übernommener Wert                                           |                          |                |           |   |  |
| 12                  |                                                                                                  |                          |                |           |   |  |
| 13                  |                                                                                                  |                          |                |           |   |  |
| 14                  | Parameter                                                                                        | <b>Symbol</b>            | <b>Einheit</b> | Wert      |   |  |
| 15                  | Fall (A oder B)                                                                                  |                          |                | A         |   |  |
| 16                  | kontaminierte Fläche                                                                             | F                        | m <sup>2</sup> | 1700,0    |   |  |
| 17                  | Abstrombreite kont. Fläche                                                                       | Ba                       | 40,0<br>m      |           |   |  |
| 18                  | <b>Sickerwasserrate</b>                                                                          | <b>SWR</b>               | mm/a           | 250,0     |   |  |
| 19                  | max. Konz. am OdB                                                                                | $c_{\text{max}}$         | $\mu$ g/l      | 549,9     |   |  |
| 20                  | max. Fracht                                                                                      | $E_{s2max}$              | g/a            | 233,7     |   |  |
| 21                  | mittl. Fracht                                                                                    | $E_{s2mittel}$           | g/a            | 148,0     |   |  |
| 22                  | Sickerwasservolumenstrom                                                                         | $Q_{52}$                 | $m^3/a$        | 425,0     |   |  |
| 23                  | kont. Aquifermachtigkeit                                                                         | h <sub>kont</sub>        | m              | 0.5       |   |  |
| 24                  | Durchlässigkeit Aquifer                                                                          | kf                       | m/s            | $1,0E-03$ |   |  |
| 25                  | hydr. Gefälle Grundwasser                                                                        | Т                        | m/m            | 1,0E-03   |   |  |
| 26                  | Filtergeschwindigkeit                                                                            | ٧f                       | m/a            | 31,5      |   |  |
| 27                  | <b>GW-Volumenstrom</b>                                                                           | $\mathbf{Q}_{\text{gw}}$ | $m^3/a$        | 630,7     |   |  |
| 28                  | max. Konzentration im GW                                                                         | $c_{\text{gw-max}}$      | $\mu$ g/l      | 221,372   |   |  |
| 29                  | mittl. Konzentration im GW                                                                       | Cgw-mittel               | $\mu$ g/l      | 140,211   |   |  |
| 30                  | Verdünnungsfaktor (C <sub>max</sub> )                                                            | <b>VF</b>                | $(-)$          | 2,484     |   |  |
| 31                  |                                                                                                  |                          |                |           |   |  |

**Abb. 18: Tabellenblatt** *Konz-GW* **zur Abschätzung der resultierenden Schadstoffkonzentration im Grundwasser** 

Das Tabellenblatt *Schadstoffmasse* **(Abb. 19)** dient zur Berechnung der vorhandenen Schadstoffmasse aus Bodenuntersuchungen nach Anhang A1.3 der AH-DU. Es können die Ergebnisse von bis zu 5 Sondierungen mit jeweils 5 Schichten berücksichtigt werden.

|                  | A                                                | B              | $\overline{C}$ | D                                    | E                |                                                                            | G                   | H                      |
|------------------|--------------------------------------------------|----------------|----------------|--------------------------------------|------------------|----------------------------------------------------------------------------|---------------------|------------------------|
|                  |                                                  |                |                |                                      |                  | Ermittlung der Gesamtschadstoffmasse aus schichtbezogenen Sondierungsdaten |                     |                        |
| $\overline{c}$   | Version 2.4                                      |                |                |                                      |                  |                                                                            |                     |                        |
| 3                | (n. Arbeitshilfe Anhang 1/A1.3)                  |                |                |                                      |                  |                                                                            |                     |                        |
| $\overline{4}$   |                                                  |                |                |                                      |                  |                                                                            |                     |                        |
| 5                | Größe der Untersuchungsfläche (m <sup>2</sup> ): |                |                | 750                                  |                  |                                                                            |                     |                        |
| 6                |                                                  |                |                |                                      |                  |                                                                            |                     |                        |
| 7                | <b>Sondierung</b>                                | <b>Schicht</b> |                | Mächtigkeit Lagerungsdichte          | Schadstoffgehalt | schichtbez. flächenspez.                                                   | Flächenrepräsentanz | anteilige flächenspez. |
| 8                | Nr                                               | Nr             |                |                                      | Feststoff        | Schadstoffmasse                                                            | Sondierung          | <b>Schadstoffmasse</b> |
| 9                |                                                  |                | (m)            | (kgldm <sup>3</sup> )                | (mg/kg)          | (g/m <sup>2</sup> )                                                        | (%)                 | (g/m <sup>2</sup> )    |
| 10               |                                                  | 1              | 0.3            | 0.8                                  | 100 <sub>c</sub> | 24                                                                         |                     |                        |
| 11               |                                                  | 2              |                | 1,4                                  | 250.0            | 350                                                                        |                     |                        |
| 12               |                                                  | 3              | 0.5            |                                      | 1000,0           | 900                                                                        |                     |                        |
| 13               |                                                  | 4              | 04             | 1,5                                  | 20 <sub>c</sub>  | 12                                                                         |                     |                        |
| 14               |                                                  | 5              |                |                                      |                  |                                                                            |                     |                        |
| 15               |                                                  |                |                | flächenspez. Schadstoffmasse Profil: |                  | 1286                                                                       | 100                 | 1286                   |
| 16               |                                                  | 1              |                |                                      |                  |                                                                            |                     |                        |
| 17               |                                                  | $\overline{2}$ |                |                                      |                  |                                                                            |                     |                        |
| 18               |                                                  | 3              |                |                                      |                  |                                                                            |                     |                        |
| 19               |                                                  |                |                |                                      |                  |                                                                            |                     |                        |
| 20               |                                                  | 5              |                |                                      |                  |                                                                            |                     |                        |
| 21               |                                                  |                |                | flächenspez. Schadstoffmasse Profil: |                  | $\Omega$                                                                   |                     |                        |
| 22               |                                                  | 1              |                |                                      |                  |                                                                            |                     |                        |
| 23               |                                                  | 2              |                |                                      |                  |                                                                            |                     |                        |
| 24               |                                                  | 3              |                |                                      |                  |                                                                            |                     |                        |
| $25\overline{)}$ |                                                  |                |                |                                      |                  |                                                                            |                     |                        |
| 26               |                                                  | 5              |                |                                      |                  |                                                                            |                     |                        |
| 27               |                                                  |                |                | flächenspez. Schadstoffmasse Profil: |                  | 0                                                                          |                     |                        |
| $28\,$           |                                                  |                |                |                                      |                  |                                                                            |                     |                        |
| 29               |                                                  | 2              |                |                                      |                  |                                                                            |                     |                        |
| $30\,$           |                                                  | 3              |                |                                      |                  |                                                                            |                     |                        |
| 31               |                                                  | 4              |                |                                      |                  |                                                                            |                     |                        |
| 32               |                                                  | 5              |                |                                      |                  |                                                                            |                     |                        |
| 33               |                                                  |                |                | flächenspez. Schadstoffmasse Profil: |                  | n                                                                          |                     |                        |
| 34               |                                                  | 1              |                |                                      |                  |                                                                            |                     |                        |
| 35               |                                                  | 2              |                |                                      |                  |                                                                            |                     |                        |
| 36               |                                                  | 3              |                |                                      |                  |                                                                            |                     |                        |
| 37               |                                                  | 4              |                |                                      |                  |                                                                            |                     |                        |
| 38               |                                                  | 5              |                |                                      |                  |                                                                            |                     |                        |
| 39               |                                                  |                |                | flächenspez. Schadstoffmasse Profil  |                  | $\Omega$                                                                   |                     |                        |
| 40               |                                                  |                |                |                                      |                  | flächenspez. Schadstoffmasse gesamt (g/m <sup>2</sup> ):                   |                     | 1286                   |
| 41               |                                                  |                |                |                                      |                  | Gesamtmasse Untersuchungsfläche (kg):                                      |                     | 964,5                  |
| $\sqrt{2}$       |                                                  |                |                |                                      |                  |                                                                            |                     |                        |

**Abb. 19: Tabellenblatt** *Schadstoffmasse* **zur Berechnung der Schadstoffgesamtmasse aus Bodenuntersuchungen** 

Das Tabellenblatt *MKW* (Abb. 20) dient zur Abschätzung der Quellkonzentration bei Bodenkontaminationen mit Phasen aus typischen Mineralölprodukten wie Superbenzin, Diesel, Heizöl und Kerosin, wenn keine Laboruntersuchungen (z. B. Säulenversuche) vorliegen. Grundlage der Abschätzung ist das Raoult'sche Gesetz. Die Sättigungskonzentrationen werden aus den Einzellöslichkeiten entsprechend dem einzugebenden Massenanteil in der Phase und dem mittleren Molekulargewicht berechnet. Als Vorgabedaten für die Kohlenwasserstoff-Anteile sind sofern verfügbar, Werte aus der Literatur eingegeben, die vom Anwender durch eigene Daten modifiziert werden können [36], [54-58]..

|                | A                                                                                                    | D                | E             | F                | G             | H                                                                            |               | J                | K                        |                  | $\overline{M}$                                                                    |
|----------------|----------------------------------------------------------------------------------------------------|------------------|---------------|------------------|---------------|------------------------------------------------------------------------------|---------------|------------------|--------------------------|------------------|-----------------------------------------------------------------------------------|
| $\mathbf{1}$   | Sättigungskonzentrationen für Kohlenwasserstoffe in Mineralölprodukten berechnet nach Raoult                                                 |                  |               |                  |               |                                                                              |               |                  |                          |                  |                                                                                   |
| $\overline{2}$ | Version 2.4                                                                                                    |                  |               |                  |               | gelbe Felder: Eingabefelder (Werte aus Stoffdatenbank, bzw. DGMK, Grathwohl) |               |                  |                          |                  |                                                                                   |
| $\overline{3}$ |                                                                                                    |                  |               |                  |               |                                                                              |               |                  |                          |                  |                                                                                   |
| $\overline{4}$ | rote Schrift: berechnete Werte der Sättigungskonzentration (zur Verwendung als Anhaltspunkt für die Quellstärke bei Kontamination mit Phase) |                  |               |                  |               |                                                                              |               |                  |                          |                  |                                                                                   |
| 5              |                                                                                                    |                  |               |                  |               |                                                                              |               |                  | <b>Mineralölprodukte</b> |                  |                                                                                   |
| 6              | Kohlenwasserstoffe                                                                                                    | <b>Normal</b>    |               |                  | <b>Super</b>  | <b>Super Plus</b>                                                            |               |                  | <b>Diesel</b>            |                  | Kerosin                                                                           |
| 7              |                                                                                                    | <b>KW-Anteil</b> | Ci,sat        | <b>KW-Anteil</b> | Ci,sat        | <b>KW-Anteil</b>                                                             | Ci,sat        | <b>KW-Anteil</b> | Ci,sat                   | <b>KW-Anteil</b> | Ci,sat                                                                            |
| $\overline{8}$ |                                                                                                    | (Gew. %)         | $(\mu g)$     | (Gew. %)         | $(\mu g)$     | (Gew. %                                                                      | $(\mu q)$     | (Gew. %)         | $(\mu g)$                | (Cew. %)         | $(\mu g)$                                                                         |
| 9              | <b>Alkane</b>                                                                                                    |                  |               |                  |               |                                                                              |               |                  |                          |                  |                                                                                   |
|                | 10 n-Butan                                                                                                    | 3,1              | 2,862E+03     | 3 <sub>3</sub>   | 3,126E+03     | 3,2                                                                          | 3,025E+03     |                  |                          |                  |                                                                                   |
|                | 11   i-Butan                                                                                                    | 1,6              | 1,145E+03     | 1,6              | 1,209E+03     | 16                                                                           | 1,206E+03     |                  |                          |                  |                                                                                   |
|                | 12 n-Pentan                                                                                                    | 4,8              | 2,234E+03     | 3,9              | 1,825E+03     | 3,0                                                                          | 1,428E+03     |                  |                          |                  |                                                                                   |
|                | 13 li-Pentan                                                                                                    | 10 <sub>5</sub>  | $6,139E + 03$ | 11,0             | 6,577E+03     | 11,3                                                                         | 6,742E+03     |                  |                          |                  |                                                                                   |
|                | 14 n-Hexan                                                                                                    | 2,8              | 2,736E+02     | 1,8              | 1,806E+02     | 1,1                                                                          | 1,089E+02     |                  |                          |                  |                                                                                   |
|                | 15 i-Hexan                                                                                                    | 13.3             | 1,902E+03     | 9,9              | 1,448E+03     | 7,8                                                                          | 1,141E+03     |                  |                          |                  |                                                                                   |
|                | 16 n-Heptan                                                                                                    | 3,4              | 1,015E+02     | 2,3              | 7,023E+01     | 3,3                                                                          | 1,005E+02     |                  |                          |                  |                                                                                   |
|                | 17  i-Heptan                                                                                                    | 3,4              | 7,584E+01     | 2,2              | 5,019E+01     | 3,3                                                                          | 7,511E+01     |                  |                          |                  |                                                                                   |
|                | 18 n-Octan                                                                                                    | 4,0              | 2,034E+01     | 4,0              | 2.080E+01     | 8,3                                                                          | 4.306E+01     |                  |                          |                  |                                                                                   |
|                | 19 i-Octan                                                                                                    | 3,9              | 7.331E+01     | 4,0              | 7.690E+01     | 8,3                                                                          | 1,592E+02     | 7,0              | $2.691E + 02$            |                  |                                                                                   |
|                | 20  n-Nonan                                                                                                    | 1,3              | $1,088E + 00$ | 1,3              | $1.113E + 00$ | 0,8                                                                          | 6,833E-01     | 2,0              | 3.424E+00                |                  |                                                                                   |
|                | 21 n-Decan                                                                                                    | 1,1              | 3,538E-01     | 1,1              | 3,618E-01     | 1.1                                                                          | 3,610E-01     | 7,0              | 4,605E+00                |                  |                                                                                   |
|                | 22  n-Dodedekan                                                                                                    |                  |               |                  |               |                                                                              |               | 8,0              | 3,128E-01                |                  |                                                                                   |
|                | 23 n-Tetradekan                                                                                                    |                  |               |                  |               |                                                                              |               | 8 <sub>0</sub>   | 1,597E-01                |                  |                                                                                   |
|                | 24 n-Hexadecan                                                                                                    |                  |               |                  |               |                                                                              |               | 7,0              | 5.008E-02                |                  |                                                                                   |
|                | 25 n-Octadecan                                                                                                    |                  |               |                  |               |                                                                              |               | 7,0              | 4,633E-03                |                  |                                                                                   |
|                | 26  n-Eikosan                                                                                                    |                  |               |                  |               |                                                                              |               | 4.0              | 2,395E-04                |                  |                                                                                   |
| 27.            | <b>Summe Alkane</b>                                                                                                    | 53,2             | 1,483E+04     | 46,4             | 1,459E+04     | 53,1                                                                         | 1,403E+04     | 50,0             | 2,777E+02                | 0,0              | $0.000E + 00$                                                                     |
|                | 28 Cycloalkane                                                                                                    |                  |               |                  |               |                                                                              |               |                  |                          |                  |                                                                                   |
|                | 29 Cyclopentan                                                                                                    | 1,0              | 1,859E+03     | 0.8              | $1,641E+03$   | 0.6                                                                          | 1,278E+03     | 3,0              | $1,201E + 04$            |                  |                                                                                   |
|                | 30 Cyclohexan                                                                                                    | 1,5              | 8,396E+02     | 0.7              | 4,176E+02     | 0.4                                                                          | 2,406E+02     | 4,0              | 4.705E+03                |                  |                                                                                   |
|                | 31 Cycloheptan                                                                                                    |                  |               |                  |               |                                                                              |               | 3,0              | $1,650E + 03$            |                  |                                                                                   |
|                | 32 Cyclooctan                                                                                                    |                  |               |                  |               |                                                                              |               | 3,0              | 3,801E+02                |                  |                                                                                   |
|                | 33 Summe Cycloalkane                                                                                                    | 2,4              | 2,699E+03     | 1,5              | 2,059E+03     | 1,1                                                                          | 1,519E+03     | 13,0             | 1,875E+04                | 0,0              | $0.000E + 00$                                                                     |
|                | 34 Alkene                                                                                                    |                  |               |                  |               |                                                                              |               |                  |                          |                  |                                                                                   |
|                | 35 Buten                                                                                                    | 1,1              | 3,900E+03     | 1.4              | 4,807E+03     | 0,9                                                                          | $3.304E + 03$ |                  |                          |                  |                                                                                   |
|                | 36 Penten                                                                                                    | 4A               | 8,190E+03     | 3,4              | $6,458E+03$   | 1,3                                                                          | 2,464E+03     |                  |                          |                  |                                                                                   |
|                | 37 Hexen                                                                                                    | 2,2              | 1,150E+03     | 1,9              | $1,016E + 03$ | 0,5                                                                          | 2,668E+02     | 2.0              | 2,139E+03                |                  |                                                                                   |
|                | 38 Hepten                                                                                                    | 1,3              | 1,643E+02     | 2,2              | 2,843E+02     | 1,1                                                                          | 1,418E+02     |                  |                          |                  |                                                                                   |
|                | 39 Octen                                                                                                    | 0,9              | 1,906E+01     | 2,0              | 4,331E+01     | 1,2                                                                          | 2,593E+01     |                  |                          |                  |                                                                                   |
|                | 40 Nonen                                                                                                    | 1,2              | 5,270E+00     | 1.0              | 4,491E+00     | 0.7                                                                          | 3,137E+00     |                  |                          |                  |                                                                                   |
|                | 41 Decen                                                                                                    | 1.2              | 7,533E-01     | 0.8              | 5,136E-01     | 0.4                                                                          | 2,562E-01     | 3,0              | 3,852E+00                |                  |                                                                                   |
|                | 42 Summe Alkene                                                                                                    | 12,3             | 1,343E+04     | 12,7             | 1,261E+04     | 6,1                                                                          | 6,206E+03     | 5.0              | 2,143E+03                | 0,0              | $0.000E + 00$                                                                     |
|                | 43 Aromaten                                                                                                    |                  |               |                  |               |                                                                              |               |                  |                          |                  |                                                                                   |
|                | 44 Benzol                                                                                                    | 0.9              | 1,765E+04     | 0.9              | 1,764E+04     | 0,7                                                                          | 1,351E+04     |                  |                          |                  |                                                                                   |
|                | 45 Toluol                                                                                                    | 10.8             | 5,323E+04     | 12,0             | $6,017E + 04$ | 12,5                                                                         | $6,285E+04$   |                  |                          |                  |                                                                                   |
|                | 14 4 E EL Graphik / Werterabelle / SWR GWN / Feldkan / Äquival / Stoffdaten / kd-Anorganik                                                   |                  |               |                  |               |                                                                              |               |                  |                          |                  | / kd-Organik / Bio-Abbau / Konz-GW / Schadstoffmasse <b>AMKW / Teeröl</b> / Prüfw |

**Abb. 20: Tabellenblatt MKW zur Abschätzung der Sättigungskonzentration für einzelne Komponenten in Mineralölprodukten** 

Analog zum Tabellenblatt *MKW* dient das Blatt *Teeröl* (Abb. 21) zur Abschätzung der PAK-Quellkonzentration bei Bodenkontaminationen mit Teerölphase, wenn keine Laboruntersuchungen (Säulenversuche) vorliegen. Grundlage der Abschätzung ist das Raoult'sche Gesetz. Die Sättigungskonzentrationen werden aus den Einzellöslichkeiten (subcooled-Werte) entsprechend dem einzugebenden Massenanteil in der Phase und dem mittleren Molekulargewicht berechnet. Die Tabelle enthält die Zusammensetzung typischer Teerölprodukte aus der Literatur [36], [51].

Die Tabellenblätter *Prüfwerte* und *GFS* enthalten die Prüfwerte für den Wirkungspfad Boden-Grundwasser nach Anhang 2 Nr. 3.1 der BBodSchV und die Geringfügigkeitsschwellenwerte nach LAWA [38].

|                     | A                                                                                                    | D                                                                                                    | E                     | F                           | G            | Н                     |              |                   | Κ                 |                   | М                       |  |
|---------------------|----------------------------------------------------------------------------------------------------|----------------------------------------------------------------------------------------------------|-----------------------|-----------------------------|--------------|-----------------------|--------------|-------------------|-------------------|-------------------|-------------------------|--|
|                     | Sättigungskonzentrationen für die 16 EPA-PAK in Teerölprodukten berechnet nach Raoult                                                        |                                                                                                    |                       |                             |              |                       |              |                   |                   |                   |                         |  |
| $\overline{2}$      | Version 2.4                                                                                                    |                                                                                                    |                       | Daten aus Diana Loyek, 1998 |              |                       |              |                   |                   |                   |                         |  |
| 3                   | Hinweis: Zur Berechnung der Sättigungskonzentrationen werden die subcooled-Löslichkeitswerte verwendet                                       |                                                                                                    |                       |                             |              |                       |              |                   |                   |                   |                         |  |
| 4                   | rote Schrift: berechnete Werte der Sättigungskonzentration (zur Verwendung als Anhaltspunkt für die Quellstärke bei Kontamination mit Phase) |                                                                                                    |                       |                             |              |                       |              |                   |                   |                   |                         |  |
| 5                   |                                                                                                    |                                                                                                    |                       |                             |              | <b>Teerölprodukte</b> |              |                   |                   |                   |                         |  |
| 6                   | <b>16 EPA PAK</b>                                                                                                    | Pech                                                                                                    |                       | <b>Steinkohlenteer</b>      |              | <b>Rohteer</b>        |              |                   | <b>Kreosot</b>    |                   | Antracen-OI             |  |
|                     |                                                                                                    | <b>PAK-Anteil</b>                                                                                            | Ci.sat                | <b>PAK-Anteil</b>           | Ci.sat       | <b>PAK-Anteil</b>     | Ci.sat       | <b>PAK-Anteil</b> | Ci.sat            | <b>PAK-Anteil</b> | Ci.sat                  |  |
| 8                   |                                                                                                    | (Gew. %)                                                                                                    | $($ <sub>19</sub> $)$ | (Gew. %)                    | $($ µgl $)$  | (Gew. %)              | (µgl)        | (Gew. %           | $(\vert g \vert)$ | (Gew. %)          | $(\mu g)$               |  |
| 9                   | Naphthalin                                                                                                    | 0,00                                                                                                    | $0.00E + 00$          | 4,50                        | $1.09E + 04$ | 12,30                 | 2.64E+04     | 9,49              | $1.23E + 04$      | 0,37              | $6.00E + 02$            |  |
| 10 <sup>1</sup>     | Acenaphthylen                                                                                                    | 0,00                                                                                                    | $0.00E + 00$          | 0,24                        | $2,11E+02$   | 1,88                  | $1.46E + 03$ | 0,00              | $0.00E + 00$      | 0,00              | $0.00E + 00$            |  |
|                     | Acenaphthen                                                                                                    | 0,00                                                                                                    | $0.00E + 00$          | 0,07                        | 2.15E+01     | 0,08                  | $2.17E + 01$ | 6.07              | 9,96E+02          | 1,98              | $4.07E + 02$            |  |
| 12                  | Fluoren                                                                                                    | 0,00                                                                                                    | $0.00E + 00$          | 0,80                        | $2.27E + 02$ | 1.46                  | $3.66E + 02$ | 4,41              | $6.68E + 02$      | 5,18              | $9.82E + 02$            |  |
| 13 <sup>13</sup>    | Phenanthren                                                                                                    | 0,35                                                                                                    | $6,11E+01$            | 1,65                        | 2,00E+02     | 4.44                  | 4,76E+02     | 11,51             | 7,45E+02          | 17,01             | $1,38E + 03$            |  |
| 14                  | Anthracen                                                                                                    | 0.14                                                                                                    | 1,89E+01              | 0,58                        | $5.41E + 01$ | 0.75                  | $6.19E + 01$ | 0,81              | 4.04E+01          | 0,92              | $5.75E + 01$            |  |
| 15                  | Fluoranthen                                                                                                    | 0,78                                                                                                    | 3.04E+01              | 0,69                        | $1.86E + 01$ | 2,08                  | 4.97E+01     | 4,95              | 7.14E+01          | 7,52              | $1.36E + 02$            |  |
| 16                  | Pyren                                                                                                    | 0,59                                                                                                    | 2,95E+01              | 0,44                        | 1,53E+01     | 1,28                  | 3,93E+01     | 3,14              | 5,83E+01          | 4,31              | $1,00E + 02$            |  |
| 17                  | Benzo(a)anthracen                                                                                                    | 0.92                                                                                                    | $5.14E + 00$          | 0,47                        | $1.82E + 00$ | 0,77                  | 2,64E+00     | 2,06              | 4.26E+00          | 0,48              | $1.24E + 00$            |  |
| 18                  | Chrysen                                                                                                    | 0,98                                                                                                    | 7,24E+00              | 0,37                        | 1,90E+00     | 0,75                  | 3,40E+00     | 2,12              | 5,81E+00          | 0,31              | $1,06E + 00$            |  |
| 19                  | Benzo(b)fluoranthen                                                                                                    | 0,67                                                                                                    | 3,98E-01              | 0,35                        | 1,44E-01     | 0,50                  | 1,82E-01     | 1,68              | 3,70E-01          | 0,29              | 8,00E-02                |  |
| 20                  | Benzo(k)fluoranthen                                                                                                    | 0,68                                                                                                    | 2,02E-01              | 0,36                        | 7,42E-02     | 0.50                  | 9,12E-02     | 1,68              | 1,85E-01          | 0.29              | 4,00E-02                |  |
| 21                  | Benzo(a)pyren                                                                                                    | 0,47                                                                                                    | 1,05E+00              | 0,22                        | 3,40E-01     | 0,37                  | 5,06E-01     | 1,63              | 1,35E+00          | 0,18              | 1,86E-01                |  |
| 22                  | Indeno(123-cd)pyren                                                                                                    | 0,19                                                                                                    | $4.27E + 00$          | 0,17                        | $2.65E + 00$ | 0,24                  | 3.31E+00     | 1,29              | $1.08E + 01$      | 0.29              | 3.03E+00                |  |
| 23                  | Dibenzo(a,h)anthracen                                                                                                    | 0.46                                                                                                    | 8,06E-01              | 0,14                        | 1,70E-01     | 0,19                  | 2,04E-01     | 2.40              | 1,56E+00          | 0.26              | 2,11E-01                |  |
| 24                  | Benzo(ghi)perylen                                                                                                    | 0.34                                                                                                    | 1,38E-01              | 0,20                        | 5,65E-02     | 0,22                  | 5,49E-02     | 1,00              | 1,51E-01          | 0,19              | 3,59E-02                |  |
| 25                  | <b>Summe 16 EPA PAK</b>                                                                                                    | 6,57                                                                                                    | 1,59E+02              | 11,25                       | 1,17E+04     | 27,81                 | 2.88E+04     | 54,24             | 1,49E+04          | 39,58             | $3,67E + 03$            |  |
| 26                  | Rest                                                                                                    | 65,06                                                                                                    |                       | 61,37                       |              | 59,46                 |              | 6,97              |                   | 11,95             |                         |  |
| 27                  | nicht identifizierte Subst.                                                                                                    | 28,38                                                                                                    |                       | 27,40                       |              | 16,62                 |              | 38,79             |                   | 48,48             |                         |  |
| 28                  | Summe                                                                                                    | 100.01                                                                                                    |                       | 100.02                      |              | 103.89                |              | 100.00            |                   | 100.01            |                         |  |
| 29                  | mittl. Molgewicht (g/mol)                                                                                                    | 375,00                                                                                                    |                       | 260,00                      |              | 230.00                |              | 139,00            |                   | 174.00            |                         |  |
| $M \leftrightarrow$ | <b>N</b> Graphik Wertetabelle                                                                                                    | SWR_GWN & Feldkap & Äquival & Stoffdaten & kd-Anorganik & kd-Organik & Bio-Abbau & Konz-GW & Schadstoffmasse |                       |                             |              |                       |              |                   |                   | / MKW             | Teeröl Früfwerte (GFS / |  |

**Abb. 21: Tabellenblatt** *Teeröl* **zur Abschätzung der Sättigungskonzentration für Teerölprodukte** 

## <span id="page-19-0"></span>**A 3.4 Anwendung des Arbeitsblatts**

Die Vorgehensweise bei der Anwendung von ALTEX-1D wird an Hand von Fallbeispielen demonstriert. Je nachdem, welches Freisetzungsverhalten für die Schadstoffquelle angenommen wird (vgl. Kap. 6.3.2 und A1.2.3 ), ist für die Fallkonstellation A (konstante Quellkonzentration) oder B (exponentiell abnehmende Quellkonzentration) jeweils das entsprechende Tabellenblatt *Fall A* oder *Fall B* zu verwenden. Zu beachten ist, dass eine Berechnung immer nur für einen Einzelstoff erfolgen kann. Im Falle von Stoffgemischen ist eine Einzelbetrachtung der relevanten Komponenten zu empfehlen.

## <span id="page-19-1"></span>**A 3.4.1 Fallkonstellation A**

Für die Beschreibung der Fallkonstellation A wurden folgende Beispiele ausgewählt:

#### *Fallbeispiel 1:*

*Es handelt sich um ein Betriebsgelände, auf dem früher zink- und cadmiumhaltige Farbstoffe produziert wurden. In der oberflächennahen Bodenschicht wurden hohe Gehalte an Cadmium (durchschnittlich 476 mg/kg) und Zink festgestellt. Untersuchungen des Grundwassers unterhalb der kontaminierten Fläche ergaben deutlich erhöhte Konzentrationen von Cadmium und Zink. Die Transportbetrachtung wird für Cadmium durchgeführt.* 

#### *Fallbeispiel 2:*

*Es handelt sich um ein ehemaliges Gaswerksgelände, auf dem in einer geringmächtigen Bodenschicht noch Reste von Steinkohlenteer in residualer Sättigung (19800 mg/kg) festgestellt wurden. Der Anteil von Naphthalin an der Teerphase beträgt aufgrund der Alterung nur noch 0,61 % (121 mg/kg). Untersuchungen des Grundwassers unterhalb der kontaminierten Fläche ergaben erhöhte Konzentrationen von Naphthalin und Phenanthren. Die Transportbetrachtung wird für Naphthalin durchgeführt.* 

#### **Fallunterscheidung (Fallkonstellation A oder B)**

Im ersten Schritt ist zunächst die Entscheidung zu treffen, welche Fallkonstellation vorliegt (s. o.). Im Fallbeispiel 1 liegen lösliche Cadmium- und Zinksalze vor. Daher wird ein lösungslimitiertes Freisetzungsverhalten mit konstanter Quellkonzentration (Fallkonstellation A) angenommen und das Tabellenblatt *Fall A* als Eingabeblatt durch Anklicken des entsprechenden Tabellenregisters (Registerfarbe wechselt beim Anklicken auf Weiß) ausgewählt (Abb. 22). Im Fallbeispiel 2 liegt die Kontamination als residuale Sättigung mit Teerphase vor. Auch hier wird lösungslimitiertes Freisetzungsverhalten mit konstanter Quellkonzentration angenommen (Tabellenblatt *Fall A*).

|                         | 图 Altex-1D_ver24.xls                                                                       |                                  |                                          |                                |   |                                                                                                    |
|-------------------------|--------------------------------------------------------------------------------------------|----------------------------------|------------------------------------------|--------------------------------|---|----------------------------------------------------------------------------------------------------|
|                         |                                                                                            | в                                | с                                        | D                              | Е | M                                                                                                    |
|                         | 1 Transportbetrachtung Fallkonstellation A                                                 |                                  | <b>Bearbeiter:</b>                       | <b>ALA-UA</b>                  |   |                                                                                                    |
| $\overline{c}$          | konstante Quellkonzentration                                                               |                                  | <b>Projekt:</b>                          | <b>Fallbsp. 1/Basisfall AH</b> |   | Konzentrationsentwicklung Quelle                                                                                                    |
| $\overline{\mathbf{3}}$ | gelbe Felder: Eingabefelder                                                                |                                  | Datum Bearbeit.: 10.02.10                |                                |   | $\mathsf{c}_0$<br>100                                                                                                    |
|                         | rote Schrift: berechnete Verte                                                             |                                  | Version 2.4                              |                                |   | $c_{s1}(t) = c_0(t < t_e)$                                                                                                    |
| 6.                      | 5 <mark>Kennwert/Parameter</mark><br><b>Schadstoff</b>                                     | <b>Symbol</b>                    | <b>Einheit</b>                           | Vert<br><b>Cadmium</b>         |   | 30                                                                                                    |
|                         | 7 Prüfwert BBodSchV oder GFS                                                               | <b>PV oder GFS</b>               | pgil                                     | 5.00                           |   | $c_0 = c_{s1}(0)$                                                                                                    |
| 8                       | Kontaminierte Fläche                                                                       | F                                | m <sup>2</sup>                           | 1700.0                         |   | $\delta$ 0                                                                                                    |
| я.                      | <b>Ort der Beurteilung (u.GOK)</b><br>10 Oberkante Quelle (u.GOK)                          | OdB<br>OKo                       | m<br>m                                   | 3,5<br>0.0                     |   |                                                                                                    |
|                         | 11 Unterkante Quelle fu.GOKI                                                               | <b>UKq</b>                       | m                                        | 0.5                            |   | 40                                                                                                    |
|                         | 12 Bodenart (KA5)                                                                          |                                  |                                          | Su2                            |   | Konzentration (ug/l)                                                                                                    |
|                         | 13 Feldkapazitāt                                                                           | <b>FK</b>                        | $\mathbf{z}$                             | 23,0                           |   | 20<br>t. Emissionsdauer                                                                                                    |
|                         | 14 Trockenraumdichte Quelle<br>15 Trockenraumdichte Transportstr.                          | pb-Q<br>$pb-zs$                  | kg/dm <sup>3</sup><br>kgłdm <sup>3</sup> | 1,30<br>1,50                   |   |                                                                                                    |
| 18                      | Gesamtgehalt                                                                               | G                                | mg/kg TM                                 | 476,000                        |   | 15                                                                                                    |
|                         | 19 Gesamtmasse Quelle                                                                      | Msag                             | kg                                       | 525,980                        |   | 5<br>20<br>25<br>30<br>10                                                                                                    |
|                         | 20 Mobilisierbarer Anteil                                                                  | $M_{\rm{max}}$                   | $\mathbf{z}$                             | 10,0                           |   | Zeit t (a)                                                                                                    |
| 21                      | <b>Quelikonzentration</b><br>22 Vorbelastung Transportstrecke                              | $\mathbf{c}_1$<br>$\mathbf{c}_1$ | pgil<br>pgil                             | 550,0<br>0,0                   |   |                                                                                                    |
|                         | 23 Emissionsdauer                                                                          | ŧ,                               | ă                                        | 225,0                          |   |                                                                                                    |
|                         | 24 Quellstärke                                                                             | $\mathbf{J}_{\mathbf{a}}$        | mg/(m <sup>2+</sup> a)                   | 137,5                          |   |                                                                                                    |
|                         | 25 Sickerwasserrate                                                                        | <b>SVR</b>                       | mm/a                                     | 250.0                          |   |                                                                                                    |
|                         | 26 Länge Transportstrecke                                                                  | $\mathbf{z}_*$                   | $\mathbf{m}$                             | 3.0                            |   |                                                                                                    |
|                         | 27 Sickerwassergeschw<br>28 Schadstoffverweilzeit                                          | ν.,<br>t <sub>ata</sub>          | mła<br>a                                 | 1,087<br>56,8                  |   |                                                                                                    |
|                         | 29 Dispersivitāts-Skalenfaktor                                                             | $\mathbf{f}_1$                   |                                          | 0,100                          |   |                                                                                                    |
|                         | 30 long. Dispersivität                                                                     | œ,                               | $\mathbf{m}$                             | 0,3                            |   |                                                                                                    |
|                         | 31 long. Disp.koeff.                                                                       | D.                               | m <sup>2</sup> ta                        | 0,3                            |   |                                                                                                    |
|                         | 32 lin. Verteilungskoeff.<br>33 Retardationsfaktor                                         | k,                               | <b>I/kg</b>                              | 3,000                          |   |                                                                                                    |
|                         | 34 Halbwertszeit Abbau                                                                     | R<br>$T_{122}$                   | $\overline{a}$                           | 26,6<br>1000000,000            |   |                                                                                                    |
|                         | 35 Abbaukoeffizient                                                                        | $\mathbf{r}$                     | 1ła                                      | 0,000                          |   |                                                                                                    |
|                         | 37 Berechnung nach analytischer Lösung "van Genuchten                                      |                                  |                                          |                                |   |                                                                                                    |
|                         | 70 Konzentrations- und Frachtberechnung am OdB                                             |                                  |                                          | <b>Start Berechnung</b>        |   |                                                                                                    |
|                         | 72 max. Konzentration                                                                      | $C_{\text{max}}$                 | μg/l                                     | 549.9                          |   |                                                                                                    |
|                         | 73 Zeitpunkt der max. Konz.                                                                | t <sub>omax</sub>                | a                                        | 236,0                          |   |                                                                                                    |
|                         | 74 Zeitpunkt PW-Überschr                                                                   | t <sub>pwü</sub>                 | a                                        | 21,0                           |   |                                                                                                    |
|                         | 75 Zeitpunkt PW-Unterschr.                                                                 | t <sub>pwu</sub>                 | a                                        | 376,0                          |   |                                                                                                    |
|                         | 76 Dauer PW-Überschr.                                                                      | t <sub>pw</sub>                  | a                                        | 355,0                          |   |                                                                                                    |
|                         | 77 Schadstoffemission Quelle                                                               | $E_{\text{s1ges}}$               | kg                                       | 52,598                         |   |                                                                                                    |
|                         | 78 Schadstoffemission GW                                                                   | $E_{s2ges}$                      | kg                                       | 52,548                         |   |                                                                                                    |
|                         | 79 max. Fracht GW                                                                          | $E_{s2max}$                      | g/a                                      | 233,707                        |   |                                                                                                    |
|                         | so mittl. Fracht GW                                                                        | E <sub>s2mittel</sub>            | g/a                                      | 148,024                        |   |                                                                                                    |
|                         | 81 max. Emissionsstärke GW                                                                 | $J_{\rm s2max}$                  | $mg/(m^2 a)$                             | 137.5                          |   |                                                                                                    |
|                         | 82 mittl. Emissionsstärke GW                                                               | J <sub>s2mittel</sub>            | mg/(m <sup>2</sup> a)                    | 87,1                           |   |                                                                                                    |
|                         | 83 mobilisierbare Masse                                                                    | $M_{\text{mob}}$                 | kg                                       | 52,598                         |   |                                                                                                    |
|                         | 84 Abbruchkriterium                                                                        |                                  |                                          |                                |   |                                                                                                    |
| 85                      |                                                                                            |                                  |                                          |                                |   |                                                                                                    |
| 86                      | sz Abbruchkriterium 1: keine Unterschreitung des PW im Berechnungszeitraum (max. 300000 a) |                                  |                                          |                                |   |                                                                                                    |
|                         |                                                                                            |                                  |                                          |                                |   | K < > > N Fall A Fall B A Graphk A Wertetabelle A SWR_GWN A Feldkap A Aquival A Stoffdaten A kd-Anorganik A kd-Organik A Bio-Abbau A Konz-GW A Schadstoffmasse AMKW A Teeröl A Prüfwerte AGFS |
|                         |                                                                                            |                                  |                                          |                                |   |                                                                                                    |

**Abb. 22: Tabellenblatt** *Fall A* **für die Fallbeispiele 1 und 2** 

Tabellenblatt *Fall A* anklicken

#### <span id="page-21-0"></span>**A 3.4.1.1 Dateneingabe Fall A**

In den Tabellenblättern sind für die Eingabe der Parameter ausschließlich die gelb markierten Felder vorgesehen. Die restlichen Felder der Blätter sind gesperrt. Felder mit roter Schrift enthalten berechnete Zwischenergebnisse, die im weiteren Berechnungsverlauf benötigt werden und zur Information des Anwenders dienen. Bei der Eingabe ist darauf zu achten, dass die Zahlenwerte jeweils den in Spalte C vorgegebenen Einheiten entsprechen! In den Zellen D1 und D2 können der Name des Bearbeiters und ein Projektname eingegeben werden. In Zelle D3 wird das aktuelle Bearbeitungsdatum, in Zelle C4 die Versionsnummer angezeigt.

Die Dateneingabe ist für die Fallbeispiele 1 und 2 in Tabelle 1 detailliert beschrieben.

| <b>Zelle</b>     | Parameterbeschreibung und                                                                                                    | <b>Beispiel 1</b> | <b>Beispiel 2</b> |
|------------------|----------------------------------------------------------------------------------------------------|-------------------|-------------------|
|                  | <b>Textbezug zur Arbeitshilfe</b>                                                                                                    | Dateneingabe      | Dateneingabe      |
| D <sub>6</sub>   | Zu betrachtender Schadstoff, s. Kap. 7.3.2. Es ist<br>zu beachten, dass eine Berechnung immer nur für<br>einen Einzelstoff erfolgen kann.                                                                                                    | Cadmium           | Naphthalin        |
| $\overline{D7}$  | Prüfwert nach Anhang 2 Nr. 3.1 BBodSchV<br>(falls kein Prüfwert oder GFS vorliegt, ist aus pro-<br>grammtechn. Gründen ein numerischer Ersatzwert<br>einzugeben, z. B. 0,01).                                                                                                    | 5                 | $\overline{2}$    |
| D <sub>8</sub>   | Als Kontaminierte Fläche ist die Größe der Emis-<br>sionsfläche entsprechend Kap. 6.2, Gl. (3) einzu-<br>setzen.                                                                                                    | 1700              | 400               |
| D <sub>9</sub>   | Als Ort der Beurteilung (OdB) ist nach Kap. 5.2<br>für den Standort ein mittlerer Grundwasserhöchst-<br>stand einzusetzen.                                                                                                    | 3,5               | 5                 |
| $\overline{D10}$ | Oberkante der Quelle (Kap. 6.2).                                                                                                    | $\Omega$          | $\overline{1,2}$  |
| $\overline{D11}$ | Die Unterkante der Quelle bestimmt zusammen<br>mit dem Ort der Beurteilung die Länge der Trans-<br>portstrecke in D26 (s. a. Kap. 6.2).                                                                                                    | 0,5               | 1,8               |
| D <sub>12</sub>  | <b>Bodenart (KA5)</b><br>Hier ist die Bodenart mit den in Tab. 70 der KA5<br>aufgeführten Kurzzeichen einzugeben. Alternativ<br>kann die Schichtbezeichnung nach EN ISO<br>14688/89 (DIN 4022) eingegeben werden. Bei<br>mehrschichtigen Profilen können auch mehrere<br>Kurzzeichen eingegeben werden. Das Feld ist nur<br>informativ, es wird nicht als Bezug in den weiteren | Su <sub>2</sub>   | Su3               |
|                  | Berechnungen benötigt                                                                                                    |                   |                   |

**Tab. 1: Dateneingabe für die Fallbeispiele 1 und 2** 

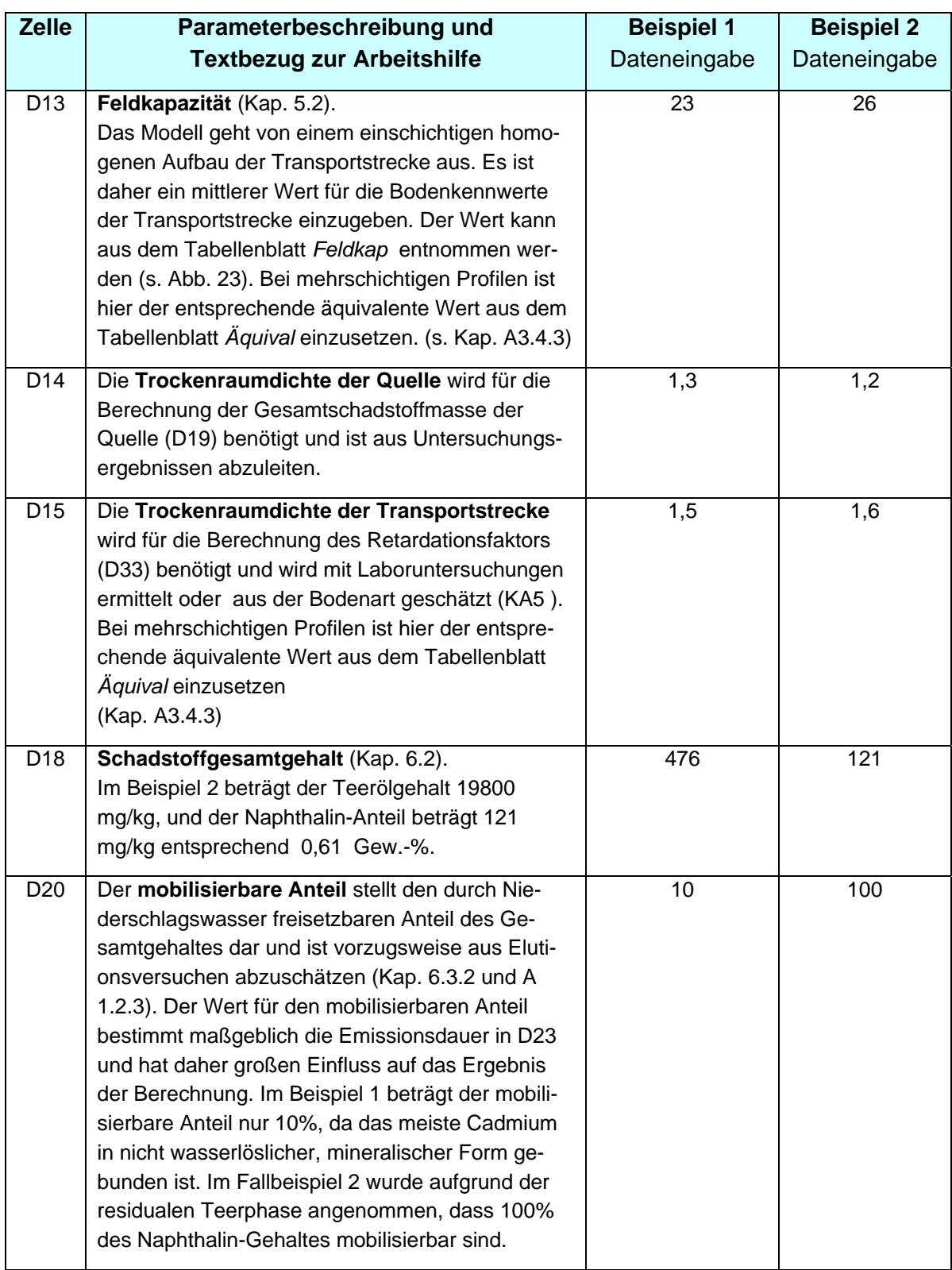

![](_page_23_Picture_143.jpeg)

![](_page_24_Picture_147.jpeg)

#### **Ermittlung der Feldkapazität (Zelle D13)**

Mit dem Tabellenblatt *Feldkap* (Abb. 23) können die Parameter Feldkapazität und Luftkapazität für die in der KA5 (dort Tab. 70) vorhandenen Bodenarten berechnet werden. Einzugeben sind die Trockenrohdichte, der Grobbodenanteil und der Humusgehalt. Die Zuschläge bei erhöhten Grobbodengehalten oder erhöhtem Humusgehalt werden berücksichtigt.

![](_page_25_Picture_46.jpeg)

#### **Abb. 23: Ermittlung der Feldkapazität in Fallbeispiel 1 mit Hilfe des Tabellenblatts** *Feldkap*

#### Ermittlung des linearen Verteilungskoeffizienten k<sub>d</sub> (Zelle D32)

#### **a) Anorganische Stoffe (Fallbeispiel 1)**

Liegen keine standortspezifischen Ergebnisse aus Laboruntersuchungen (Sorptionsisothermen) vor, kann das Tabellenblatt *kd-Anorganik* für eine orientierende Abschätzung herangezogen werden (Abb. 24).

|                 | Α                              | B         |                                                                                                    | D                 | E              |                | G        | H                                                                             |            |                  |              | N                                                                                                    | 0                              | Q                                                       | S |
|-----------------|--------------------------------|-----------|----------------------------------------------------------------------------------------------------|-------------------|----------------|----------------|----------|-------------------------------------------------------------------------------|------------|------------------|--------------|----------------------------------------------------------------------------------------------------|--------------------------------|---------------------------------------------------------|---|
|                 | kd-Werte Anorganik             |           |                                                                                                    |                   |                |                |          |                                                                               |            |                  |              |                                                                                                    |                                |                                                         |   |
|                 |                                |           |                                                                                                    |                   |                |                |          |                                                                               |            |                  |              | wichtiger Hinweis: Die Werte sind als Orientierung gedacht,                                           |                                |                                                         |   |
| 3               | gelbe Felder: Eingabefelder    |           |                                                                                                    |                   |                |                |          |                                                                               |            |                  |              | sofern keine standortspezifischen Werte aus Labor-/Felduntersuchungen vorliegen                       |                                |                                                         |   |
|                 |                                |           | grüne Felder: Regressionskoeffizienten Bericht BGR/2005 [6]                                                      |                   |                |                |          |                                                                               |            |                  |              |                                                                                                    |                                |                                                         |   |
| 5               | rote Schrift: berechnete Werte |           |                                                                                                    |                   |                |                |          |                                                                               |            |                  |              |                                                                                                    |                                |                                                         |   |
| 6               |                                |           | $\mathsf{Freundlich\text{-}Model}:\mathsf{c}_{\mathsf{s}}\text{-}\mathsf{K}_{\mathsf{d}\text{-}\mathsf{fr}}$ *c" |                   |                |                |          |                                                                               |            |                  |              | Die kel Werte in den ret morkierten Zellen eind in den Tohellenblättern Fall A bzw Fall B einzusetzen |                                |                                                         |   |
|                 |                                |           | log K <sub>d-fr</sub> =log K <sup>*</sup> +a*pH+b*log Ton+c*log C <sub>ora</sub>                                 |                   |                |                |          | Eingabewerte für Fallbeispiel 1                                               |            |                  |              |                                                                                                    |                                |                                                         |   |
| 8               |                                |           |                                                                                                    |                   |                |                |          | Verwendung substratübergreifender Sorptionsisothermen n. Bericht BGR/2005 [6] |            |                  |              |                                                                                                    |                                | lin. kd-Wert                                            |   |
| 9               |                                |           |                                                                                                    |                   |                |                |          |                                                                               |            |                  |              |                                                                                                    |                                |                                                         |   |
| 10              |                                |           | Freundlich Regressionskoeffizienten (Bericht BGR/2005)                                                           |                   |                |                |          |                                                                               |            | Bodenkenngrößen  |              |                                                                                                    | Linear. Freundlich Isoth.      |                                                         |   |
|                 | 11 Element                     | Sym       | <b>Tab. BGR</b>                                                                                                  | log K*            | $a$ (pH)       |                |          | b (log Ton) c (log Corg) n-Freundlich                                         | pH         | C <sub>org</sub> | Ton          | <b>K<sub>d</sub></b> -Freundlich                                                                      |                                | c <sub>si</sub> (=Quellk.) k <sub>d</sub> -linearisiert |   |
| 12              |                                |           |                                                                                                    |                   |                |                |          |                                                                               |            | 19 <sub>h</sub>  | $1\%$        | $fh$ $f(1-n)fn/ka$                                                                                    | nab                            | 1/k <sub>n</sub>                                        |   |
|                 | 13 Cadmium                     | Cd        | Tab. 3.2-6                                                                                                    | $-0,827$          | 0,521          | 0,419          | 0,376    | 0,836                                                                         | 4.0        | 0,10             | 10           | 7.6                                                                                                   | 500,0                          | 3.0                                                     |   |
|                 | 14 Chrom                       | IСг       | Tab. 3.2-6                                                                                                    | 3,09              |                |                |          | 0,799                                                                         | 6.0        | 0,10             | 10.0         | 1230,3                                                                                                | 500.0                          | 391,4                                                   |   |
|                 | 15 Kupfer                      | Сu        | Tab. 3.2-6                                                                                                    | 0,764             | 0,332          | 0.41           |          | 0,758                                                                         | 6,0        | 0.10             | 10.0         | 1465,5                                                                                                | 500.0                          | 369,6                                                   |   |
|                 | 16 Molybdän                    | Mo<br>INi | Tab. 3.2-11                                                                                                    | 5,309             | $-0.663$       | 0,732          |          | 0,628                                                                         | 6,0        | 0,10             | 10.0         | 115,6                                                                                                 | 500,0                          | 14,0                                                    |   |
| 18              | 17 Nickel<br><b>Blei</b>       | lPb.      | Tab. 3.2-6<br>Tab. 3.2-11                                                                                        | $-0,122$<br>1,231 | 0,365<br>0,432 | 0,473<br>0,465 | 0,226    | 0,761<br>0,61                                                                 | 6.0<br>6,0 | 0.10<br>0.10     | 10.0<br>10.0 | 206,5<br>19408,9                                                                                      | 500,0<br>250,0                 | 53,0<br>2783,5                                          |   |
| 19              | <b>Antimon</b>                 | Sb        | Tab. 3.2-6                                                                                                    | 2,593             | $-0,333$       | 0,776          | $-0,292$ | 0,846                                                                         | 6,0        | 0.10             | 10.0         | 46,0                                                                                                  | 100.0                          | 24,5                                                    |   |
| 20 <sub>1</sub> | <b>Thallium</b>                | TI        | Tab. 3.2-11                                                                                                    | 0,718             | 0,216          | 0,729          |          | 0,857                                                                         | 6,0        | 0,10             | 10.0         | 553,4                                                                                                 | 10.0                           | 427,1                                                   |   |
|                 | $21$ Zink                      | IZn       | Tab. 3.2-6                                                                                                    | 0,248             | 0.456          | 0,381          | 0.27     | 0.575                                                                         | 6.0        | 0.10             | 10,0         | 1244,5                                                                                                | 5000.0                         | 42.1                                                    |   |
| 22              |                                |           |                                                                                                    |                   |                |                |          |                                                                               |            |                  |              |                                                                                                    | <sup>1</sup> Vorgabewert:10*PW |                                                         |   |

Abb. 24: Ermittlung des k<sub>d</sub>-Wertes in Fallbeispiel 1 mit Hilfe des Tabellenblatts *kd-Anorganik* auf **der Grundlage von Pedotransferfunktionen** 

Eingaben sind ausschließlich in den gelb markierten Feldern möglich. Die restlichen Felder sind gesperrt. Das Tabellenblatt berechnet nach Eingabe der Bodenkenngrößen **pH-Wert**, **Corg-Gehalt** und **Tongehalt** (gelb markierte Felder in den Spalten I bis L) den Freundlich-Koeffizienten K<sub>d</sub>-Freundlich (Spalte N). Die Bodenkenngrößen müssen aus der Beschreibung der Transportstrecke (Kap. 5.2) abgeleitet werden. Für das Fallbeispiel 1 wurde ein pH-Wert von 4, ein  $C_{\text{ora}}$ -Gehalt von 0,1 % und ein Tongehalt von 1 % eingesetzt (Abb. 24). Grundlage der Berechnung des Freundlich-Koeffizienten sind die in der Tabelle hinterlegten Regressionskoeffizienten, die aus substratübergreifenden Sorptionsisothermen im Rahmen des BMBF-Förderschwerpunkts "Sickerwasserprognose" abgeleitet wurden [6]/Anhang 2.

Für eine weitere Verwendung in den Tabellenblättern *Fall A* und *Fall B* ist zunächst die Linearisierung des Freundlich-Koeffizienten nach Kap. A 2.4, Gleichung (A15) der AH-DU erforderlich. Hierfür sind die Spalten O - Q vorgesehen. Für die Linearisierung muss ein Konzentrationsbereich ausgewählt werden. Als Obergrenze (Spalte O, gelbe Markierung) ist i. d. R. die Quellkonzentration heranzuziehen. Da die Sorptionsisothermen nur für einen begrenzten Konzentrationsbereich Gültigkeit haben, ist im Tabellenblatt als Vorgabewert der jeweils 10fache Prüfwert eingetragen. Im Beispiel 1 liegt die Quellkonzentration etwa um den Faktor 100 über dem Prüfwert. **Je höher die Obergrenze für die Linearisierung gewählt wird, desto geringer ist der resultierende lineare k<sub>d</sub>-Wert.** Bei Annahme der Quellkonzentration liegt man daher i. d. R. auf der sicheren Seite. Als Untergrenze der Linearisierung wird der halbe Prüfwert (Spalte P) verwendet. Der linearisierte  $k_d$ -Wert (Q13) für Beispiel 1 beträgt 3,0 l/kg und wird als Eingabewert für Zelle D32 im Tabellenblatt *Fall A* verwendet. Eine Überprüfung mit einem numerischen Modell bestätigte, dass die so praktizierte Linearisierung der Freundlich-Isotherme ein Ergebnis auf der sicheren Seite ergibt (s. Kap. A3.6.3).

Für diejenigen Elemente, für die keine Pedotransferfunktionen zur Berechnung der Freundlich-Parameter zur Verfügung stehen, kann ein linearer  $k_d$ -Wert nach dem Ansatz von van den Berg & Roels [13]/Anhang 2 abgeschätzt werden (Abb. 25).

| 25.             | Abschätzung linearer Verteilungskoeffizienten nach van den Berg & Roels (1991) |     |         |        |                          |      |          |     |                 |                    | Eingabewerte für Fallbeispiel 1                      |  |
|-----------------|--------------------------------------------------------------------------------|-----|---------|--------|--------------------------|------|----------|-----|-----------------|--------------------|------------------------------------------------------|--|
| 26              |                                                                                |     |         |        |                          |      |          |     |                 |                    | $\mathsf{lin.}\ \mathsf{k}_{d}\text{-}\mathsf{Wert}$ |  |
| 27              |                                                                                |     |         |        | Regressionskoeffizienten |      |          |     | Bodenkenngrößen |                    |                                                      |  |
| 28              | <b>Element</b>                                                                 | Sym |         |        |                          |      |          | pH  | <b>Lorg</b>     | Ton                |                                                      |  |
| 29              |                                                                                |     | Сo      |        | C2                       |      |          |     |                 | $\frac{1}{2}$      | (1/kg)                                               |  |
| 30 <sub>1</sub> | Arsen                                                                          | As  | 349     | 942    | 9,42                     | 79   | $-0,16$  | 6,0 | 0,10            | 10,0               | 634,893                                              |  |
|                 | 31 Blei                                                                        | Pb  | 0,0008  | 0,002  |                          | 2,85 | $-0,17$  | 6,0 | 0,10            | 10,0               | 1432,489                                             |  |
|                 | 32 Cadmium                                                                     | Cd  | 2408    | 4309   | 129,26                   | 0,57 | 01       | 4,0 | 0,10            | $\left  0 \right $ | 7,006                                                |  |
|                 | 33 Chrom                                                                       | Сr  | 15,18   | 61,14  |                          | 2,51 | $-0,21$  | 6,0 | 0,10            | 10,0               | 10100,631                                            |  |
|                 | 34 Kupfer                                                                      | Cu  | 2168    | 8673   | 86,73                    | ,36  | $-0,12$  | 6,0 | 0,10            | 10,0               | 314,996                                              |  |
|                 | 35 Nickel                                                                      | Ni  | 42465   | 424650 |                          | 0,4  |          | 6,0 | 0,00            | 10,0               | 320,002                                              |  |
|                 | 36 Quecksilber Hg                                                              |     | 0,00089 | 0,0024 | 0,0055                   | 2,82 | $-0,163$ | 6,0 | 0,10            | 10,0               | 1919,899                                             |  |
| 37 <sup>1</sup> | <b>Zink</b>                                                                    | Zn  | 130     | 598    | 2,99                     | 0,89 | $-0,02$  | 6,0 | 0,10            | 10,0               | 118,685                                              |  |
|                 | 38 Zinn                                                                        | Sn  |         | 14367  | 431                      | ,03  | $-0,08$  | 6,0 | 0,10            | 10,0               | 43,012                                               |  |
| 39              |                                                                                |     |         |        |                          |      |          |     |                 |                    |                                                      |  |
| $\sqrt{2}$      |                                                                                |     |         |        |                          |      |          |     |                 |                    |                                                      |  |

Abb. 25: Ermittlung des k<sub>d</sub>-Wertes in Fallbeispiel 1 mit Hilfe des Tabellenblatts *kd-Anorganik* nach **dem Ansatz von van den Berg & Roels** 

Für die Bodenkennwerte des Fallbeispieles 1 würde sich nach dem Ansatz von van den Berg & Roels für Cadmium ein linearer  $k_d$ -Wert von 7 l/kg ergeben. Im Vergleich dazu liegt der über die Pedotransferfunktion ermittelte Wert von 3,0 l/kg deutlich niedriger. Um ein Ergebnis auf der sicheren Seite zu bekommen, ist der geringere Wert vorzuziehen.

#### **b) Organische Stoffe (Fallbeispiel 2)**

Für organische Stoffe kann der  $k_d$ -Wert i. d. R. mit ausreichender Genauigkeit über das Tabellenblatt *kd-Organik* (Abb. 26) abgeschätzt werden. Eingaben sind ausschließlich in den gelb markierten Feldern möglich. Das Tabellenblatt berechnet nach Eingabe der Bodenkenngröße C<sub>org</sub>-Gehalt (gelb markiertes Feld, Spalte B) den k<sub>d</sub>-Wert auf der Grundlage einer linearen Sorptionsisotherme (Kap. A2.4, Gleichung A16). Der stoffspezifische Koc-Wert wird aus dem Tabellenblatt *Stoffdaten* übernommen und stammt aus der Datenbank EPI-Suite der US-EPA (PCKOCWIN V. 1.66) [48]. Der berechnete  $k_d$ -Wert in Spalte C (rot markiert) wird als Eingabewert für Zelle D32 im Eingabeblatt *Fall A* verwendet.

|                | A                                                                        |     | B           | C                              | D |                  |
|----------------|--------------------------------------------------------------------------|-----|-------------|--------------------------------|---|------------------|
| $\mathbf{1}$   | kd-Werte Organik                                                         |     |             |                                |   |                  |
| $\overline{2}$ |                                                                          |     |             |                                |   |                  |
| 3              | gelbe Felder: Eingabefelder                                              |     |             |                                |   |                  |
| $\overline{4}$ | der koc-Wert wird aus dem Tabellenblatt "Stoffdaten" übernommen          |     |             |                                |   |                  |
| 5              |                                                                          |     |             |                                |   |                  |
| 6              | lineares Sorptionsmodell: c <sub>s</sub> =k <sub>d</sub> *c <sub>w</sub> |     |             |                                |   |                  |
| 7              | $k_d$ = $C_{org}$ * $K_{oc}$                                             |     |             |                                |   |                  |
| 8              |                                                                          |     |             | Eingabewert für Fallbeispiel 1 |   |                  |
| 9              |                                                                          |     |             |                                |   |                  |
| 10             | <b>Stoff</b>                                                             |     | Corg        | $k_d$                          |   |                  |
| 11             | <b>Gruppe/Name</b>                                                       |     | (%)         | (l/kg)                         |   |                  |
| 12             |                                                                          |     |             |                                |   | $lin. k_d$ -Wert |
| 82             | PAK                                                                      |     |             |                                |   |                  |
|                | 83 Hnder                                                                 |     | оh          | 0.995                          |   |                  |
|                | 84 Naphthalin                                                            |     | $0\sqrt{2}$ | 1,837                          |   |                  |
| 86             | 85 Methylnaphthalin<br>Dimethylnaphthalin                                |     | U,T<br>0,1  | 5,041<br>5,023                 |   |                  |
|                | 87 Acenaphthylen                                                         |     | 0,1         | 6,124                          |   |                  |
|                | 88 Acenaphthen                                                           |     | 0,1         | 6,124                          |   |                  |
|                | 89 Fluoren                                                               |     | 0,1         | 11,298                         |   |                  |
|                | 90 Phenanthren                                                           |     | 0,1         | 20,845                         |   |                  |
|                | 91 Anthracen                                                             |     | 0,1         | 20,417                         |   |                  |
|                | 92 Fluoranthen                                                           |     | 0,1         | 70,795                         |   |                  |
|                | 93 Pyren                                                                 |     | 0,1         | 69,343                         |   |                  |
|                | 94 Benzo(a)anthracen                                                     |     | 0,1         | 231,206                        |   |                  |
| 95 <br>96      | Chrysen<br>Benzo(a)pyren                                                 |     | 0,1<br>0,1  | 236,048<br>787,046             |   |                  |
| 97             | Benzo(b)fluoranthen                                                      | 0,1 | 803,526     |                                |   |                  |
|                | 98 Benzo(k)fluoranthen                                                   | 0,1 | 787,046     |                                |   |                  |
| 99             | Benzo(ghi)perylen                                                        | 0,1 | 2679,168    |                                |   |                  |
|                | 100 Dibenzo(a,h)anthracen                                                | 0,1 | 2624,219    |                                |   |                  |
|                | 101 Indeno(123-cd)pyren                                                  |     | 0,1         | 2679,168                       |   |                  |
| 102            |                                                                          |     |             |                                |   |                  |

Abb. 26: Ermittlung des k<sub>a</sub>-Wertes in Fallbeispiel 2 mit Hilfe des Tabellenblatts *kd-Organik*

#### **Ermittlung der Halbwertszeit (Zelle D34)**

Liegen keine standortspezifischen Ergebnisse aus Laboruntersuchungen vor, kann das Tabellenblatt *Bio-Abbau* (Abb. 27) als Orientierung zur Abschätzung der Halbwertszeit herangezogen werden. Aufgrund der erheblichen Schwankungsbreite der international veröffentlichten Daten zu Halbwertszeiten sind neben den BIOWIN-Daten (aus der Datenbank EPI-Suite der US-EPA [48]) noch Daten aus dem Kompartiment-Modell "CalTox" [50] (ein 7-Kompartiment-Modell auf Excel-Basis zur Simulation der Schadstoffausbreitung in unterschiedlichen Kompartimenten) angegeben, um eine möglichst große Spannweite abzudecken. Die BIOWIN-Halbwertszeiten wurden über eine Regression [52] aus den BIOWIN3- und BIOWIN4-Werten errechnet. Die BIOWIN3- Halbwertszeit (Ultimate) berücksichtigt die Zeit für den kompletten Abbau bis zum CO2 während die BIOWIN4-Halbwertszeit (Primary) nur die Zeit für den ersten Abbauschritt angibt. "CalTox" enthält Halbwertszeiten, die für unterschiedliche Kompartimente repräsentativ sind. Allerdings liegen nicht für alle relevanten organischen Stoffe Werte vor. **Wegen des erheblichen Einflusses auf das Ergebnis ist eine kritische Anwendung der Literaturwerte wichtig!** Um in Zweifelsfällen auf der sicheren Seite zu liegen, sollte eher ein höherer Wert angenommen oder ein Abbau gar nicht berücksichtigt werden (programmtechnisch erforderliche Angabe in diesem Fall: Halbwertszeit 1.000.000 Jahre). Für Naphthalin ergibt sich eine Spannweite der Datenbank-Werte zwischen 0,032 und 1,244 Jahren. Als Eingabewert wird der konservative Wert von 1,244 Jahren verwendet.

|                | Α                                          | D               | Е               | G                                                                               |                                         | K           | M                      | 0               | P |  |
|----------------|--------------------------------------------|-----------------|-----------------|---------------------------------------------------------------------------------|-----------------------------------------|-------------|------------------------|-----------------|---|--|
| $\mathbf{1}$   | Halbwertszeiten für organische Schadstoffe |                 |                 |                                                                                 |                                         |             |                        |                 |   |  |
| 2              | Abbau 1. Ordnung                           |                 |                 |                                                                                 |                                         |             |                        |                 |   |  |
| 3              |                                            |                 |                 |                                                                                 | Ultimate Wert: kompletter Abbau bis CO2 |             |                        |                 |   |  |
| $\overline{4}$ | Datenquellen                               |                 |                 |                                                                                 | Primary Wert: nur erster Abbauschritt   |             |                        |                 |   |  |
| 5              | Epi-Suite/US-EPA                           |                 |                 |                                                                                 |                                         |             |                        |                 |   |  |
| 6              | CalTox                                     |                 |                 | wichtiger Hinweis: Die Halbwertszeiten sind als Orientierung gedacht,           |                                         |             |                        |                 |   |  |
| 7              |                                            |                 |                 | sofern keine standortspezifischen Werte aus Labor-/Felduntersuchungen vorliegen |                                         |             |                        |                 |   |  |
| 8              |                                            |                 |                 |                                                                                 |                                         |             |                        |                 |   |  |
| 9              | <b>Stoff</b>                               | <b>Biowin 3</b> | <b>Biowin 4</b> | CalTox                                                                          | CalTox                                  | CalTox      | CalTox                 | CalTox          |   |  |
| 10             |                                            | <b>Ultimate</b> | Primary         | Oberboden                                                                       | <b>Wurzelzone</b>                       | unges. Zone | Grundwasser            | <b>Sediment</b> |   |  |
| 11             | <b>Gruppe/Name</b>                         | <b>HWZ</b>      | <b>HWZ</b>      | <b>HWZ</b>                                                                      | <b>HWZ</b>                              | <b>HWZ</b>  | <b>HWZ</b>             | <b>HWZ</b>      |   |  |
| 12             |                                            | (a)             | (a)             | (a)                                                                             | (a)                                     | (a)         | (a)                    | (a)             |   |  |
| 80             | Dichlorbrommethan                          | 0,151           | 0,025           |                                                                                 |                                         |             |                        |                 |   |  |
| 81             |                                            |                 |                 |                                                                                 |                                         |             |                        |                 |   |  |
| 82             | PAK<br>83 Inden                            | 0.077           | 0.018           |                                                                                 |                                         |             |                        |                 |   |  |
|                | 84 Naphthalin                              | 0.217           | 0,032           | 1,244                                                                           | 1,244                                   | 0,356       | 0,356                  | 0,353           |   |  |
|                | 85 1-Methylnaphthalin                      | 0,086           | 0,020           |                                                                                 |                                         |             |                        |                 |   |  |
| 86             | 1,4-Dimethylnaphthalin                     | 0.106           | 0,023           |                                                                                 |                                         |             |                        |                 |   |  |
| 87             | Acenaphthylen                              | 0,078           | 0,018           |                                                                                 |                                         |             |                        |                 |   |  |
| 88             | Acenaphthen                                | 0,105           | 0.023           | 0,156                                                                           | 0,156                                   | 0,592       | Halbwertszeit für      |                 |   |  |
| 89             | Fluoren                                    | 0,095           | 0,021           | 0,122                                                                           | 0,122                                   | 0,416       | Naphthalin, Beispiel 2 |                 |   |  |
| 90             | Phenanthren                                | 0,269           | 0,037           |                                                                                 |                                         |             |                        |                 |   |  |
| 91             | Anthracen                                  | 0,269           | 0,037           | 1,556                                                                           | 1,556                                   | 2,658       | 1,397                  | 2,589           |   |  |
| 92             | Fluoranthen                                | 0,450           | 0,079           | 2,334                                                                           | 2,334                                   | 2,795       | 1,589                  | 2,603           |   |  |
| 93             | <b>Pyren</b>                               | 0,450           | 0,079           | 2,767                                                                           | 2,767                                   | 10,986      | 5,781                  | 10,712          |   |  |
| 94             | Benzo(a)anthracen                          | 0,503           | 0.085           | 2,405                                                                           | 2,405                                   | 4,000       | 2,142                  | 3,863           |   |  |
| 95             | Chrysen                                    | 0,503           | 0,085           | 1,159                                                                           | 1,159                                   | 6,521       | 3,753                  | 6,000           |   |  |
|                | 96 Benzofalpyren                           | 0.557           | 0.091           | 0.627                                                                           | 0.627                                   | 2.411       | 2.411                  | 3.205           |   |  |

**Abb. 27: Ermittlung der Halbwertszeit in Fallbeispiel 2 mit Hilfe des Tabellenblatts** *Bio-Abbau*

#### <span id="page-29-0"></span>**A 3.4.1.2 Berechnung der Ergebnis-Kenngrößen**

Das Makro zur Berechnung wird durch Anklicken der Schaltfläche "Start Berechnung" in der Zelle D70 (Abb. 28) gestartet. Damit werden die Konzentrations- und Frachtentwicklung am Ort der Beurteilung in Jahresschritten berechnet und die Werte im Tabellenblatt *Wertetabelle* (Abb. 8) abgelegt. Mit den Werten wird automatisiert eine graphische Darstellung des Konzentrationsverlaufs erzeugt und im Tabellenblatt *Graphik* angezeigt (für Fallbeispiel 1 s. Abb. 7). Die Berechnung kehrt am Ende zur Anzeige der in Kap. 8.2 der AH-DU beschriebenen Ergebnis-Kenngrößen in das Tabellenblatt *Fall A* zurück. Bei langen Transportstrecken und Emissionszeiträumen kann die Berechnung einige Minuten in Anspruch nehmen. Die Berechnung läuft, solange das Sanduhr-Symbol auf dem Bildschirm sichtbar ist. Zur Betrachtung der Graphik und der Wertetabelle müssen die entsprechenden Tabellenblätter angeklickt werden.

![](_page_30_Picture_56.jpeg)

 $\overline{86}$ 

87 Abbruchkriterium 1: keine Unterschreitung des PW im Berechnungszeitraum (max. 300000 a)

#### **Abb. 28: Start der Berechnung und berechnete Kenngrößen für Fallbeispiel 1**

Die Berechnung des gesamten Schadstoffeintrags in das Grundwasser erfolgt durch Integration der jährlichen Frachten für die Zeitdauer der Prüfwertüberschreitung. Die berechnete mittlere jährliche Fracht ist der Quotient aus dem gesamten Schadstoffeintrag und der Zeitdauer der Prüfwertüberschreitung.

Falls im Prognosezeitraum keine Überschreitung des Prüfwertes erfolgt, wird dies in den entsprechenden Feldern durch eine Textinformation (Abb. 29) angezeigt. Eine Berechnung von Frachten wird in diesem Falle nicht durchgeführt.

![](_page_30_Picture_57.jpeg)

#### **Abb. 29: Ergebnis-Darstellung für den Fall, dass keine Überschreitung des Prüfwertes auftritt**

In manchen Fällen kann sich rechnerisch eine extrem lange Dauer (> 10000 Jahre) des Berechnungszeitraumes ergeben. Im Fallbeispiel 1 (Abb. 30) tritt dies ein, wenn man den mobilisierbaren Anteil auf 100 % setzt und für die Quellkonzentration 10 µg/l eingibt (rechnerische Emissionsdauer: 123760 Jahre). In diesen Fällen bricht das Programm vor dem Erreichen der Prüfwertunterschreitung ab. Als Zeitpunkt der Prüfwertunterschreitung wird in diesem Falle der Abbruchszeitpunkt angegeben. Als Zeitdauer der Prüfwertüberschreitung wird der Zeitraum zwischen Prüfwertüberschreitung und Abbruch angegeben. Der gesamte Schadstoffeintrag und die mittlere Fracht werden für diesen Zeitraum angegeben. Als Hinweis auf den Grund des Abbruchs wird das Abbruchkriterium 1 (keine Unterschreitung des Prüfwertes im Berechnungszeitraum) ausgegeben.

![](_page_31_Picture_56.jpeg)

87 Abbruchkriterium 1: keine Unterschreitung des PW im Berechnungszeitraum

#### **Abb. 30: Ergebnis-Darstellung für den Fall, dass ein vorzeitiger Abbruch der Berechnung aufgrund einer extrem langen Emissionsdauer auftritt**

Die berechneten Kenngrößen für die Fallbeispiele 1 und 2 sind in Tabelle 2 zusammenfassend dargestellt.

![](_page_32_Picture_159.jpeg)

#### **Tab. 2: Ergebnis-Kenngrößen für die Fallbeispiele 1 und 2**

In Kapitel A 3.5 wird dargestellt, wie sich Variationen von Eingabeparametern auf die berechneten Ergebnis-Kenngrößen auswirken.

ALTEX-1D ist standardmäßig für die Berechnung von Ergebnissen in Jahresschritten eingestellt. Hilfsweise kann auch eine Berechnung von Fällen mit Durchbruchszeiten unter einem Jahr in Tagesschritten (bspw. die Nachrechnung von Lysimeter- oder Säulenversuchen) erfolgen. Dafür muss die Sickerwasserrate in mm/d angegeben werden und bei den Ergebniskenngrößen die Einheit "Jahr" durch "Tag" ersetzt werden.

#### <span id="page-32-0"></span>**A 3.4.2 Fallkonstellation B**

Für die Beschreibung der Fallkonstellation B wurde folgendes Beispiel ausgewählt:

#### *Fallbeispiel 3:*

*Es handelt sich um das ehemalige Betriebsgelände eines Gummi- und Reifenwerkes. Auf dem Gelände wurden flächenhaft in rußhaltigen Auffüllungen PAK-Belastungen in der Größenordnung von 100 – 200 mg/kg festgestellt (Summe ohne Naphthalin, überwiegend Acenaphthen, Fluoren und Phenanthren). Untersuchungen des Grundwassers im Bereich der Auffüllungen zeigten Spuren von PAK. Die Transportbetrachtung wird für den Einzelstoff Acenaphthen durchgeführt.* 

#### **Schritt 1: Fallunterscheidung (Fallkonstellation A oder B)**

Im Fallbeispiel 3 liegen die PAK hauptsächlich sorptiv an die Rußpartikel gebunden vor. Es wird daher ein desorptionslimitiertes Freisetzungsverhalten angenommen. Aus Säulenversuchen wurde eine exponentiell abklingende Quellkonzentration abgeleitet

![](_page_33_Picture_88.jpeg)

(s. Kap. 6.3.2). Für die Berechnung wird daher das Tabellenblatt *Fall B* (Abb. 31) ausgewählt.

**Abb. 31: Tabellenblatt für Fallbeispiel 3** 

#### <span id="page-33-0"></span>**A 3.4.2.1 Dateneingabe Fall B**

Im Tabellenblatt Fall B sind für die Eingabe der Parameter ausschließlich die gelb markierten Felder in der Spalte D vorgesehen (Abb. 31). Die restlichen Felder des Blattes sind gesperrt. Felder mit roter Schrift enthalten berechnete Zwischenergebnisse, die im weiteren Berechnungsverlauf benötigt werden. **Bei der Eingabe ist darauf zu achten, dass die Zahlenwerte jeweils den in Spalte C vorgegebenen Einheiten entsprechen.** In den Zellen D1 und D2 können der Name des Bearbeiters und ein Projektname eingegeben werden. In Zelle D3 wird das aktuelle Bearbeitungsdatum, in Zelle C4 die Versionsnummer angezeigt.

Die Dateneingabe ist für das Fallbeispiel 3 in Tabelle 3 detailliert beschrieben.

![](_page_33_Picture_89.jpeg)

#### **Tab. 3: Dateneingabe für Beispiel 3**

![](_page_34_Picture_183.jpeg)

![](_page_35_Picture_148.jpeg)

![](_page_36_Picture_149.jpeg)

|                | A                                                               | B                       | C              | D |                       |
|----------------|-----------------------------------------------------------------|-------------------------|----------------|---|-----------------------|
| $\mathbf{1}$   | kd-Werte Organik                                                |                         |                |   |                       |
| $\overline{2}$ |                                                                 |                         |                |   |                       |
| 3              | gelbe Felder: Eingabefelder                                     |                         |                |   |                       |
| $\overline{4}$ | der kog-Wert wird aus dem Tabellenblatt "Stoffdaten" übernommen |                         |                |   |                       |
| 5              |                                                                 |                         |                |   |                       |
| 6              | lineares Sorptionsmodell: c.=k.,*c.,,                           |                         |                |   |                       |
| 7              | $k_d$ = $C_{org}$ * $K_{oc}$                                    |                         |                |   |                       |
| 8              |                                                                 |                         |                |   |                       |
| 9              |                                                                 |                         |                |   |                       |
| 10             | <b>Stoff</b>                                                    | $C_{\text{org}}$        | $k_{\rm cl}$   |   |                       |
| 11             | <b>Gruppe/Name</b>                                              | (%)                     | (1/kq)         |   |                       |
| 12             |                                                                 |                         |                |   |                       |
| 79             | Chlordibrommethan                                               | 0,1                     | 0.035          |   |                       |
| 80             | Dichlorbrommethan                                               | 0.1                     | 0,035          |   |                       |
| 81             |                                                                 |                         |                |   | Eingabe von           |
| 82             | <b>PAK</b>                                                      |                         |                |   |                       |
| 83             | Inden                                                           | 0,1                     | 0,995          |   | $Cora$ für Beispiel 3 |
| 84             | Naphthalin                                                      | 0.1                     | 1,837          |   |                       |
| 85             | Methylnaphthalin                                                | 0,1                     | 3.041          |   |                       |
| 86             | Dimethylnaphthalin<br>87 Acenanhthylen                          | 0,1<br>$\overline{0.1}$ | 5,023<br>6.124 |   |                       |
| 88             | Acenaphthen                                                     | 0.1                     | 6.124          |   |                       |
|                | 89 Fluoren                                                      | U,T                     | T1,Z98         |   |                       |
| 90             | Phenanthren                                                     | 0,1                     | 20,845         |   |                       |
| 91             | Anthracen                                                       | 0,1                     | 20,417         |   |                       |
|                | 92 Fluoranthen                                                  | 0,1                     | 70,795         |   |                       |
|                | 93 Pyren                                                        | 0,1                     | 69.343         |   |                       |
|                | 94 Benzo(a)anthracen                                            | 0,1                     | 231,206        |   |                       |
|                | 95 Chrysen                                                      | 0,1                     | 236,048        |   |                       |
|                | 96 Benzo(a)pyren                                                | 0,1                     | 787,046        |   |                       |
| 97             | Benzo(b)fluoranthen                                             | 0,1                     | 803,526        |   |                       |
|                | 98 Benzo(k)fluoranthen                                          | 0,1                     | 787,046        |   |                       |
| 99             | Benzo(ghi)perylen                                               | 0,1                     | 2679,168       |   |                       |
|                | 100 Dibenzo(a,h)anthracen                                       | 0,1                     | 2624,219       |   |                       |
|                | 101 Indeno(123-cd)pyren                                         | 0,1                     | 2679,168       |   |                       |
| 102            |                                                                 |                         |                |   |                       |

Abb. 32: Ermittlung des k<sub>d</sub>-Wertes für Fallbeispiel 3 mit Hilfe des Tabellenblatts kd-*Organik*

#### <span id="page-37-0"></span>**A 3.4.2.2 Berechnung der Ergebnis-Kenngrößen**

Das Makro zur Berechnung wird durch Anklicken der Schaltfläche "Start Berech*nung***"** in der Zelle D95 gestartet (Abb. 33). Mit dem Makro werden die Konzentrationsund Frachtentwicklung am Ort der Beurteilung in Jahresschritten berechnet und die Werte im Tabellenblatt *Wertetabelle* (Abb. 8) abgelegt. Neben der zeitlichen Entwicklung der Konzentration am OdB (Spalte B) wird in Spalte D der Wertetabelle auch noch die Entwicklung der Quellkonzentration in Jahresschritten angezeigt. Mit den Konzentrationswerten am OdB wird automatisiert eine graphische Darstellung des Konzentrationsverlaufs erzeugt und im Tabellenblatt *Graphik* angezeigt (Abb. 34).

|    | 41 Berechnung nach analytischer Lösung "van Genuchten" |                                |              |                         |                           |
|----|--------------------------------------------------------|--------------------------------|--------------|-------------------------|---------------------------|
|    | 95 Konzentrations- und Frachtberechnung am OdB         |                                |              | <b>Start Berechnung</b> | Schaltfläche<br>anklicken |
| 97 | max. Konzentration                                     | $c_{\text{max}}$               | μg/l         | 14,5                    |                           |
|    | 98 Zeitpunkt der max. Konz.                            | $\mathfrak{r}_{\mathrm{cmax}}$ | a            | 144,0                   |                           |
| 99 | Zeitpunkt PW-Überschr.                                 | t <sub>pwü.</sub>              | a            | 45,0                    |                           |
|    | 100 Zeitpunkt PW-Unterschr.                            | t <sub>pwu</sub>               | a            | 683,0                   |                           |
|    | 101 Dauer PW-Überschr.                                 | t <sub>pw</sub>                | a            | 638,0                   |                           |
|    | 102 Schadstoffemission Quelle                          | $E_{\text{s1ges}}$             | kg           | 24,019                  |                           |
|    | 103 Schadstoffemission GW                              | $E_{s2ges}$                    | kg           | 0,812                   |                           |
|    | 104 <b>max. Fracht GW</b>                              | $E_{\rm s2max}$                | g/a          | 3,996                   |                           |
|    | 105 mittl. Fracht GW                                   | $E_{s2mittel}$                 | g/a          | 1,272                   |                           |
|    | 106 max. Emissionsstärke GW                            | $J_{s2max}$                    | $mg/(m^2*a)$ | 3,6                     |                           |
|    | 107 mittl. Emissionsstärke GW                          | $J_{s2mittel}$                 | $mg/(m^2 a)$ | 1,2                     |                           |
|    | 108 mobilisierbare Masse                               | $M_{\text{mob}}$               | kg           | 24,310                  |                           |
|    | 109 Abbruchkriterium                                   |                                |              |                         |                           |

**Abb. 33: Start der Berechnung und berechnete Kenngrößen für Fallbeispiel 3** 

Die Berechnung kehrt am Ende zur Anzeige der in Kap. 8.2 beschriebenen Ergebnis-Kenngrößen in das Tabellenblatt *Fall B* zurück. Bei langen Transportstrecken und Emissionszeiträumen kann die Berechnung einige Minuten in Anspruch nehmen. Die Berechnung läuft, solange das Sanduhr-Symbol auf dem Bildschirm sichtbar ist. Zur Betrachtung der Graphik und der Wertetabelle müssen die entsprechenden Tabellenblätter angeklickt werden.

![](_page_38_Figure_4.jpeg)

![](_page_38_Figure_5.jpeg)

Bei Fällen in denen die Quellkonzentration nicht auf 0 zurückgeht sondern sehr lange Zeit auf einem erhöhten Wert verharrt (asymptotische Endkonzentration >0) kann es vorkommen, dass die Schadstoffemission die mobilisierbare Masse überschreitet. In diesem Fall wird die Berechnung abgebrochen und das Abbruchkriterium 2 ausgegeben (Abb. 35)

![](_page_39_Picture_86.jpeg)

111

112 Abbruchkriterium 1: keine Unterschreitung des PW im Berechnungszeitraum

113 Abbruchkriterium 2: Schadstoffemission Quelle überschreitet mobilisierbare Masse

**Abb. 35: Ergebnis-Darstellung für den Fall, dass ein Abbruch der Berechnung aufgrund des Abbruchkriteriums 2 (Schadstoffemission Quelle überschreitet mobilisierbare Masse) auftritt** 

## <span id="page-39-0"></span>**A 3.4.3 Verwendung äquivalenter Parameter**

#### <span id="page-39-1"></span>**A 3.4.3.1 Leichtflüchtige Stoffe**

Durch Anpassung des Dispersionskoeffizienten kann bei leichtflüchtigen Stoffen auch ein Übergang von der gelösten Phase (Sickerwasser) in die Bodenluft und die diffusive Ausbreitung in der Bodenluft berücksichtigt werden. Ein Hinweis, ob die Flüchtigkeit berücksichtigt werden sollte, ergibt sich aus der Flüchtigkeitsklasse in Spalte F des Tabellenblattes *Stoffdaten*, die nach einem in der Literatur [61] beschriebenen Verfahren berechnet wurde. Grundlage der Klasseneinstufung ist der Wert der Henry-Konstante. Eine Berücksichtigung in der Sickerwasserprognose ist bei Stoffen mit mittlerer oder hoher Flüchtigkeit zu empfehlen. Um die Verflüchtigung zu berücksichtigen, muss ein äquivalenter Dispersionskoeffizient nach Gleichung A11 (Kap. A2.3) errechnet werden. Für die Demonstration der Auswirkungen durch die Berücksichtigung der Flüchtigkeit wurde folgendes Fallbeispiel ausgewählt:

#### *Fallbeispiel 4*

*Es handelt sich um das ehemalige Betriebsgelände eines metallverarbeitenden Betriebes. Bei Bodenluftuntersuchungen wurden nach einer bereits erfolgten Sanierungs*maßnahme noch hohe Bodenluftkonzentrationen (750 mg/m<sup>3</sup>) an Trichlorethen festge*stellt. Laboruntersuchungen an Kernmaterial ergaben Trichlorethen-Gesamtgehalte von 55 mg/kg, die im Wesentlichen an eine bis 2 m Tiefe reichende schluffig-sandige*  Schicht mit deutlich erhöhtem humosem Anteil (C<sub>org</sub>: 3%) gebunden sind. Es wird da*von ausgegangen, dass die Trichlorethen-Kontamination sorptiv in der schluffighumosen Schicht gebunden ist und eine desorptionslimitierte Freisetzung mit abklingender Quellkonzentration vorliegt. Untersuchungen des Grundwassers ergaben Trichlorethen-Konzentrationen im Bereich von 200 bis 300* µ*g/l.* 

Für die Berechnung wird das Tabellenblatt *Fall B* (abklingende Quellkonzentration) ausgewählt. Die Berechnung wird ohne und mit Berücksichtigung der Verflüchtigung durchgeführt (Abb. 36).

![](_page_40_Picture_89.jpeg)

umrahmt: valente meter ernahme Tabellen- $Ä$ *quival* 

#### **Abb. 36: Eingabeparameter für Fallbeispiel 4 (ohne/mit Berücksichtigung der Verflüchtigung)**

Als initiale Quellkonzentration ( $C_{\text{Siwa}}$ = 3.260 µg/l) wird die im Gleichgewicht mit der Bodenluftkonzentration (C<sub>Bolu</sub>= 750 mg/m<sup>3</sup>) über die Henry-Konstante (H=0,23 bei 15°C) berechnete Sickerwasserkonzentration ( $C_{Siwa} = C_{Bolu} / H$ ) angenommen. Als Halbwertszeit wurde der konservative Wert von 2,55 a aus dem Tabellenblatt *Bio-Abbau* übernommen.

Bei Berücksichtigung der Verflüchtigung sind für die Parameter Feldkapazität, Trockenraumdichte, Dispersivitäts-Skalenfaktor und linearer Verteilungskoeffizient k<sub>d</sub> die äquivalenten Ersatzwerte einzugeben (blau umrahmte Felder der Abb. 36). Diese können mit dem Tabellenblatt *Äquival* (Abb. 37) berechnet werden.

|                     | A                                                                                                    | B               | C                      | D                                       | F       | H                                    | J.                | R. |
|---------------------|----------------------------------------------------------------------------------------------------|-----------------|------------------------|-----------------------------------------|---------|--------------------------------------|-------------------|----|
| $\mathbf{1}$        | Berechnung äquivalenter Parameter für Mehrschicht-Bodenprofil und flüchtige Stoffe                                                                                                    |                 |                        |                                         |         |                                      |                   |    |
| $\overline{2}$      |                                                                                                    |                 | Ver 2.3                |                                         |         |                                      |                   |    |
|                     |                                                                                                    |                 |                        |                                         |         |                                      |                   |    |
| 3                   | gelbe Felder: Eingabefelder                                                                                                    |                 |                        |                                         |         |                                      |                   |    |
| $\overline{4}$      | Hinweis: eine Schicht wird berücksichtigt, wenn ein Mächtigkeitswert angegeben ist. Wenn ein Mächtigkeitswert für                                                                                                    |                 |                        |                                         |         |                                      |                   |    |
| 5<br>$\overline{6}$ | Schicht i angegeben ist, müssen auch die Parameter ausgefüllt werden. Soll die Schicht gelöscht werden, muss die<br>entsprechende Zeile leer sein (Zelle mit rechter Maustaste einzeln auswählen und Inhalte löschen) |                 |                        |                                         |         |                                      |                   |    |
|                     |                                                                                                    |                 |                        |                                         |         |                                      |                   |    |
| $\overline{7}$      |                                                                                                    |                 |                        |                                         |         |                                      |                   |    |
| 8                   |                                                                                                    |                 |                        |                                         |         |                                      |                   |    |
| 9                   | <b>Parameter</b>                                                                                                    | <b>Symbol</b>   | <b>Einheit</b>         | Wert                                    |         |                                      |                   |    |
| 10                  | <b>Fall A oder B</b>                                                                                                    |                 |                        | $\overline{B}$                          |         |                                      |                   |    |
| 11                  | <b>Stoff</b>                                                                                                    |                 |                        | <b>Trichlorethen</b>                    |         |                                      |                   |    |
| 12                  | Sickerwasserrate                                                                                                    | <b>SWR</b>      | (mm/a)                 | 300.000                                 |         |                                      |                   |    |
|                     | 13 Henry-Konstante                                                                                                    | н               | $\left( \cdot \right)$ | 2,303E-01                               |         |                                      |                   |    |
| 14 <sup>1</sup>     | Diffusionskoeff. Wasser                                                                                                    | Dw              | $m^2/a$                | 0.025                                   |         |                                      |                   |    |
| 15                  | Diffusionskoeff. Luft                                                                                                    | Dg              | $m^2/a$                | 215,011                                 |         |                                      |                   |    |
| 16                  | Dispersivitäts-Skalenfaktor                                                                                                    | fd              | $\left( \cdot \right)$ | 0,100                                   |         |                                      |                   |    |
| 17                  |                                                                                                    |                 |                        |                                         |         |                                      |                   |    |
| 18                  | <b>Schicht-Nr</b>                                                                                                    | <b>Bodenart</b> |                        | Mächtigkeit Feldkapazität Luftkapazität |         | <b>Trockenraumdichte</b>             | lin. Verteilungs- |    |
| 19                  |                                                                                                    | KA5             |                        |                                         |         |                                      | koeffizient       |    |
| 20                  |                                                                                                    |                 | z(i)                   | Fk(i)                                   | Lk(i)   | p(b(i))                              | kd(i)             |    |
| 21                  |                                                                                                    |                 | (m)                    | (Vol. % )                               | $Nol-%$ | $(kq/dm^3)$                          | (1/kq)            |    |
| 22                  | $\overline{1}$                                                                                                    | Su <sub>2</sub> | $\overline{4}$         | 27                                      | 21      | 1,6                                  | 2,033             |    |
| $\overline{23}$     | $\overline{2}$                                                                                                    |                 |                        |                                         |         |                                      |                   |    |
| 24                  | 3                                                                                                    |                 |                        |                                         |         |                                      |                   |    |
| 25                  |                                                                                                    |                 |                        |                                         |         |                                      |                   |    |
| 26                  | 5                                                                                                    |                 |                        |                                         |         |                                      |                   |    |
| 27                  | 6                                                                                                    |                 |                        |                                         |         |                                      |                   |    |
| $\overline{28}$     |                                                                                                    |                 |                        |                                         |         |                                      |                   |    |
| 29                  | 8                                                                                                    |                 |                        |                                         |         |                                      |                   |    |
| 30                  | 9                                                                                                    |                 |                        |                                         |         |                                      |                   |    |
| 31                  | 10                                                                                                    |                 |                        |                                         |         |                                      |                   |    |
| 32                  | Summe/aquiv.                                                                                                    |                 | $\overline{4}$         | 27,0                                    | 21,0    | 1,600                                | 2,063             |    |
| 33                  |                                                                                                    |                 |                        |                                         |         |                                      |                   |    |
|                     | 34   <mark>Äquivalente Parameter</mark>                                                                                                    | Symbol          | <b>Einheit</b>         | Wert                                    |         |                                      |                   |    |
|                     |                                                                                                    |                 |                        |                                         |         |                                      |                   |    |
|                     | 35 Feldkapazität                                                                                                    | FK-aq           | (%)                    | 27,000                                  |         | Die Werte der rot unterlegten Zellen |                   |    |
| 36 I                | Luftkapazität                                                                                                    | LK-ag           | (%)                    | 21,000                                  |         | sind in die Eingabeblätter           |                   |    |
|                     |                                                                                                    |                 | $(kg/dm^3)$            |                                         |         |                                      |                   |    |
| 37                  | <b>Trockenraumdichte</b>                                                                                                    | pb-zs-äq        |                        | 1.600                                   |         | Fall A bzw. Fall B zu übertragen     |                   |    |
|                     | 38 <mark>lin. Verteilungskoeff.</mark>                                                                                                    | kd-äq           | (1/kg)                 | 2,063                                   |         |                                      |                   |    |
|                     | 39 Retardationsfaktor                                                                                                    | R äg            | $\left( \cdot \right)$ | 13,227                                  |         |                                      |                   |    |
|                     | 40 Tortuosität Bodenwasser                                                                                                    | τw aq           | $\left(\cdot\right)$   | 0.205                                   |         |                                      |                   |    |
|                     | 41 Tortuosität Bodenluft                                                                                                    | τg-äq           | $\left( \cdot \right)$ | 0,114                                   |         |                                      |                   |    |
|                     | 42 Sickerwassergeschwindigkeit                                                                                                    | vsm-äq          | (m/a)                  | 1,111                                   |         |                                      |                   |    |
|                     | 43 longitudinale Dispersivität                                                                                                    | $\alpha$ Z      | (m)                    | 0,400                                   |         |                                      |                   |    |
| 44                  | mechanische Dispersion                                                                                                    | Dmech           | $(m^2/a)$              | 0,444                                   |         |                                      |                   |    |
|                     | 45 molekulare Diffusion                                                                                                    | Dmol            | $(m^2/a)$              | 0.005                                   |         |                                      |                   |    |
| 46.                 | <b>Dispersion Verfluchtigung</b>                                                                                                    | Dvol            | $(m^2/a)$              | 4,382                                   |         |                                      |                   |    |
| 47                  | <b>Dispersionskoeffizient</b>                                                                                                    | Dz-äq           | $(m^2/a)$              | 4,831                                   |         |                                      |                   |    |
|                     |                                                                                                    |                 |                        |                                         |         |                                      |                   |    |
|                     | 48 Dispersivitäts-Skalenfaktor                                                                                                    | fd-äg           | $\left( \cdot \right)$ | 1.087                                   |         |                                      |                   |    |

**Abb. 37: Ermittlung der äquivalenten Parameter für Fallbeispiel 4 mit dem Tabellenblatt**  *Äquival*

Für die Berechnung der äquivalenten Parameter im Tabellenblatt *Äquival* sind die im oberen Teil des Blattes erforderlichen Stoffdaten (Henry-Konstante, Diffusionskoeffizient im freien Wasser, Diffusionskoeffizient in freier Luft) aus dem Tabellenblatt *Stoffdaten* (Abb. 38) zu übernehmen.

Für das Fallbeispiel 4 wurden die Werte für eine durchschnittliche Temperatur von 15°C ermittelt. Die restlichen Parameter Stoff, Sickerwasserrate und Dispersivitäts-Skalenfaktor im oberen Teil des Tabellenblattes *Äquival* (Abb. 37) sind entsprechend den Eingangsdaten aus den jeweiligen Tabellenblättern *Fall A* oder *Fall B* zu übernehmen.

|    | А                                                                                                    | B                 | C                                             | D                  | E                            |              | G         |                                                                                   | K               | $\overline{0}$ | P                   |                     |
|----|----------------------------------------------------------------------------------------------------|-------------------|-----------------------------------------------|--------------------|------------------------------|--------------|-----------|-----------------------------------------------------------------------------------|-----------------|----------------|---------------------|---------------------|
|    | Stoffdaten für organische Stoffe                                                                      |                   |                                               |                    |                              |              |           |                                                                                   |                 |                |                     |                     |
|    |                                                                                                    |                   |                                               |                    |                              |              |           | Einstufung der Flüchtigkeit (n. Handbook of Chemical Property Estimation Methods) |                 |                |                     |                     |
|    | grüne Felder: nach EPI-Suite Datenbank der US-EPA                                                     |                   |                                               | Henry-Konstante H  |                              |              |           |                                                                                   |                 |                |                     |                     |
|    | gelbe Felder: Eingabefelder                                                                           |                   |                                               | H< 1,26e-5: gering |                              |              |           |                                                                                   |                 |                |                     |                     |
|    |                                                                                                    |                   |                                               |                    | 1,26e 5< H< 4,087e 2: mittel |              |           |                                                                                   |                 |                |                     |                     |
|    |                                                                                                    |                   |                                               | H>4.082e-2: hoch   |                              |              |           |                                                                                   |                 |                |                     |                     |
|    |                                                                                                    |                   |                                               |                    |                              |              |           |                                                                                   |                 |                |                     |                     |
| 8  |                                                                                                    |                   |                                               |                    |                              | Flüchtigkeit |           | <b>Dampfdruck</b>                                                                 | Wasser-         | Henry-         | <b>Diffusions-</b>  | <b>Diffusions-</b>  |
| 9  | <b>Stoff</b>                                                                                          | <b>Temperatur</b> | Summen-                                       | Molgew.            | <b>CAS-Nr</b>                | Klasse       | Log (Koc) | bei T Spalte B                                                                    | öslichkeit.     | Konstante      | koeffizient         | koeffizient         |
| 10 | <b>Gruppe/Name</b>                                                                                    |                   | Formel                                        |                    |                              |              |           |                                                                                   | $(25^{\circ}C)$ |                | Luft (n. FSG)       | Wasser (n. Worch)   |
|    |                                                                                                    |                   |                                               |                    |                              |              |           |                                                                                   |                 | bei T Spalte B | bei T Spalte B      | bei T Spalte B      |
|    |                                                                                                    | (°C)              |                                               | (g/mol)            |                              |              | (1/kq)    | (mm Hg)                                                                           | (mg)            | Ø              | (m <sup>2</sup> /a) | (m <sup>2</sup> /a) |
| 59 |                                                                                                    |                   |                                               |                    |                              |              |           |                                                                                   |                 |                |                     |                     |
|    | 60 LHKW                                                                                               |                   |                                               |                    |                              |              |           |                                                                                   |                 |                |                     |                     |
|    | halogenierte Alkene                                                                                   |                   |                                               |                    |                              |              |           |                                                                                   |                 |                |                     |                     |
|    | 62 Tetrachlorethen (PER)                                                                              | 25                | C <sub>2</sub> CI4                            | 165,83             | 127-18-4                     | hoch         | 2,029     | 1.850E+01                                                                         | 2,060E+02       | 7,235E-01      | 204,234             | 0,023               |
|    | 63 Trichlorethen (TRI)                                                                                | 15                | C <sub>2</sub> HC <sub>13</sub>               | 131,39             | 79-01-6                      | hoch         | 1,831     | 4,400E+01                                                                         | 1,280E+03       | 2,303E-01      | 215,011             | 0,025               |
|    | 64 cis-Dichlorethen                                                                                   | 25                | C <sub>2</sub> H <sub>2</sub> C <sub>12</sub> | 96,94              | 156-59-2                     | hoch         | 1,641     | 2,010E+02                                                                         | 6.410E+03       | 1,668E-01      | 264,630             | 0,030               |
|    | 65 Vinylchlorid (VC)                                                                                  | 25                | C <sub>2</sub> H <sub>3</sub> Cl              | 62,50              | 75-01-4                      | hoch         | 1,376     | 2,980E+03                                                                         | 8,800E+03       | 1,136E+00      | 330,233             | 0,038               |
| 66 |                                                                                                    |                   |                                               |                    |                              |              |           |                                                                                   |                 |                |                     |                     |
|    | H ( + ) H Fall A (Fall B ( Graphik ( Wertetabelle ( Konz-GW (GWN (Feldkap ) Stoffdaten ( kd-Anorganik |                   |                                               |                    |                              | kd-Organik   |           | Bio-Abbau / Äquival / MKW / Teeröl / Prüfwerte / GFS /                            |                 |                |                     | $\vert \vert$       |

**Abb. 38: Eingabeparameter für Fallbeispiel 4 (ohne/mit Berücksichtigung der Verflüchtigung) im Tabellenblatt** *Stoffdaten*

Um die Auswirkung der Flüchtigkeit zu erkennen, wurde für das Fallbeispiel 4 ein einschichtiges Profil mit der Bodenart Su2 ausgewählt. Als Mächtigkeit ist im Feld C22 des Tabellenblattes *Äquival* (Abb. 37) die Länge der Transportstrecke aus den Eingabeblättern Fall A (D26) bzw. Fall B (D28) zu übernehmen. Die Parameter Feldkapazität (D23) und Luftkapazität (F23) können dem Tabellenblatt *Feldkap* (Abb. 39) entnommen werden. Als Trockenraumdichte der Transportstrecke (H23) ist der Wert aus dem jeweiligen Tabellenblatt *Fall A* bzw. *Fall B* (D15) zu übernehmen. Der lineare Verteilungskoeffizient k<sub>d</sub> kann mit dem Tabellenblatt *kd-Organik* (Abb. 40) berechnet werden.

| 15 <sub>15</sub> |                 |                       |                |                    |                      |               |
|------------------|-----------------|-----------------------|----------------|--------------------|----------------------|---------------|
| 16               | <b>Bodenart</b> | Trocken-              | Grobboden-     | <b>Humusgehalt</b> | <b>Feldkapazität</b> | Luftkapazität |
| 17               |                 | rohdichte             | <b>Anteil</b>  |                    |                      |               |
| 18               |                 | ρt                    | Korngröße>2 mm |                    | n. Tab. 70           | n. Tab. 70    |
| 19               |                 | (kg/dm <sup>3</sup> ) | (Vol %)        | (Masse %)          | (Vol %)              | (Vol %)       |
| 20               | <b>Ss</b>       | 1,5                   | 0              | o                  | 11                   | 32            |
| 21               | SI <sub>2</sub> | 1,5                   | 0              | Ω                  | 25                   | 18            |
| 22               | SI3             | 1,5                   | 0              | o                  | 27                   | 15            |
| 23               | <b>SI4</b>      | 1,5                   | 0              | Ω                  | 30                   | 12            |
| 24               | Slu             | 1,5                   | 0              | 0                  | 33                   | 10            |
| 25               | St2             | 1,5                   | 0              | ۵                  | 22                   | 20            |
| 26               | St3             | 1,5                   | 0              | 0                  | 30                   | 14            |
| 27               | Su <sub>2</sub> | 1,6                   | $\overline{0}$ | 3                  | 27                   | 21            |
| 28               | Su3             | 1,5                   | $\overline{0}$ | 0                  | 29                   | 14            |
| 29               | Su4             | 1,5                   | 0              | 0                  | 32                   | 11            |
| 30               | Ls2             | 1,5                   | 0              | n                  | 34                   | 9             |
| 31               | Ls3             | 1,5                   | 0              | n                  | 33                   | 9             |
| 32               | Ls4             | 1,5                   | 0              | 0                  | 32                   | 11            |
| 33               | Lt2             | 1,5                   | 0              | ۵                  | 36                   |               |
| 34               | Lt3             | 1,5                   | 0              | Ω                  | 39                   | 5             |
| $\overline{35}$  | Lts             | 1,5                   | 0              | 0                  | 37                   | 6             |
| 36               | Lu              | 1,5                   | 0              | 0                  | 36                   |               |

**Abb. 39: Ermittlung der Parameter Feldkapazität und Luftkapazität für Fallbeispiel 4 mit dem Tabellenblatt** *Feldkap*

|                | А                                                                        | B              | Ċ      | D |  |  |  |  |
|----------------|--------------------------------------------------------------------------|----------------|--------|---|--|--|--|--|
| $\mathbf{1}$   | kd-Werte Organik                                                         |                |        |   |  |  |  |  |
| 2              |                                                                          |                |        |   |  |  |  |  |
| 3              | gelbe Felder: Eingabefelder                                              |                |        |   |  |  |  |  |
| $\overline{4}$ | der koc-Wert wird aus dem Tabellenblatt "Stoffdaten" übernommen          |                |        |   |  |  |  |  |
| 5              |                                                                          |                |        |   |  |  |  |  |
| 6              | lineares Sorptionsmodell: c <sub>s</sub> =k <sub>d</sub> *c <sub>w</sub> |                |        |   |  |  |  |  |
| 7              | $k_d$ = $C_{org}^*K_{oc}$                                                |                |        |   |  |  |  |  |
| 8              |                                                                          |                |        |   |  |  |  |  |
| 9              |                                                                          |                |        |   |  |  |  |  |
| 10             | <b>Stoff</b>                                                             | $C_{org}$      | $k_d$  |   |  |  |  |  |
| 11             | <b>Gruppe/Name</b>                                                       | (%)            | (l/kg) |   |  |  |  |  |
| 12             |                                                                          |                |        |   |  |  |  |  |
| 53             | Styrol                                                                   | 0,1            | 0,518  |   |  |  |  |  |
| 54             | Cumol                                                                    | 0,1            | 0.817  |   |  |  |  |  |
| 55             | Indan                                                                    | 0,1            | 0.995  |   |  |  |  |  |
| 56             |                                                                          |                |        |   |  |  |  |  |
| 57             | <b>MTBE</b>                                                              |                |        |   |  |  |  |  |
| 58             | <b>MTBE</b>                                                              | 0,1            | 0,005  |   |  |  |  |  |
| 59             |                                                                          |                |        |   |  |  |  |  |
| 60             | <b>LHKW</b>                                                              |                |        |   |  |  |  |  |
| 61             | halogenierte Alkene                                                      |                |        |   |  |  |  |  |
|                | 62 Tetrachlorethen (PER)                                                 | 0 <sub>1</sub> | 0.107  |   |  |  |  |  |
|                | 63 Trichlorethen (TRI)                                                   | з              | 2,033  |   |  |  |  |  |
|                | 64 Icis-Dichlorethen                                                     | 0.1            | 0.044  |   |  |  |  |  |
| 65             | Vinylchlorid (VC)                                                        | 0,1            | 0.024  |   |  |  |  |  |
| 66             |                                                                          |                |        |   |  |  |  |  |

Abb. 40: Ermittlung des k<sub>d</sub>-Wertes für Fallbeispiel 4 mit dem Tabellenblatt *kd-Organik* 

Die in das Tabellenblatt *Fall B* zu übertragenden äquivalenten Parameter sind in Abbildung 37 (rot unterlegt) gezeigt. Aufgrund der Einschichtigkeit ergibt sich für die Parameter Feldkapazität und Trockenraumdichte keine Änderung. Eine erhebliche Veränderung durch die Berücksichtigung der Flüchtigkeit ergibt sich für den Dispersivitäts-Skalenfaktor, der deutlich erhöht (1,087 anstelle des Standardwertes von 0,1) ist. Für den linearen Verteilungskoeffizienten kd ergibt sich eine leichte Erhöhung von 2,033 auf 2,063 l/kg.

Das Ergebnis der Berechnung für Fallbeispiel 4 ohne/mit Verflüchtigung ist in Abb. 41 gezeigt. Bei Berücksichtigung der Verflüchtigung ergibt sich durch die erhöhte Dispersivität eine deutlich geringere Maximalkonzentration. Allerdings tritt nicht in jedem Falle eine Verringerung der Maximalkonzentration bei Berücksichtigung der Verflüchtigung ein. Abhängig von der Halbwertszeit können sich auch höhere Maximalkonzentrationen ergeben (s. Kap. A 3.5).

|                                  |                            |              | Fallbsp. 4/AH     | Fallbsp. 4/AH    |
|----------------------------------|----------------------------|--------------|-------------------|------------------|
|                                  |                            |              | ohne Flüchtigkeit | mit Flüchtigkeit |
| max. Konzentration               | $c_{\text{max}}$           | μg/l         | 892,3             | 712,1            |
| Zeitpunkt der max. Konz.         | $\mathbf{t}_{\text{cmax}}$ | a            | 69,0              | 60,0             |
| Zeitpunkt PW-Überschr.           | $\mathbf{t}_{\text{pwi}}$  | a            | 16,0              | 3,0              |
| Zeitpunkt PW-Unterschr.          | $\mathbf{t}_{\text{pwu}}$  | a            | 660,0             | 640,0            |
| Dauer PW-Überschr.               | $\mathfrak{r}_{\text{pw}}$ | a            | 644,0             | 637,0            |
| <b>Schadstoffemission Quelle</b> | $E_{\text{s1ges}}$         | kg           | 62,174            | 62,083           |
| <b>Schadstoffemission GW</b>     | $E_{\text{s2ges}}$         | kg           | 23,246            | 20,828           |
| max. Fracht GW                   | $E_{\rm s2max}$            | g/a          | 133,844           | 106,822          |
| mittl. Fracht GW                 | $E_{s2mittel}$             | g/a          | 36,096            | 32,696           |
| max. Emissionsstärke GW          | $J_{s2max}$                | $mg/(m^2 a)$ | 267,7             | 213,6            |
| mittl. Emissionsstärke GW        | $J_{s2mittel}$             | $mg/(m^2 a)$ | 72,2              | 65,4             |
| mobilisierbare Masse             | $M_{\text{mob}}$           | kg           | 62,700            | 62,700           |
| Abbruchkriterium                 |                            |              |                   |                  |

**Abb. 41: Ergebnis der Sickerwasserprognose für Fallbeispiel 4 ohne bzw. mit Berücksichtigung der Verflüchtigung** 

#### <span id="page-44-0"></span>**A 3.4.3.2 Mehrschichtige Profile**

Entsprechend der in Anhang 2.6 der AH-DU beschriebenen Methode können mit der analytischen Lösung auch mehrschichtige Profile berechnet werden. Hierzu müssen die Parameter Feldkapazität, Trockenraumdichte und der lineare Verteilungskoeffizient k<sub>d</sub> (bei Berücksichtigung der Flüchtigkeit auch der Dispersivitäts-Skalenfaktor) durch sogenannte "äquivalente Parameter" ersetzt werden [42]. Die Wirkung einer mehrschichtig aufgebauten Transportstrecke wird an Hand des Fallbeispieles 1 (s. Kap. A 3.4.1) gezeigt. Anstelle der einschichtig aufgebauten Transportstrecke (Fallbeispiel 1/A3.4.1) aus einem schwach schluffigen Sand (Su2) wird ein dreischichtiges Profil mit dem Aufbau entsprechend Abbildung 42 und den Bodenparametern entsprechend Tabelle 4 zugrunde gelegt.

![](_page_45_Figure_1.jpeg)

**Abb. 42: Aufbau der Transportstrecke für Fallbeispiel 1** 

| <b>Bodenart</b> | Mächtigkeit | Trocken-<br><b>Raumdichte</b> | Feldkapazität | рH | Corg          | <b>Tongehalt</b> |
|-----------------|-------------|-------------------------------|---------------|----|---------------|------------------|
|                 | (m)         | (kg/dm3)                      | $\frac{1}{2}$ |    | $\frac{9}{6}$ | $\frac{1}{2}$    |
| fSms            |             | 1,5                           | 14            | 4  | 0.1           | 0,5              |
| Us              |             | 1.6                           | 32            | 5  | 0,5           |                  |
| Su <sub>2</sub> |             | 1,5                           | 23            | 4  | 0,1           |                  |

**Tab. 4: Bodenparameter der Transportstrecke für Fallbeispiel 1a** 

Aus den Bodenparametern der Einzelschichten (Tab. 4) können mit Hilfe des Tabellenblattes *Äquival* (Abb. 43) die äquivalenten Parameter ermittelt werden. Falls die Flüchtigkeit nicht berücksichtigt werden soll (z. B. bei anorganischen Schadstoffen) können die Stoffdaten in den Feldern D13 –D15 des Tabellenblattes *Äquival* auf Null gesetzt werden. Die Bodenparameter der Einzelschichten sind in die gelb markierten Felder einzugeben. Für die Ermittlung der Parameter Feldkapazität und Luftkapazität kann das Tabellenblatt *Feldkap* herangezogen werden. Der lineare Verteilungskoeffizient ist mit dem Tabellenblatt *kd-Anorganik* oder *kd-Organik* zu ermitteln. Es können bis zu zehn Einzelschichten berücksichtigt werden. Eine Schicht wird berücksichtigt, falls eine Mächtigkeit in den Feldern der Spalte C eingegeben wird. Falls ein Mächtigkeitswert eingegeben wird, sind auch die restlichen Spalten mit Werten zu belegen. Soll eine Schicht gelöscht werden, muss die entsprechende Zeile leer sein (die einzelnen Felder mit rechter Maustaste einzeln auswählen und "Inhalte löschen" auswählen). Die Werte der rot unterlegten Felder sind anschließend in das relevante Tabellenblatt (Fall A für Fallbeispiel 1) zu übertragen. Falls die Flüchtigkeit nicht berücksichtigt werden soll (Stoffdaten sind Null), kann die Luftkapazität (Spalte F) auf Null gesetzt werden. Der Dispersivitäts-Skalenfaktor ändert sich in diesem Falle nicht und entspricht dem im Tabellenblatt (Fall A oder B) vorgegebenen Standardwert (0,1).

|                 | A                                                                                                    | B               | $\mathbb{C}$                  | D                                       | F                       | H                                    | J.                      | R |
|-----------------|----------------------------------------------------------------------------------------------------|-----------------|-------------------------------|-----------------------------------------|-------------------------|--------------------------------------|-------------------------|---|
| $\mathbf{1}$    | Berechnung äquivalenter Parameter für Mehrschicht-Bodenprofil und flüchtige Stoffe                                                                                                    |                 |                               |                                         |                         |                                      |                         |   |
| $\overline{2}$  |                                                                                                    |                 | Ver 2.3                       |                                         |                         |                                      |                         |   |
| 3               | gelbe Felder: Eingabefelder                                                                                                    |                 |                               |                                         |                         |                                      |                         |   |
| 4               |                                                                                                    |                 |                               |                                         |                         |                                      |                         |   |
| 5               | Hinweis: eine Schicht wird berücksichtigt, wenn ein Mächtigkeitswert angegeben ist. Wenn ein Mächtigkeitswert für<br>Schicht i angegeben ist, müssen auch die Parameter ausgefüllt werden. Soll die Schicht gelöscht werden, muss die |                 |                               |                                         |                         |                                      |                         |   |
| 6               | entsprechende Zeile leer sein (Zelle mit rechter Maustaste einzeln auswählen und Inhalte löschen)                                                                                                    |                 |                               |                                         |                         |                                      |                         |   |
| 7               |                                                                                                    |                 |                               |                                         |                         |                                      |                         |   |
| 8               |                                                                                                    |                 |                               |                                         |                         |                                      |                         |   |
| 9               | <b>Parameter</b>                                                                                                    | <b>Symbol</b>   | <b>Einheit</b>                | Wert                                    |                         |                                      |                         |   |
|                 | 10 Fall A oder B                                                                                                    |                 |                               | $\overline{\mathbf{A}}$                 |                         |                                      |                         |   |
| 11              | <b>Stoff</b>                                                                                                    |                 |                               | <b>Cadmium</b>                          |                         |                                      |                         |   |
| 12              | Sickerwasserrate                                                                                                    | <b>SWR</b>      | (mm/a)                        | 250,000                                 |                         |                                      |                         |   |
| 13              | <b>Henry-Konstante</b>                                                                                                    | н               | $\left( \cdot \right)$        | $0,000E + 00$                           |                         |                                      |                         |   |
| 14              | Diffusionskoeff. Wasser                                                                                                    | Dw              | $m^2/a$                       | $\mathbf{0}$                            |                         |                                      |                         |   |
| 15              | Diffusionskoeff. Luft                                                                                                    | Dg              | $m^2/a$                       | $\overline{\mathbf{0}}$                 |                         |                                      |                         |   |
| 16              | Dispersivitäts-Skalenfaktor                                                                                                    | fd              | $\left( -\right)$             | 0,100                                   |                         |                                      |                         |   |
| 17              |                                                                                                    |                 |                               |                                         |                         |                                      |                         |   |
| 18              | <b>Schicht-Nr</b>                                                                                                    | <b>Bodenart</b> |                               | Mächtigkeit Feldkapazität Luftkapazität |                         | <b>Trockenraumdichte</b>             | lin. Verteilungs-       |   |
| 19              |                                                                                                    | <b>KA5</b>      |                               |                                         |                         |                                      | koeffizient             |   |
| 20              |                                                                                                    |                 | z(i)                          | Fk(i)                                   | Lk(i)                   | p(b(i))                              | kd(i)                   |   |
| 21              |                                                                                                    |                 | (m)                           | (Vol. % )                               | (Vol. % )               | $(kq/dm^3)$                          | (1/kq)                  |   |
| 22              | 1                                                                                                    | <b>fSms</b>     | $\overline{1}$                | 14                                      | $\overline{\mathbf{0}}$ | 1.5                                  | 2.2                     |   |
| $\overline{23}$ | $\overline{a}$                                                                                                    | <b>Us</b>       | $\mathbf{1}$                  | 32                                      | $\overline{\mathbf{0}}$ | 1,6                                  | 35,7                    |   |
| $\overline{24}$ | 3                                                                                                    | Su2             | $\blacksquare$                | 23                                      | $\overline{\mathbf{0}}$ | 1,5                                  | $\overline{\mathbf{3}}$ |   |
| $\overline{25}$ | Δ                                                                                                    |                 |                               |                                         |                         |                                      |                         |   |
| 26              | 5                                                                                                    |                 |                               |                                         |                         |                                      |                         |   |
| 27              | 6                                                                                                    |                 |                               |                                         |                         |                                      |                         |   |
| $\overline{28}$ | 7                                                                                                    |                 |                               |                                         |                         |                                      |                         |   |
| 29<br>30        | 8                                                                                                    |                 |                               |                                         |                         |                                      |                         |   |
| 31              | 9<br>10                                                                                                    |                 |                               |                                         |                         |                                      |                         |   |
| 32              | Summe/aquiv.                                                                                                    |                 | 3                             | 23.0                                    | 0.0                     | 1.533                                | 14.113                  |   |
| 33              |                                                                                                    |                 |                               |                                         |                         |                                      |                         |   |
| 34              | <b>Aquivalente Parameter</b>                                                                                                    | <b>Symbol</b>   | <b>Einheit</b>                | Wert                                    |                         |                                      |                         |   |
|                 | 35 Feldkapazität                                                                                                    | FK-ag           | (%)                           | 23.000                                  |                         | Die Werte der rot unterlegten Zellen |                         |   |
| 36              | Luftkapazität                                                                                                    | LK-aq           | (%)                           | 0,000                                   |                         | sind in die Eingabeblätter           |                         |   |
| 37              | <b>Trockenraumdichte</b>                                                                                                    | pb-zs-äq        | $(kq/dm^3)$                   | 1,533                                   |                         | Fall A bzw. Fall B zu übertragen     |                         |   |
|                 |                                                                                                    |                 |                               | 14.113                                  |                         |                                      |                         |   |
|                 | 38 lin. Verteilungskoeff.                                                                                                    | kd-äg           | (1/kg)                        |                                         |                         |                                      |                         |   |
|                 | 39 Retardationsfaktor                                                                                                    | R aq            | $\left( \cdot \right)$        | 95,087                                  |                         |                                      |                         |   |
|                 | 40 Tortuosität Bodenwasser                                                                                                    | TW ag           | $\left( \cdot \right)$        | 0.605<br>0,000                          |                         |                                      |                         |   |
|                 | 41 Tortuosität Bodenluft<br>42 Sickerwassergeschwindigkeit                                                                                                    | τg äq<br>vsm äq | $\left(\cdot\right)$<br>(m/a) | 1,087                                   |                         |                                      |                         |   |
|                 | 43 longitudinale Dispersivität                                                                                                    | ŒΖ              | (m)                           | 0,300                                   |                         |                                      |                         |   |
|                 | 44 mechanische Dispersion                                                                                                    | Dmech           | (m <sup>2</sup> /a)           | 0,326                                   |                         |                                      |                         |   |
|                 | 45 molekulare Diffusion                                                                                                    | <b>Dmol</b>     | $(m^2/a)$                     | 0.000                                   |                         |                                      |                         |   |
| 46              | <b>Dispersion Verflüchtigung</b>                                                                                                    | Dvol            | $(m^2/a)$                     | 0,000                                   |                         |                                      |                         |   |
|                 |                                                                                                    |                 |                               |                                         |                         |                                      |                         |   |
| 47              | <b>Dispersionskoeffizient</b>                                                                                                    | Dz ag           | $(m^2/a)$                     | 0,326                                   |                         |                                      |                         |   |
| 48              | <b>Dispersivitäts-Skalenfaktor</b>                                                                                                    | fd-äg           | $\left( \cdot \right)$        | 0.100                                   |                         |                                      |                         |   |

**Abb. 43: Ermittlung der äquivalenten Parameter für das Fallbeispiel 1a (dreischichtiger Aufbau der Transportstrecke)** 

Ein Vergleich der Tabellenblätter für das Fallbeispiel 1 (einschichtig) und Fallbeispiel 1a (dreischichtig) ist in Abbildung 44 gezeigt.

Das Ergebnis der Berechnung für Fallbeispiel 1 mit einschichtigem und dreischichtigem Profil ist in Abbildung 45 gezeigt. Aufgrund des sandigen Schluffes (mittlere Schicht) ist der äquivalente  $k_d$ -Wert stark erhöht. Dies führt zu einer deutlich längeren Schadstoffverweilzeit bei gleicher Emissionsdauer, was zu einer zusätzlichen Abminderung führt (Verhältnis V $_{QT}$  nach Gl. 17/Kap. 7.3.3 wird geringer).

![](_page_47_Picture_35.jpeg)

#### **Abb. 44: Eingabe der äquivalenten Parameter für das Fallbeispiel 1/1a (dreischichtiger Aufbau der Transportstrecke)**

![](_page_47_Picture_36.jpeg)

**Abb. 45: Ergebnis der Sickerwasserprognose für Fallbeispiel 1/1a mit einschichtigem und dreischichtigem Aufbau der Transportstrecke** 

## <span id="page-48-0"></span>**A 3.5 Sensitivitätsbetrachtungen**

Um den Einfluss verschiedener Eingabeparameter auf das Ergebnis zu verdeutlichen, wurden in den Fallbeispielen ausgewählte Eingabeparameter variiert.

## <span id="page-48-1"></span>**A 3.5.1 Varianten zu Fallbeispiel 1**

Ausgehend von den Parametern des Basisfalls (Abb. 22 bzw. Tab. 1) wurden für das Fallbeispiel 1 drei Varianten berechnet. Die Eingabeparameter sind in Abbildung 46 zusammenfassend dargestellt. Die gegenüber dem Basisfall veränderten Parameter sind blau umrahmt.

![](_page_48_Picture_42.jpeg)

**Abb. 46: Eingabeparameter für die Varianten in Fallbeispiel 1** 

#### **Variante 1:**

Diese Variante zeigt den Einfluss der Bodenkenngröße "pH-Wert" auf die Berechnungen. Dieser Wert wurde im Tabellenblatt *kd-Anorganik* (Zelle H13) von 4 auf 6 erhöht (Abb. 47). Dadurch ergibt sich ein deutlich erhöhter linearer Verteilungskoeffizient von 32,9 l/kg als Eingabewert in Zelle D32.

![](_page_49_Picture_95.jpeg)

#### **Variante 2:**

Neben dem erhöhten pH-Wert und dadurch höheren Verteilungskoeffizienten (Variante 1) wurde zusätzlich der mobilisierbare Anteil (D20) von 10% auf 1% verringert. Dies zeigt zusätzlich die Auswirkung einer kürzeren Emissionsdauer.

#### **Variante 3:**

Neben dem erhöhten pH-Wert und dadurch höheren Verteilungskoeffizienten (Variante 1) wurde der Dispersivitäts-Skalenfaktor (D29) von 0,1 auf 0,01 reduziert. Dies bewirkt eine Verringerung der longitudinalen Dispersivität (D30) von 0,30 m auf 0,030 m.

![](_page_49_Figure_8.jpeg)

#### **Abb. 48: Darstellung des Konzentrationsverlaufs am OdB für die Varianten des Beispiels 1**

![](_page_50_Picture_76.jpeg)

Die Auswirkungen der Parametervariationen für Beispiel 1 auf den Konzentrationsverlauf am Ort der Beurteilung sind in Abbildung 48 dargestellt. Die Auswirkungen auf die berechneten Ergebnis-Kenngrößen sind in Abbildung 49 zusammengefasst.

#### **Abb. 49: Ergebniskenngrößen für die Varianten des Beispiels 1**

Im Basisfall ist das Verhältnis V<sub>QT</sub> von Emissionsdauer (D23) zu Schadstoffverweilzeit (D28) mit > 4 ungünstig (s. a. Gl. (17)/Kap. 7.3.3). Dies führt zu einem "Durchbruch" der Quellkonzentration am OdB (s. Fallkonstellation A1 in Kap. 7.3.3). Aus Variante 1 wird deutlich, dass die Erhöhung des Verteilungskoeffizienten nicht nur zu einer deutlichen Verzögerung des Transports führt, sondern bei unveränderter Emissionsdauer aufgrund der Wirkung der Dispersion auch zu einem zusätzlichen Verdünnungseffekt (geringere Konzentrationen und Frachten am Ort der Beurteilung, die aber über einen längeren Zeitraum anhalten). Die insgesamt in das Grundwasser eingetragene Schadstoffmasse bleibt nahezu unverändert. Der in Variante 2 zusätzlich reduzierte mobilisierbare Anteil verstärkt den dispersiven Verdünnungseffekt, da sich V<sub>QT</sub> von > 4 (Basisfall) auf 0,037 reduziert (s. Fallkonstellation A2 in Kap. 7.3.3). Hieraus resultiert eine erhebliche Abminderung der Konzentration am OdB um den Faktor 26. Allerdings wird auch unter diesen günstigen Bedingungen der Prüfwert am OdB noch überschritten. Variante 3 macht den Einfluss der reduzierten Dispersivität gegenüber der Variante 1 deutlich. Die dispersive Verdünnungswirkung ist reduziert, was zu deutlich höheren Konzentrationen am OdB führt. Die insgesamt in das Grundwasser eingetragene Schadstoffmasse bleibt wegen der kürzeren Zeitdauer der Prüfwertüberschreitung allerdings fast gleich.

## <span id="page-51-0"></span>**A 3.5.2 Varianten zu Fallbeispiel 2**

Ausgehend von den Parametern des Basisfalls (Tab. 1) wurden für das Fallbeispiel 2 drei Varianten berechnet. Die Eingabeparameter sind in Abbildung 50 zusammenfassend dargestellt. Die gegenüber dem Basisfall veränderten Parameter sind blau umrahmt.

![](_page_51_Picture_56.jpeg)

#### **Abb. 50: Eingabeparameter für die Varianten in Beispiel 2**

#### **Variante 1:**

Die Halbwertszeit Abbau (D34) wurde vom Wert des Basisfalls 1,24 Jahre (entspricht dem CalTox-Wert aus Tabellenblatt *Bio*-*Abbau* für das Kompartiment Oberboden) auf 0,36 Jahre (entspricht dem CalTox-Wert aus Tabellenblatt *Bio*-*Abbau* für das Kompartiment ungesättigte Zone) reduziert. Dies entspricht einer Erhöhung des Abbaukoeffizienten (D35) von 0,559 auf 1,925.

#### **Variante 2:**

Neben der Reduzierung der Halbwertszeit Abbau (D34) auf 0,36 Jahre (Variante 1) wurde zusätzlich der C<sub>org</sub>-Gehalt in der Transportstrecke von 0,1 auf 1% erhöht. Der in D32 einzugebende lineare Verteilungskoeffizient k<sub>d</sub> erhöht sich dadurch von 1,837 l/kg auf 18,365 l/kg.

#### **Variante 3:**

Neben der Reduzierung der Halbwertszeit Abbau (D34) auf 0,36 Jahre (Variante 1) und der Erhöhung des linearen Verteilungskoeffizienten k<sub>d</sub> (D32) auf 18,365 l/kg (Variante 2) wurde zusätzlich der Dispersivitäts-Skalenfaktor von 0,1 um den Faktor 10 auf 1,0 erhöht.

Die Auswirkungen der Parametervariationen auf den Konzentrationsverlauf am OdB sind in Abbildung 51 dargestellt.

![](_page_52_Figure_6.jpeg)

#### **Abb. 51: Darstellung des Konzentrationsverlaufs am OdB für die Varianten des Beispiels 2**

![](_page_53_Picture_71.jpeg)

Die Auswirkungen auf die Ergebnis-Kenngrößen sind in Abbildung 52 zusammengefasst.

**Abb. 52: Ergebniskenngrößen für die Varianten des Beispiels 2** 

Aufgrund der im Verhältnis zur Schadstoffverweilzeit deutlich längeren Emissionsdauer mit V<sub>OT</sub> > 4 (s. Gl. (17)/Kap. 7.3.3) stellt sich für den Basisfall und die Variante 1 am OdB über einen längeren Zeitraum ein "guasistationärer" Zustand mit konstanten Konzentrationen ein, deren Höhe durch die jeweilige Abbaurate bestimmt ist. Die Variante 1 macht deutlich, dass die Abbaurate einen überragenden Einfluss auf die Konzentrationsentwicklung am OdB hat.

Der erhöhte Verteilungskoeffizient in Variante 2 führt gegenüber Variante 1 zwar zu einem verzögerten Transport, die Maximalkonzentration am OdB ist in beiden Varianten jedoch annähernd gleich. Variante 3 unterscheidet sich gegenüber Variante 2 durch eine erhöhte Dispersivität. Die kombinierte Wirkung des biologischen Abbaus in Verbindung mit der höheren Dispersivität führt zu einer deutlichen Verringerung der Abminderung bei Variante 3. Die Ursache für die unerwartete Verringerung der Abminderung (bei Erhöhung der Dispersivität wäre eigentlich eine zusätzliche Abminderung zu erwarten) liegt darin, dass bei erhöhter Dispersivität die Schadstofffront früher den Ort der Beurteilung erreicht und damit für biologische Abbauprozesse weniger Zeit bleibt. Dieser Effekt ist daher vom Verhältnis der Transportzeit zur Abbaurate (Damköhler-Zahl) abhängig.

## <span id="page-54-0"></span>**A 3.5.3 Varianten zu Fallbeispiel 3**

Ausgehend von den Parametern des Basisfalls (Abb. 31 bzw. Tab. 3) wurden für das Fallbeispiel 3 vier Varianten berechnet. Die Eingabeparameter sind in Abbildung 53 zusammenfassend dargestellt. Die gegenüber dem Basisfall veränderten Parameter sind blau umrahmt.

![](_page_54_Picture_47.jpeg)

#### **Abb. 53: Eingabeparameter für die Varianten in Beispiel 3**

#### **Variante 1:**

Die Halbwertszeit Abbau (D37) wurde vom Wert des Basisfalls 0,592 Jahre (entspricht dem CalTox-Wert für die unges. Zone) auf 1,24 Jahre (entspricht dem Wert für Naphthalin in Fallbeispiel 2) erhöht. Dies bewirkt eine Verringerung des Abbaukoeffizienten (D38) von 1,171 auf 0,559.

#### **Variante 2:**

Der Dispersivitäts-Skalenfaktor wurde von 0,1 auf 0,01 reduziert. Dies bewirkt eine Verringerung der longitudinalen Dispersivität (D32) von 0,38 auf 0,038 m.

#### **Variante 3:**

Neben der Verringerung des Dispersivitäts-Skalenfaktors (Variante 2) wurde zusätzlich der C<sub>org</sub>-Gehalt in der Transportstrecke von 0,1 auf 0,5 % erhöht. Der in D35 einzugebende  $k_d$ -Wert erhöht sich dadurch von 6,1 l/kg auf 30,6 l/kg.

#### **Variante 4:**

Der mobilisierbare Anteil wurde gegenüber dem Basisfall von 100 % auf 50 % halbiert. Dadurch erhöht sich der rechnerische Abklingkoeffizient von 0,008 auf 0,017 und die Emissionsdauer verkürzt sich von 970 auf 485 Jahre.

Die Auswirkungen der Parametervariationen für Beispiel 3 auf den Konzentrationsverlauf am OdB sind in Abbildung 54 dargestellt:

![](_page_55_Figure_8.jpeg)

#### **Abb. 54: Darstellung des Konzentrationsverlaufes am OdB für die Varianten des Beispiels 3**

![](_page_56_Picture_76.jpeg)

Die Auswirkungen auf die Ergebnis-Kenngrößen sind in Abb. 55 zusammengefasst.

#### **Abb. 55: Ergebniskenngrößen für die Varianten des Beispiels 3**

Im Vergleich zu Fallbeispiel 2 (konstante Quellkonzentration) wird deutlich, dass sich trotz der im Verhältnis zur Schadstoffverweilzeit deutlich längeren Emissionsdauer (V $_{QT}$ > 5) für den Basisfall und die Varianten 1, 2 und 4 kein "quasistationärer" Zustand mit konstanten Konzentrationen am OdB einstellt, sondern die Durchbruchskurven ausgeprägte Maxima zeigen. Dies ist auf die exponentiell abnehmende Quellkonzentration zurückzuführen.

Variante 1 zeigt, dass die Abbaurate einen erheblichen Einfluss auf die Konzentrationsentwicklung am OdB hat. Je geringer die Abbaurate ist, desto höher ist die Konzentration am OdB.

Die Verringerung der Dispersivität in Variante 2 führt zu einer Konzentrationsverringerung gegenüber dem Basisfall. Die Ursache für die unerwartete zusätzliche Abminderung (bei Verringerung der Dispersivität wäre eigentlich eine geringere Abminderung zu erwarten) liegt darin, dass bei reduzierter Dispersivität die Schadstofffront später den OdB erreicht und damit für biologische Abbauprozesse mehr Zeit bleibt (vgl. Fallbeispiel 2, Variante 3). Dieser Effekt ist daher vom Verhältnis der Transportzeit zur Abbaurate (Damköhler-Zahl) abhängig.

Der erhöhte Verteilungskoeffizient in Variante 3 führt gegenüber Variante 2 zu einem verzögerten Transport und durch die verlängerte Abbauwirkung zu einer zusätzlichen Abminderung der Konzentration am OdB. Die in Variante 4 vorgenommene Reduzierung des mobilisierbaren Anteils und der daraus resultierende höhere rechnerische

Abklingkoeffizient führt zu einer verringerten Emissionsdauer und einer im Vergleich zum Basisfall zusätzlichen Abminderung.

## <span id="page-57-0"></span>**A 3.5.4 Varianten zu Fallbeispiel 4**

Wie bereits im Kap. A 3.4.3.1 erläutert, ergibt sich bei Berücksichtigung der Verflüchtigung nicht in jedem Falle eine zusätzliche Abminderung durch den erhöhten Dispersionskoeffizienten, sondern die Auswirkung hängt von dem Zusammenspiel der Parameter Dispersionskoeffizient und Abbaurate ab. In der Variante 1 zum Fallbeispiel 4 wurde die Halbwertszeit des Basisfalls von 2,55 Jahren (entspricht CalTox-Wert für die Kompartimente Oberboden/Wurzelzone) auf 0,595 Jahre (entspricht CalTox-Wert für das Kompartiment Sediment) verringert und die Berechnung ohne und mit Berücksichtigung der Verflüchtigung durchgeführt. Die Eingabeparameter sind in Abbildung 56 zusammenfassend dargestellt. Die gegenüber dem Basisfall veränderten Parameter sind blau umrahmt.

![](_page_57_Picture_70.jpeg)

#### **Abb. 56: Eingabeparameter für die Variante 1 zum Fallbeispiel 4 (ohne/mit Berücksichtigung der Verflüchtigung)**

Die Auswirkungen der reduzierten Halbwertszeit für die Variante 1 ohne und mit Berücksichtigung der Verflüchtigung auf den Konzentrationsverlauf am OdB sind in Abbildung 57 dargestellt. Die Auswirkungen auf die Ergebnis-Kenngrößen sind in Abbildung 58 zusammengefasst. Im Gegensatz zum Basisfall führt die Berücksichtigung der Verflüchtigung bei der geringeren Halbwertszeit der Variante 1 nicht zu einer zusätzlichen Abminderung, sondern zu einer verringerten Abminderung mit einer deutlich erhöhten Maximalkonzentration am OdB. Die Ursache für die unerwartete Verringerung der Abminderung (bei Erhöhung der Dispersivität wäre eigentlich eine zusätzliche Abminderung zu erwarten) liegt darin, dass bei erhöhter Dispersivität die Schadstofffront früher den Ort der Beurteilung erreicht und damit für biologische Abbauprozesse weniger Zeit bleibt. Dieser Effekt ist daher vom Verhältnis der Transportzeit zur Abbaurate (Damköhler-Zahl) abhängig.

**Die Vernachlässigung der Verflüchtigung führt daher nicht in jedem Fall zu einem Ergebnis auf der sicheren Seite!**

![](_page_58_Figure_3.jpeg)

**Abb. 57: Darstellung des Konzentrationsverlaufes am OdB für die Variante 1 des Fallbeispiels 4 (ohne/mit Berücksichtigung der Verflüchtigung)** 

![](_page_58_Picture_96.jpeg)

#### **Abb. 58: Ergebniskenngrößen für die Variante 1 des Fallbeispiels 4 (ohne/mit Berücksichtigung der Verflüchtigung)**

### <span id="page-59-0"></span>**A 3.5.5 Fazit der Variationsrechnungen**

Die Beispielrechnungen machen die Auswirkungen von Parametervariationen auf das berechnete Ergebnis sichtbar. **Darüber hinaus wird deutlich, dass aufgrund der Kombinationswirkung der beim Transport wirkenden Prozesse eine einfache linear-kausale Prognose der Auswirkungen von Parameteränderungen nicht möglich ist. Dies gilt insbesondere, wenn leichtflüchtige Stoffe oder mehrschichtige Bodenprofile eine Rolle spielen.** 

## <span id="page-59-1"></span>**A 3.6 Validierung**

Die Plausibilität der Ergebnisse von ALTEX-1D wurde durch Vergleich mit Literaturangaben geprüft [11]/Anhang 2.. Darüber hinaus wurden umfangreiche Vergleichsrechnungen mit einem numerischen Programm (Comsol 3.5) durchgeführt, um insbesondere die Plausibilität der Ergebnisse bei Verwendung "äquivalenter Parameter" (mehrschichtige Profile, Berücksichtigung der Flüchtigkeit) zu überprüfen.

## <span id="page-59-2"></span>**A 3.6.1 mehrschichtige Profile**

Zur Überprüfung der ALTEX-1D-Ergebnisse bei mehrschichtigen Profilen mit Verwendung äquivalenter Parameter wurde das Fallbeispiel 1a (s. Kap. A 3.4.3.2) mit dem numerischen Programm Comsol 3.5 bei stationärer Sickerwasserrate (250 mm/a) nachgerechnet. Die Berechnungen mit Comsol wurden sowohl für ein 3-Schicht – Modell wie auch für ein 1-schichtiges Ersatzmodell mit Annahme äquivalenter Parameter für die Ersatzschicht durchgeführt und die Ergebnisse mit ALTEX-1D verglichen. Wie aus Abb. 59 deutlich wird, ergab der Vergleich eine exzellente Übereinstimmung zwischen ALTEX-1D und dem numerischen Modell.

![](_page_59_Figure_7.jpeg)

**Abb. 59: Vergleich von Ergebnissen von ALTEX-1D und Comsol für das Fallbeispiel 1a (mehrschichtige Transportstrecke)** 

#### <span id="page-60-0"></span>**A 3.6.2 Berücksichtigung der Flüchtigkeit**

Analog zur Vorgehensweise bei mehrschichtigen Profilen wurde das Fallbeispiel 4 (s. Kap. A3.4.3.1) mit Comsol bei stationärer Sickerwasserrate (300 mm/a) nachgerechnet. Dabei wurden 2 Modelle verwendet. Die reale Situation wurde durch Eingabe der Stoffdaten für Flüssigphase und Gasphase und originaler Dispersivität (0,4 m) gerechnet. Zusätzlich wurde noch eine Berechnung mit äquivalenten Parametern analog zu ALTEX-1D (ohne Berücksichtigung der Gasphase) durchgeführt. Wie aus Abb. 60 deutlich wird, ergab sich auch hier eine exzellente Übereinstimmung der Ergebnisse von Comsol und ALTEX-1D.

![](_page_60_Figure_3.jpeg)

**Abb. 60: Vergleich von Ergebnissen von ALTEX-1D und Comsol für das Fallbeispiel 4 (Berücksichtigung der Flüchtigkeit mittels äaquivalenter Parameter)** 

#### <span id="page-60-1"></span>**A 3.6.3 Auswirkung linearisierter kd-Werte**

Das Sorptionsverhalten von Schwermetallen kann i.d.R am besten durch eine nichtlineare Freundlich-Isotherme (s. Kap. A 2.4) beschrieben werden. ALTEX-1D kann allerdings nur lineare Sorption berücksichtigen. Im Tabellenblatt kd-Anorganik wird daher aus den Freundlich-Parametern ein linearisierter kd-Wert berechnet. Um zu überprüfen, welche Abweichungen sich daraus ergeben, wurden für das Fallbeispiel 1 (s. Kap. A 3.4.1) Vergleichsrechnungen mit Comsol durchgeführt. Die Berechnungen

mit Comsol wurde sowohl mit den originalen Freundlich-Parametern wie auch mit dem linearisierten kd-Wert durchgeführt. Wie aus Abb. 61 deutlich wird, ergaben sich nur geringe Abweichungen bei Verwendung des linearisierten kd-Wertes anstelle der Freundlich-Parameter.

![](_page_61_Figure_2.jpeg)

**Abb. 61: Vergleich von Ergebnissen von ALTEX-1D und Comsol für das Fallbeispiel 1 (linearisierter kd-Wert im Vergleich mit Freundlich-Isotherme)** 

## <span id="page-62-0"></span>**A 3.7 Versionsgeschichte ALTEX-1D (Stand Februar 2010)**

Die Excel-Anwendung ALTEX-1D wurde als Ergänzung der LABO/ALA-Arbeitshilfe "Sickerwasserprognose bei Detailuntersuchungen" entwickelt. ALTEX-1D ist eine eigenständige Excel-Datei mit der Bezeichnung ALTEX-1D\_verXX.xls.

#### **Version 1.0 (06/07)**

Mit Umlaufbeschluss vom 10.8.2005 hat der ALA dem Unterausschuss "Sickerwasserprognose" den Auftrag erteilt, ein Berechnungsinstrument zur Sickerwasserprognose auf der Grundlage einer Excel-Anwendung zu erstellen. Die erste Version von ALTEX-1D wurde gemeinsam mit der Arbeitshilfe "Sickerwasserprognose bei Detailuntersuchungen" auf der 35. ALA-Sitzung am 16./17.1. 2007 in Berlin angenommen und an die LABO zur Veröffentlichung weitergeleitet. Die LABO hat auf der 31. Sitzung am 13./14.3.07 die Eignung der Arbeitshilfe für den Vollzug bestätigt und das ACK-Umlaufverfahren zur Veröffentlichung eingeleitet. Mit Umlaufbeschluss Nr. 12/2007 v. 14.5.07 hat die UMK der Veröffentlichung auf der LABO-Homepage zugestimmt und die Arbeitshilfe mit ALTEX-1D zur Anwendung in den Ländern empfohlen.

#### **Version 2.0 (1.3.09)**

Aufgrund der Ergebnisse eines in B-W durchgeführten Tests sowie einer Evaluierung verschiedener Programme zur Sickerwasserprognose im Rahmen des BMBF-Förderschwerpunktes "Sickerwasserprognose" wurde die Eignung von ALTEX-1D für den Vollzug bestätigt. Aus dem Test ergaben sich aber auch konkrete Hinweise auf mögliche Verbesserungen. Mit Bezug darauf hat der ALA in der 36. Sitzung am 12./13.6.07 den Auftrag für die Überarbeitung der Version 1.0 erteilt. Die überarbeitete Fassung wurde vom ALA auf der 39. Sitzung am 20./21.1.09 angenommen und zur Veröffentlichung auf der LABO-Homepage empfohlen. Im März 2009 erfolgte die Veröffentlichung der Version 2.0 auf der LABO-Homepage und der Homepage des LBEG.

Arbeitshilfe: Ah\_Du\_1208\_732\_8fa.pdf

ALTEX-1D: Altex-1D\_12\_2008.xls

Die Veränderungen gegenüber Version 1.0 umfassen folgende Punkte:

- a) Der Fall B (exponentiell abklingende Quellkonzentration) wird jetzt für alle Parameterkombinationen korrekt berechnet. Der Abklingkoeffizient kann jetzt explizit eingegeben werden. Als Anhaltspunkt dient der bisher berechnete Wert. Damit ist es möglich, berechnete Abklingkoeffizienten bspw. aus Säulenversuchen direkt zu übernehmen. Der bisher im Tabellenblatt "Fall B" ausgeblendete Parameter "asymptotische Endkonzentration" wird jetzt angezeigt. Damit können die häufig auftretenden Fälle einer langfristig über dem PW liegenden "Tailing"-Konzentration berücksichtigt werden.
- b) die Probleme mit dem fehlerhaften Abbruch der Berechnung bei sehr langen Laufzeiten wurden behoben.
- c) ALTEX-1D enthält jetzt ein Tabellenblatt "Stoffdaten", das die erforderlichen physikalisch-chemischen Daten zu einer großen Anzahl (159) altlastrelevanter Stoffe (u.a. alle organischen Stoffe, für die ein GFS angegeben ist) enthält. Die Stoffdaten

stammen aus qualitätsgesicherten Datenbanken u.a. aus EPI-Suite/US-EPA, National Institute of Standards and Technology (NIST), CalTOX/US-EPA. Die enthaltenen Stoffdaten wurden erheblich erweitert und umfassen jetzt neben der Wasserlöslichkeit auch die erforderlichen Daten für die Berücksichtigung leichtflüchtiger Stoffe wie Diffusionskoeffizienten in Wasser und Luft, Henry-Konstante und Dampfdruck. Die Stoffdaten werden temperaturabhängig entsprechend einer vom Anwender vorgegebenen Temperatur berechnet. Ein Feld mit einer Klasseneinstufung der Flüchtigkeit gibt einen Hinweis, ob die Flüchtigkeit des Stoffes berücksichtigt werden sollte.

- d) Das bisherige Blatt "Abbau" wurde durch das Blatt "Bio-Abbau" ersetzt. Das Blatt "Bio-Abbau" enthält für alle im Tabellenblatt "Stoffdaten" aufgeführten Stoffe Halbwertszeiten, die mit einer Regressionsbeziehung nach Klein/Fraunhofer aus Biowin-Daten errechnet wurden. Darüber hinaus sind für viele Stoffe zusätzlich noch Halbwertszeiten für unterschiedliche Kompartimente (Wurzelzone, ungesättigte Zone, Grundwasser) angegeben, die dem Programmpaket CalTox entnommen wurden. Die Werte sind im Vergleich mit Biowin meist konservativer und stellen damit eine gute Ergänzung dar, um dem Anwender eine Vorstellung der Bandbreite zu geben, falls er keine eigenen Werte aus Labor- oder Felduntersuchungen zur Verfügung hat
- e) das Blatt "kd-Werte Anorganik" wurde um den Ansatz von "van den Berg und Roels" erweitert. Damit sind jetzt auch Abschätzungen der kd-Werte für die Schwermetalle möglich, für die keine Freundlich-Parameter aus den Pedotransferfaktoren nach BGR/Utermann vorliegen.
- f) ALTEX-1D enthält jetzt ein Tabellenblatt "Äquival" zur Berechnung äquivalenter Parameter, das in Zusammenarbeit mit Prof. Schneider/TU HH entwickelt wurde. Damit können Bodenprofile mit bis zu 10 Schichten und gleichzeitig die Flüchtigkeit von Stoffen berücksichtigt werden. Die Ergebnisse wurden durch Berechnungen mit numerischen Programmen (Hydrus 1D und Comsol Multiphysics) überprüft und bestätigt.
- g) Die überarbeitete Version von ALTEX-1D enthält jetzt ein Tabellenblatt "Feldkap" mit dem die benötigten Eingabeparameter Feldkapazität und Luftkapazität für die in der KA5 aufgeführten Bodenarten (Tab. 70 KA5) einschließlich der Korrekturen für erhöhten Grobbodenanteil oder Humusanteile automatisch berechnet werden.
- h) zur Abschätzung von Quellkonzentrationen bei vorhandenen Kontaminationen mit Phase wurden die Blätter "MKW" und "Teeröl" eingefügt. Sie ermöglichen eine einfache Abschätzung der Gleichgewichtskonzentration für Stoffgemische wie Mineralölprodukte (Benzin, Diesel) oder unterschiedliche Teeröle unter Berücksichtigung der Stoffgemischzusammensetzung nach Raoult, wenn Daten aus Laboruntersuchungen (Säulenversuche) nicht vorliegen.
- i) Als Anhaltspunkt zur einfachen Abschätzung der Sickerwasserrate/Grundwasserneubildung wurde das Blatt "GWN" eingefügt. Damit kann eine grobe Abschätzung der Grundwasserneubildung nach der Methode von Beims&Gutt (Sachsen) vorgenommen werden, wenn genauere Daten zur Anwendung von DIN 19687 bzw. des TUB-BGR- Verfahrens nicht vorliegen.
- j) Im Tabellenblatt "Wertetabelle" wird jetzt für den Fall B (abklingender Quellterm) auch die zeitliche Entwicklung der Quellkonzentration angegeben.
- k) ALTEX-1D enthält jetzt ein Berechnungsblatt "Konz-GW". Damit kann aus dem Ergebnis der Sickerwasserprognose eine Konzentration im Grundwasser (als tiefengemittelte Konzentration über eine vorzugebende Aquifermächtigkeit) abgeschätzt werden. Das Ergebnis kann herangezogen werden, um im Rahmen eines iterativen Prozesses einen Verdünnungsfaktor für eine Rückrechnung der Konzentration am OdB aus im Grundwasser gemessenen Konzentrationen abzuschätzen. Der Anwender bekommt darüber hinaus auch einen Anhaltspunkt, ob durch die in das Grundwasser eingetragene Sickerwasserfracht eine Überschreitung der Geringfügigkeitsschwellen im Grundwasser und damit ggfs. ein Grundwasserschaden droht.
- l) Es wurde ein Tabellenblatt "GFS" eingefügt, das die Geringfügigkeitsschwellenwerte der LAWA enthält.

Die Arbeitshilfe insbesondere der Anhang 3 (Anleitung zu ALTEX-1D) wurde entsprechend den Änderungen in ALTEX-1D angepasst und um zusätzliche Fallbeispiele erweitert.

Die folgenden Aktualisierungen wurden ausschließlich auf der Homepage des LBEG vorgenommen. Im pdf-Dokument der Arbeitshilfe ist die jeweilige Version aus dem auf Seite 2 unten links aufgeführten Datum ersichtlich.

#### **Version 2.1 (17.4.2009)**

- Im Tabellenblatt "Äquival" wurde eine fehlerhafte Formel bei der Berücksichtigung leichtflüchtiger Stoffe korrigiert;
- Arbeitshilfe mit Anhang 3 an die Änderungen angepasst.

#### **Version 2.2 (23.6.2009) nicht auf der LBEG-Homepage veröffentlicht**

- Fehlerhafte Formel bei Berechnung des Diffusionskoeffizienten korrigiert;
- Fehlermeldungen im Tabellenblatt "GW-Konz" abgefangen;
- Formatierung der Spalte C im Tabellenblatt "kd-Organik" auf Exponentialformat umgestellt;
- Anpassung der Schrittweite bei der Berechnung des Konzentrationsverlaufes wegen Abbrüchen aufgrund Überschreitung der maximalen Zeilenzahl im Tabellenblatt "Wertetabelle" bei langen Zeiträumen.

#### **Version 2.3 (23.10.2009)**

- Anzeige der Versions-Nr. in allen Tabellenblättern;
- Anzeige des PW in der Graphikausgabe und in der Wertetabelle;
- Beschriftung der Graphik-Ausgabe verbessert;
- Schrittweitensteuerung für Berechnung der Konzentrationsentwicklung verbessert;
- Fehlerhafte Formel bei der Berechnung des äquivalenten kd-Wertes im Tabellenblatt "Äquival" korrigiert;
- Arbeitshilfe mit Anhang 3 an die Änderungen angepasst.

#### **Version 2.4 (23.02.2010)**

- fehlerhafte Formeln (bei Humusgehalten > 15% falsche Zuschlagswerte) in Spalte F des Tabellenblattes "Feldkap" korrigiert;
- fehlerhafte Formeln in Zellen M15, M16 und M205 des Tabellenblattes "Stoffdaten" korrigiert;
- Fehlermeldungen im Tabellenblatt "GW-Konz" abgefangen;
- missverständliche Parametereingabe bei Fällen mit asymptotischer Endkonzentration im Tabellenblatt "Fall B" korrigiert. Die initiale Quellkonzentration entspricht jetzt der Summe der asymptotischen Endkonzentration und dem exponentiell abfallenden Quellterm. Damit ist sichergestellt, dass sich die Quellkonzentration bei langen Zeiträumen asymptotisch dem Wert der asymptotischen Endkonzentration annähert (bisher Abfall auf 0). Die Prinzipskizze im Tabellenblatt wurde angepasst;
- Im Programmablauf für den Fall B wurde eine Überprüfung der Massenbilanz (Vergleich der emittierten Masse mit dem mobilisierbaren Vorrat) eingebaut. Die Berechnung wird jetzt abgebrochen, wenn die emittierte Masse den mobilisierbaren Vorrat überschreitet;
- Die Ergebnisausgabe in beiden Tabellenblättern "Fall A" und "Fall B" wurde um zusätzliche Parameter (Schadstoffemission Quelle, mobilisierbare Masse, mittl. Emissionsstärke GW) erweitert und neu strukturiert. Bei Abbruch der Berechnung wird jetzt die Abbruchursache in einem eigenen Ausgabefeld angegeben;
- In beiden Tabellenblättern "Fall A" und "Fall B" kann jetzt eine Vorbelastung der Transportstrecke durch Eingabe einer Anfangskonzentration berücksichtigt werden;
- Änderung der Einheiten für die Sättigungskonzentration Ci,sat von mg/l auf µg/l in den Tabellenblättern "Teeröl" und "MKW";
- Graphikausgabe ergänzt um Versions-Nr, Schadstoff/Fallkonstellation, Dateibezeichnung und Datum;
- Formatierungen in den Tabellenblättern angepasst;
- Registerblätter eingefärbt (gelb: Eingabeblätter, rot: Ausgabeblätter, grün: Hilfstabellenblätter);
- Kommentare in ausgewählten Zellen der Tabellenblätter "Fall A" und "Fall B" eingefügt;
- Tabellenblatt "Konz-GW" an veränderte Ausgabestruktur "Fall A" und "Fall B" angepasst;
- "Sanduhr"-Anzeige während Laufzeit der Berechnung eingebaut;
- Stoffdatenblatt, sowie die Tabellenblätter "Bio-Abbau" und "kd-Organik" wurde um zusätzliche organische Stoffe erweitert;
- Neues Tabellenblatt "Schadstoffmasse" zur Berechnung der Schadstoffmasse aus Ergebnissen von Bodenuntersuchungen nach Anhang A1.3 der AH-DU eingefügt;
- Tabellenblatt "GWN" umbenannt in "SWR\_GWN"
- Anhang 3 der Arbeitshilfe DU (Benutzungsanleitung ALTEX-1D) überarbeitet und in eigenständiges Dokument überführt
- Arbeitshilfe DU aktualisiert